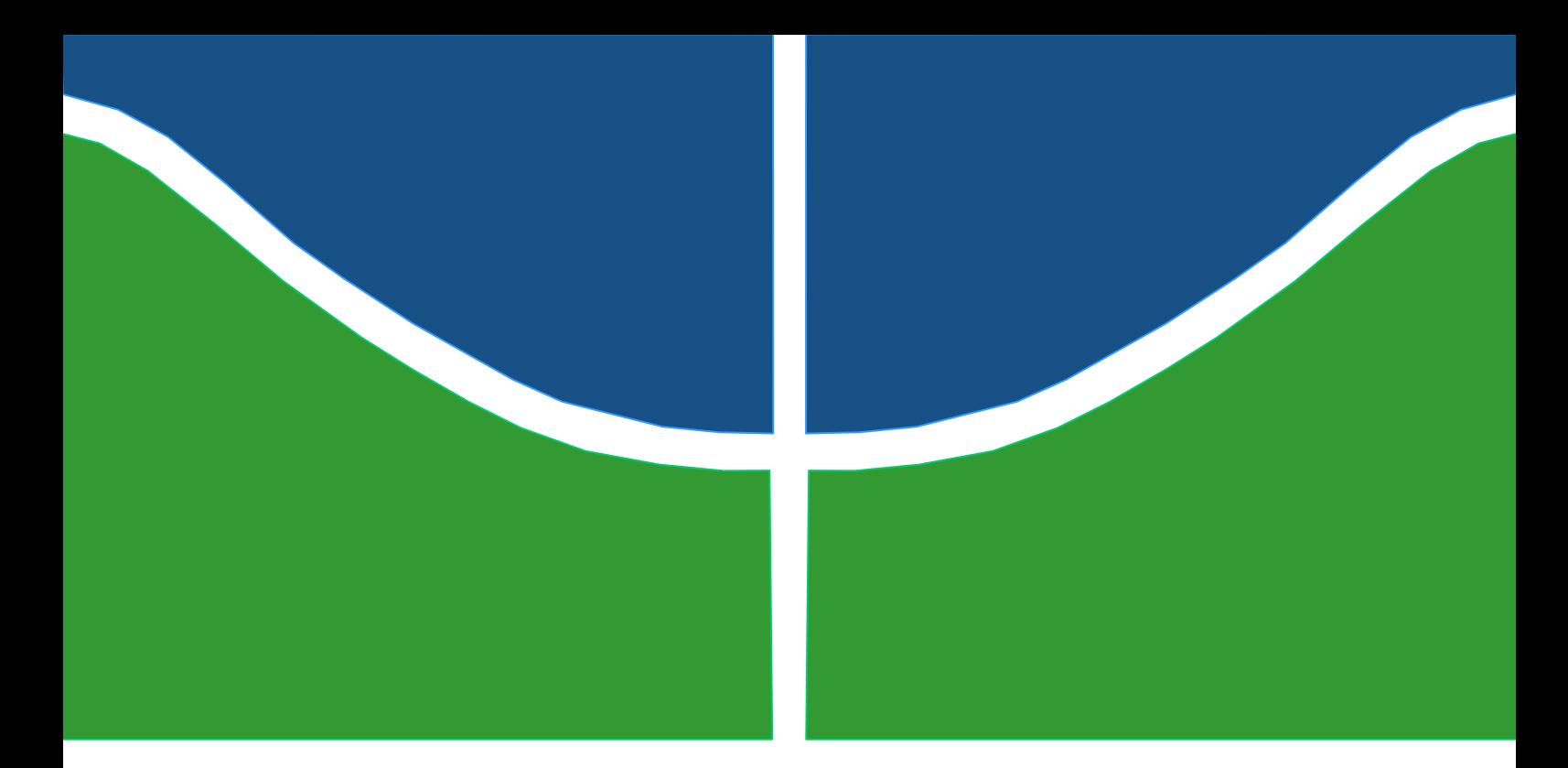

# **PROJETO DE GRADUAÇÃO 2**

# **Estudo da Simulação Numérica Através do Método de Elementos Finitos do Microcorte Ortogonal na Liga Inconel 718**

**Rômulo Rodrigues de Andrade Santos**

**PROJETO DE GRADUAÇÃO EM ENGENHARIA MECÂNICA DEPARTAMENTO DE ENGENHARIA MECÂNICA**

**Brasília-DF, 02 de maio de 2022**

**FACULDADE DE TECNOLOGIA**

**UNIVERSIDADE DE BRASÍLIA**

UNIVERSIDADE DE BRASÍLIA Faculdade de Tecnologia Departamento de Engenharia Mecânica

# PROJETO DE GRADUAÇÃO 2

# **Estudo da Simulação Numérica Através do Método de Elementos Finitos do Microcorte Ortogonal na Liga Inconel 718**

POR,

**Rômulo Rodrigues de Andrade Santos**

Projeto de graduação submetido ao Departamento de Engenharia Mecânica como requisito parcial para obtenção do grau de Engenheiro Mecânico.

### **Banca Examinadora**

Prof. Dr. Lucival Malcher, ENM/FT-UnB *(Orientador)* Profª. Dra. Deborah de Oliveira, ENM/FT-UnB *(Coorientadora)* Prof. Dr. Eder Lima de Albuquerque, ENM/FT-UnB (*Examinador interno*) Prof. Dr. Leonel L. D. Morales, Universidad Austral de Chile-UACH, (*Examinador externo*)

#### **Agradecimentos**

*Agradeço aos diversos professores que contribuíram para minha formação como engenheiro e lembro também, de alguns professores excepcionais que ao longo dos anos se mostraram também pessoas que farão a diferença onde atuam. Entre eles prof. dr. Adail Cavalheiro e prof. dr. André Lopes, continuem a fazer a diferença na vida dos profissionais que estão por vir, cumprindo o papel de professor com exímio. Ressalto também minha grande admiração por meus orientadores, prof. dr. Lucival Malcher e profª. dra. Déborah de Oliveira. A estes excepcionais professores, agradeço imensamente por todo aprendizado, paciência e apoio. Saibam que, a cada etapa concluída e a cada objetivo alcançado, me recordarei e serei grato por terem me ajudado nesta longa caminhada, em que muitos desafios ainda estão por vir.*

*Aqui deixo meus mais sinceros agradecimentos às diversas pessoas que me ajudaram nessa jornada. Desde as equipes de competição das quais participei, em destaque a equipe de Fórmula SAE Apuama Racing, aos integrantes do Laboratório Aberto de Brasília e meus colegas de curso. Todos contribuíram não só para meu crescimento profissional como pessoal, e por muitas vezes tornaram um semestre trabalhoso em momentos gratificantes. Um agradecimento em especial ao grupo de amigos fortalecidos durante o período pandêmico: André Cubel, Lucas Camargos, Izael Ferreira e Rodrigo Nunes.*

*Além destes, não poderia deixar de citar a base mais forte de meu desenvolvimento, meus familiares. Em especial, Carlos, Adriana, Fábio, Raphael e Ivna, obrigado por todo suporte e incentivo primordiais para a obtenção de meus objetivos e realização dos meus sonhos.*

*A todas estas pessoas, meu muito obrigado,*

*Rômulo Andrade.*

#### **RESUMO**

O presente trabalho objetiva a realização da simulação numérica em três dimensões do processo de microusinagem, através do Método de Elementos Finitos (MEF), na liga Inconel 718. Para tal finalidade, realiza-se inicialmente um estudo detalhado dos processos de usinagem dos metais, passando por fresamento até chegar-se na microusinagem. São destacados os principais parâmetros influenciadores da formação de cavaco. Posteriormente, propõe-se a modelagem do problema utilizando-se a ferramenta computacional *Abaqus.* Cria-se um modelo, através de uma estratégia explícita, na qual o modelo de encruamento e indicador de dano são baseados no modelo de Johnson-Cook. Este modelo implementa na simulação os efeitos de deformação plástica, velocidade da aplicação de carga e de temperatura. Por fim, são variados os parâmetros do processo, para se avaliar a influência da velocidade e do avanço, na formação do cavaco, temperatura e força de corte. É proposto ainda uma espessura mínima de corte com base nos dados obtidos e análise dos resultados da simulação. Por fim, uma análise inicial é feita para uma simulação em duas dimensões com inserções de modelos microestruturas, feitas a partir da variação das propriedades mecânicas do Inconel 718.

## **ABSTRACT**

This text presents a study of the three-dimensional numerical simulation, using the Finite Element Method (FEM), for the micromachining process of Inconel 718. Initially, a description of the metal machining processes is done, going from milling to the micromachining process itself. The main parameters that influence the chip formation are shown. The simulation is created using an explicit strategy, with the hardening and the damage evolution models from Johnson-Cook. This model implements the effects of plastic deformation, plastic strain rate and temperature. Therefore, the process parameters are changed in order to determinate the influence of the cutting velocity and depth, on the chip formation, temperature and cutting force. A minimum depth of cut is discussed considering all data and simulation results. At last, a first analysis of the two-dimensional simulation with elements of microstructure, created by changing the material properties from Inconel 718, is studied

# **SUMÁRIO**

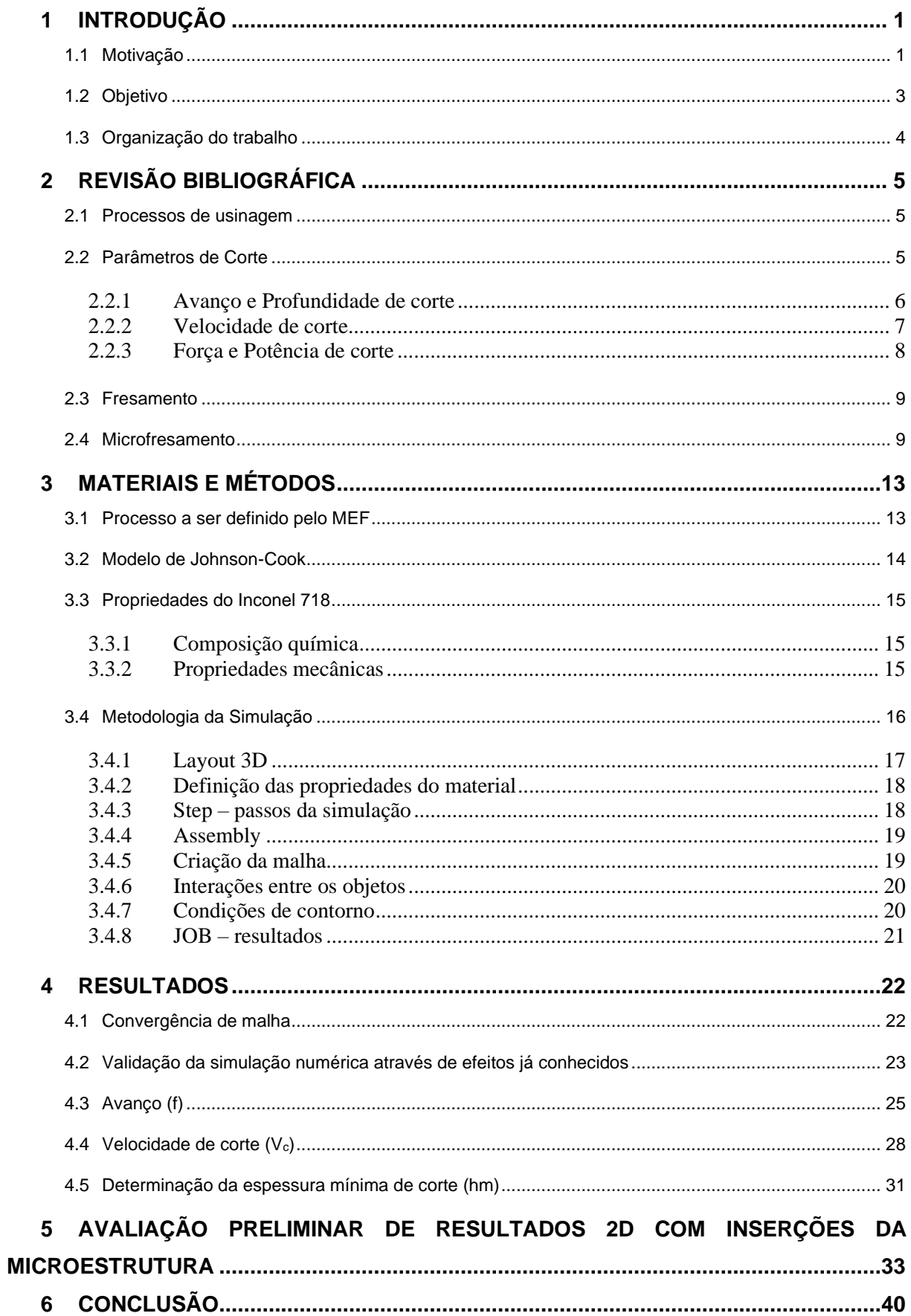

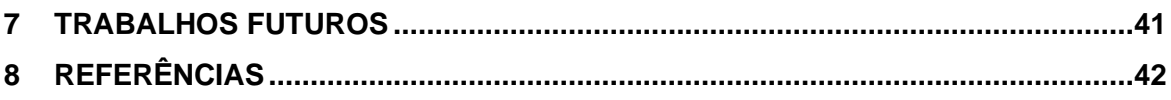

## **LISTA DE FIGURAS**

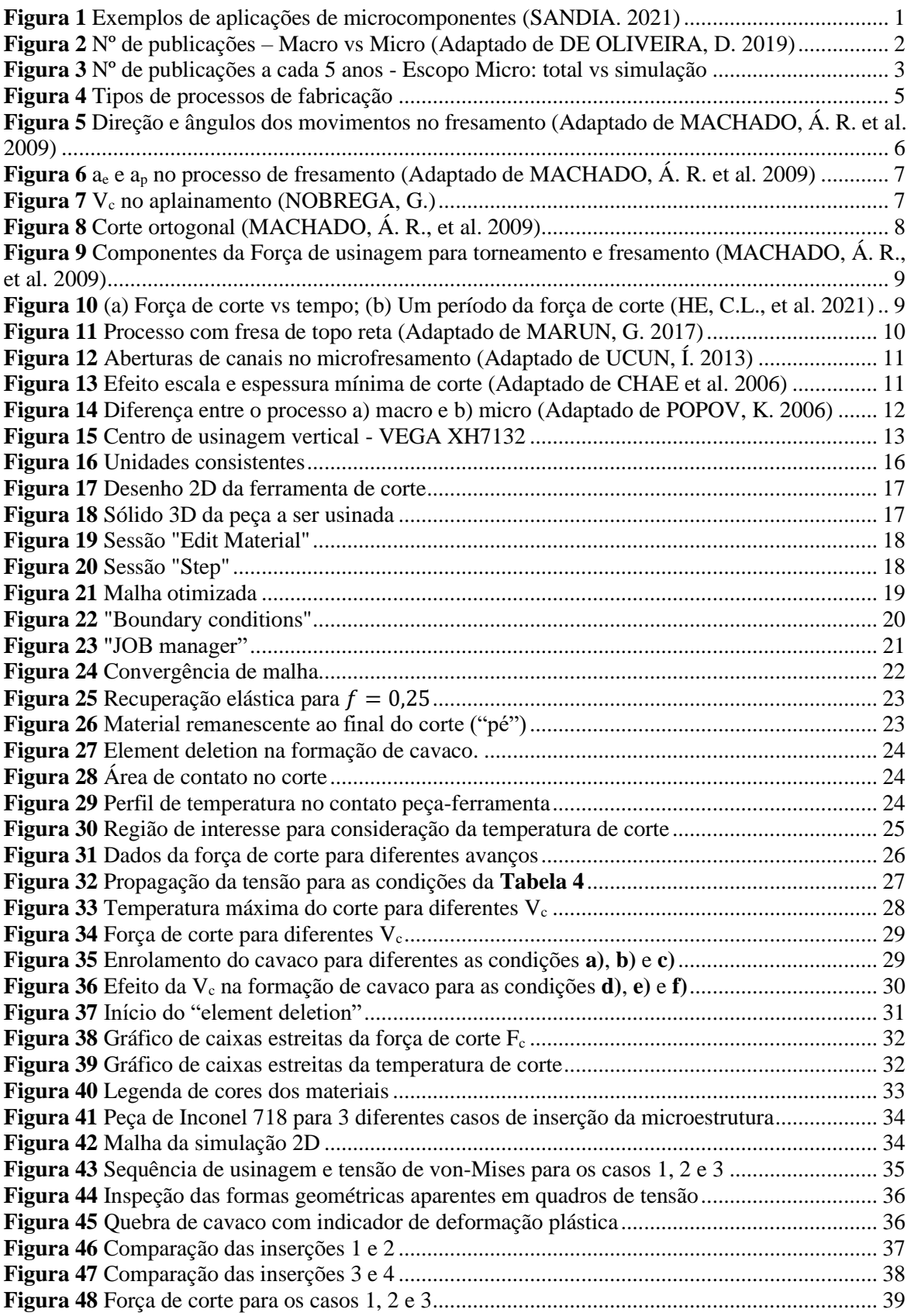

## **LISTA DE TABELAS**

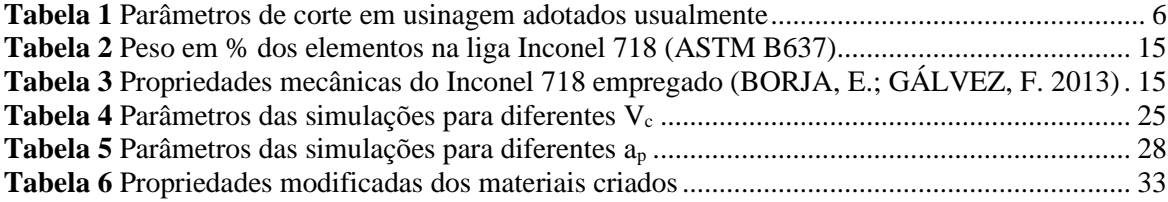

# **LISTA DE SÍMBOLOS**

## **Símbolos Latinos**

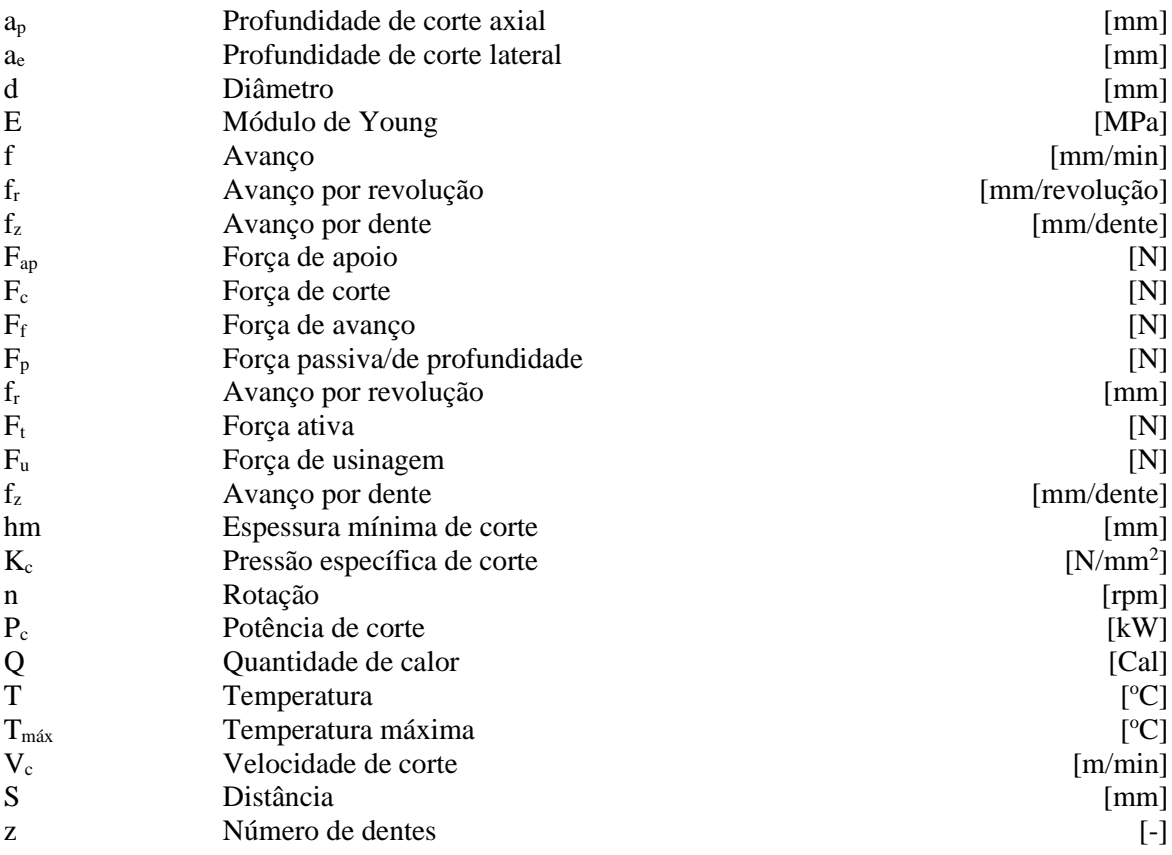

## **Símbolos Gregos**

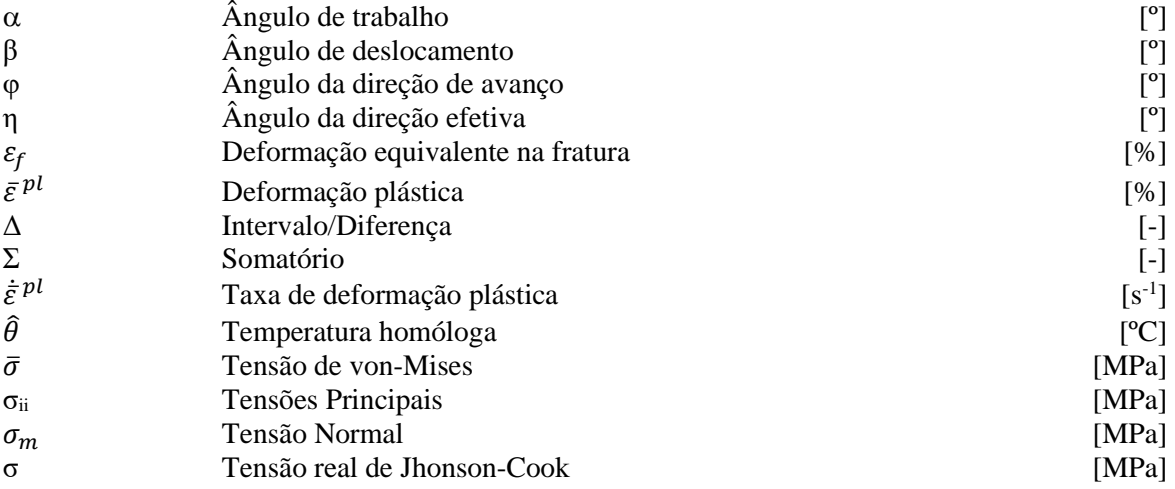

## **Siglas**

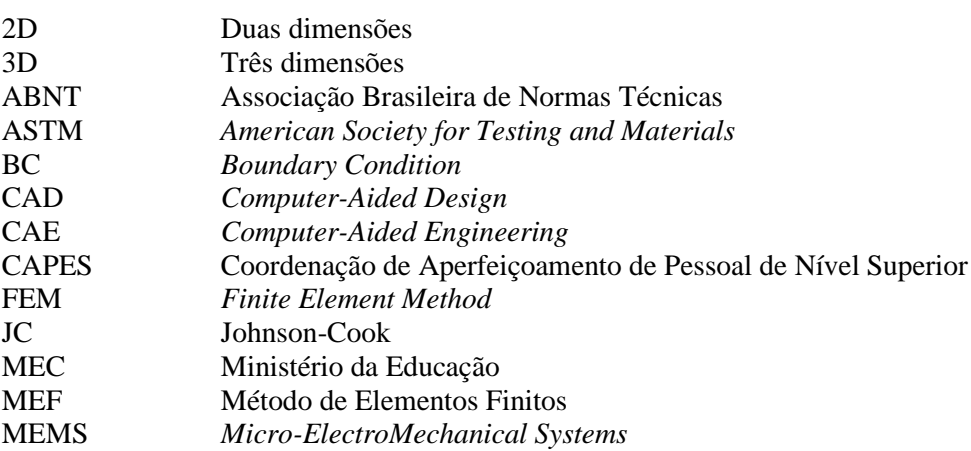

# <span id="page-11-0"></span>**1 INTRODUÇÃO**

## <span id="page-11-1"></span>**1.1 Motivação**

Os processos de microfabricação vem em constante desenvolvimento ao longo das últimas décadas, além da crescente demanda por microcomponentes, tais como nas áreas biomédica, telecomunicações e automobilística. Sendo assim, há uma necessidade do estudo, análise e fabricação de sistemas microeletromecânicos (Micro-ElectroMechanical Systems – MEMS). São exemplos de microcomponentes: atuador térmico, acelerômetro para baixas frequências e microfone aeroacústico.

Estes microcomponentes têm diversas aplicações e podem ser usados no dia a dia. A Figura 1 apresenta algumas dessas aplicações, na **Figura 1a** pode-se observar o atuador térmico (BAKER, M.S.; PLASS, R.A.; HEADLEY. 2004), o componente pode ser integrado a um sistema de um dispositivo de segurança. Assim que o sistema atingir a temperatura limite estipulada, o atuador projetado para fechar o circuito de uma lâmpada de aviso, faz com que esta acenda indicando que a temperatura máxima de trabalho foi atingida e o sistema deve ser desligado. Este atuador térmico pode ainda ser montado de modo que além de acender a lâmpada de aviso, também desligue o sistema para que nenhum componente seja danificado.

Já o acelerômetro da **Figura 1b** tem seu uso ainda mais difundido, estando presente em *smartwatches* (relógios inteligentes) usados na atualidade. Com componentes como um acelerômetro, torna-se possível detectar uma possível queda grave com o relógio em questão, que pode ser programado para chamar a emergência, assim pessoas vulneráveis a tais situações, podem ser rapidamente socorridas mesmo em casos de incapacidade de realizar um chamado de emergência. Outro exemplo é o microfone aeroacústico que pode ser observado na **Figura 1c** e vem sendo usado no *silente approach*, um modo de abordagem em pesquisas com o objetivo de identificar e otimizar os sistemas que geram ruido em um avião pousando, por exemplo (DNW, 2020). Projetos similares objetivam diminuir a poluição sonora presente em situações como a exposta acima, assim melhorando a qualidade de vida dos usuários.

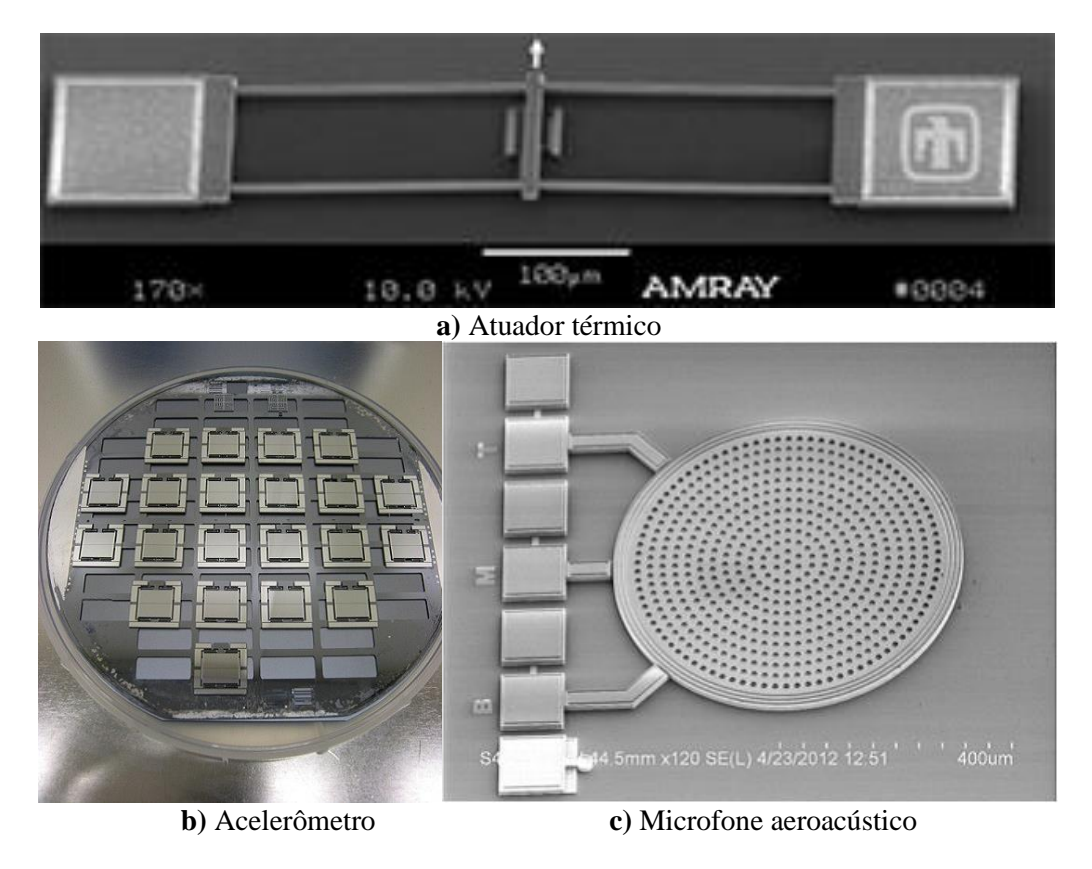

<span id="page-11-2"></span>*Figura 1 Exemplos de aplicações de microcomponentes (SANDIA. 2021)*

Tendo em vista as pequenas dimensões destes componentes, é necessário atentar-se após a fabricação, à precisão e ao acabamento das peças. É importante ressaltar que o custo ferramental e do maquinário necessário para a microusinagem utilizados para a produção destas peças é elevado, sendo assim, um método de simulação computacional que permite prever o comportamento da ferramenta e do material a ser usinado, tem grande valia e potencial para reduzir drasticamente custos, possíveis desperdícios de material e tempo de trabalho (DAVOUDINEJAD, A et al. 2019). Logo, *softwares* de modelagem e simulação se encaixam perfeitamente no âmbito de otimizar e tornar mais eficiente todo o processo de produção dos MEMS.

O *Abaqus* é um programa de simulação poderoso e atende bem aos requisitos necessários para esse trabalho. O programa tem capacidade de resolução de problemas altamente não-lineares, possui um ferramental simples e tem o foco no domínio da simulação, assim os usuários têm proveito da fidelidade dos resultados da simulação do problema de engenharia. O Método dos Elementos Finitos (MEF) é utilizado oferecendo uma solução completa, permitindo análises dos esforços, vibrações, comportamento térmico, mecânica do dano, entre outros. Por meio deste *software*, até mesmo a etapa de *design* de um produto pode ter tempo e custo reduzidos, pois permite a visualização prévia 3D e modelagem de componentes de maneira rápida, permitindo checar a funcionalidade da peça desenhada e identificação e correção de erros antes mesmo que um protótipo seja produzido. Seguindo para a parte da simulação, o domínio da ferramenta é essencial pois tem grande capacidade de redução de custos e de ineficiências. Nesta etapa, a simulação economiza diversos testes experimentais com grande custo monetário e de tempo que precisariam ser realizados caso a simulação não fosse empregada. Sendo assim, poucos testes são necessários, sendo apenas com versões do protótipo muito próximas ao produto final já otimizado.

A liga a ser estudada é o Inconel 718, uma das principais ligas níquel-cromo-ferro. É uma das chamadas superligas por apresentar excelentes combinações de propriedades químicas e mecânicas dos seus componentes e atuar em temperaturas elevadas (DE OLIVEIRA, D. 2019). O Inconel 718 apresenta difícil usinabilidade, assim um programa, como o *Abaqus*, que permita prever, de forma mais barata e mais rápida, os efeitos dos parâmetros de corte a serem adotados no microfresamento deste material, se torna de grande valia para pesquisadores e fabricantes que o utilizam. A composição da liga é um importante fator e pode haver pequenas discrepâncias entre diferentes fornecedores.

Esta liga possui aplicações no ramo aeroespacial, em sistemas de combustível líquido de foguetes e tanques criogênicos (POLYMET. 2019), e vem sendo cada vez mais empregada devido a suas propriedades de alta resistência mecânica e a corrosão, e trabalho em elevadas temperaturas. Além da grande aplicação em aeronaves, principalmente em peças de motores, a indústria do petróleo também se utiliza das excelentes propriedades de alta resistência a corrosão e mecânica.

Apesar da crescente a demanda por estudos nessa área e sua notável sua importância, não se observa uma grande quantidade de pesquisas e publicações no escopo das microusinagens e menos ainda quando relacionado à simulação do processo. Sendo assim, o levantamento bibliométrico presente na **[Figura 2](#page-12-0)** ilustra a discrepância de publicações entre o escopo macro e micro dentro da usinagem.

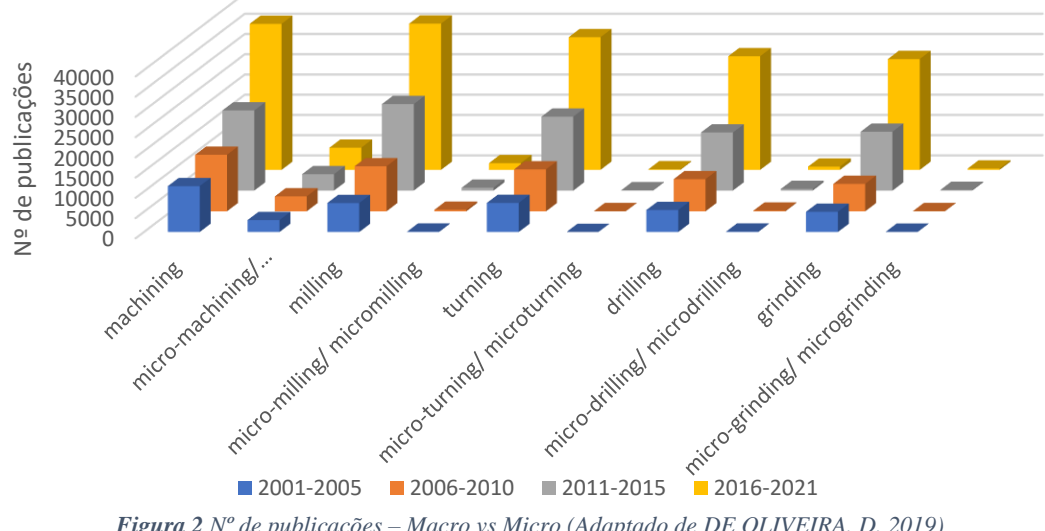

<span id="page-12-0"></span>*Figura 2 Nº de publicações – Macro vs Micro (Adaptado de DE OLIVEIRA, D. 2019)*

A partir do gráfico, nota-se a pequena quantidade de pesquisas feitas na esfera micro. A crescente demanda desta nova área não é totalmente suprida pela quantidade de materiais acadêmicos e publicações disponíveis. No momento em que pesquisas e conhecimentos mais específicos e igualmente importantes são exigidos, torna-se ainda maior e mais evidente a pequena quantidade de trabalhos desenvolvidos até a atualidade, fator que se amplifica ao buscar trabalhos focados na simulação computacional desses processos, na **[Figura 3](#page-13-1)** é possível observar a comparação entre pesquisas feitas em microusinagem realizadas no campo experimental e pesquisas feitas através de simulação computacional.

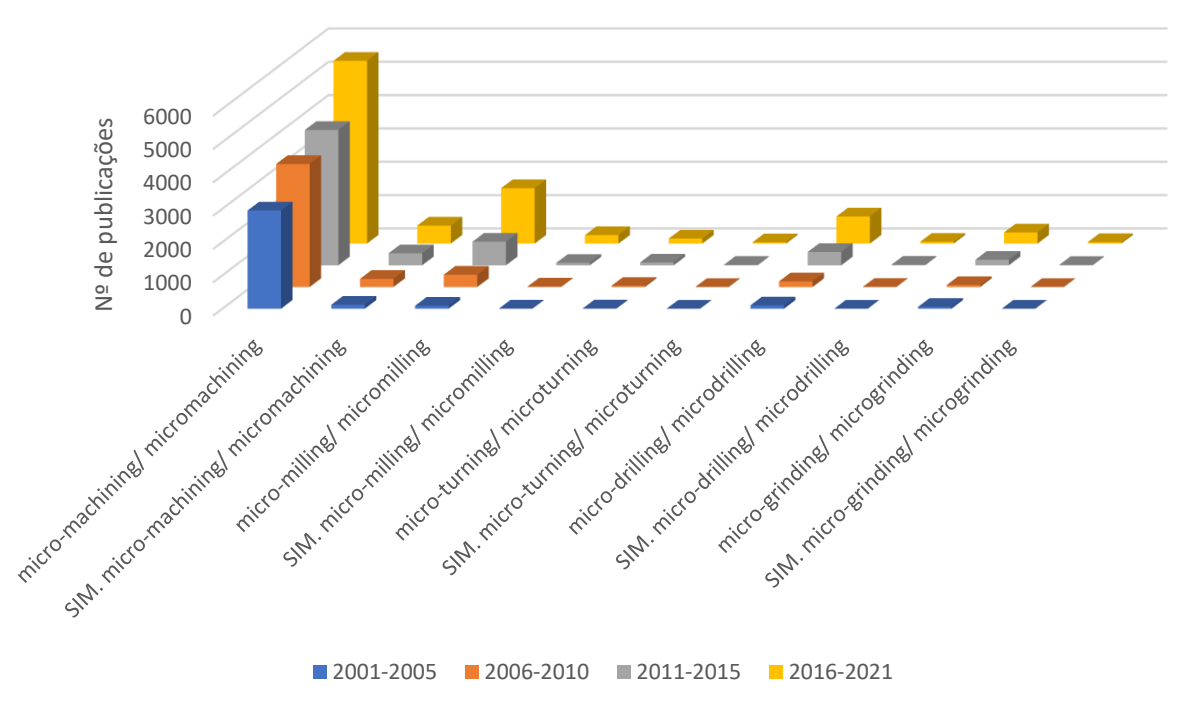

*Figura 3 Nº de publicações a cada 5 anos - Escopo Micro: total vs simulação*

<span id="page-13-1"></span>Vale ressaltar que no gráfico da **[Figura 3](#page-13-1)** observa-se os números de publicações de cada pesquisa, comparando-se os resultados em geral, com os que estão relacionados com simulação respectivamente para cada busca feita. Torna-se evidente o impacto de publicações gerando conhecimento acerca dos temas de microusinagem e simulação para desenvolvimento destas áreas ou mesmo para pesquisas posteriores acerca de temas similares, uma vez que a quantidade de publicações atuais ainda é ínfima.

Os gráficos foram gerados a partir do Portal de Periódicos CAPES/MEC (PORTAL DE PERIÓDICOS CAPES) com o ACESSO CAFE que possibilita acesso a trabalhos acadêmicos. A busca foi realizada de modo a se obter resultados relevantes dentro das áreas da Engenharia Mecânica e dos Materiais, com operadores lógicos para combinação ou restrição dos assuntos. O tipo de material buscado também foi considerado a fim de se evitarem resultados redundantes. Assim, foram buscados artigos, artigos de *journal*s, livros e teses para formulação dos dados e posterior construção dos gráficos.

#### <span id="page-13-0"></span>**1.2 Objetivo**

O objetivo deste trabalho contempla a realização de simulações numéricas, na plataforma *Abaqus,* do processo de microcorte ortogonal, através do MEF, e o impacto da variação de parâmetros de corte, como velocidade e avanço, na formação do cavaco, temperatura e força de corte, no processo de microusinagem de componentes fabricados na liga Inconel 718.

Pretende-se ainda aplicar a simulação ao processo de modo a se considerar inserções da microestrutura do material, possibilitando uma análise preliminar de seus efeitos e direcionamento das técnicas de montagem do problema mais eficazes considerando custo computacional e qualidade de resultados.

Ao final, planeja-se ter estabelecido uma base de conhecimento teórica acerca da simulação do processo de microusinagem para, em trabalhos futuros, desenvolver-se um método de simulação com a inserção de condições da microestrutura como grãos austeníticos, precipitados ou carbonetos de forma mais fidedigna às propriedades de cada um. Assim, futuramente será possível observar a influência das microestruturas no processo de microusinagem e comparar resultados numéricos com experimentais.

#### <span id="page-14-0"></span>**1.3 Organização do trabalho**

No capítulo 1, foi dissertada a importância que a liga em estudo tem em áreas com demandas cada vez maiores e explicitada a pequena quantidade de estudos feitos acerca do tema de simulação na microusinagem. Nos capítulos seguintes, serão discutidos os passos para desenvolvimento deste projeto de graduação, que consiste em realizar uma revisão teórica acerca do tema de usinagem, partindo do escopo geral e se aprofundando nos temas e áreas de interesse para elaboração de um método de simulação.

Já no capítulo 2, são classificados os processos de retirada de material, expostos os parâmetros de corte mais interessantes e por fim, desenvolvido o modo de classificação do microfresamento e efeitos importantes acerca deste processo. No capítulo 3, são expostas as propriedades mecânicas do Inconel 718 bem como explicados os métodos deste trabalho, passando desde a ilustração do processo real, feito pela máquina que realiza o microfresamento no Laboratório de Usinagem da UnB, explicado o modelo de Johnson\_Cook a ser utilizado para descrição do material e o passo a passo da criação do problema de corte ortogonal no *Abaqus* para representar o processo de maneira simplificada. No capítulo 4 os resultados obtidos são expostos e dissertados de maneira a concluir quais são as influências que a modificação dos parâmetros escolhidos causou.

Por fim, no capítulo 5, os resultados preliminares obtidos para a simulação 2D são expostos para análise qualitativa e para verificar-se a viabilidade da simulação e dos efeitos que inserções da microestrutura do material causam nos dados obtidos. Ao fim deste trabalho, são discutidas metodologias que possibilitam o aprimoramento da simulação como um todo e indicados os pontos mais importantes para se obter simulações com uma excelente qualidade e menor custo computacional.

# <span id="page-15-0"></span>**2 REVISÃO BIBLIOGRÁFICA**

### <span id="page-15-1"></span>**2.1 Processos de usinagem**

O processo de usinagem se classifica como um processo de fabricação no qual há retirada de material da peça, que recebe o nome de cavaco. Caracteriza-se ainda como um trabalho mecânico, pois em sua maioria, depende das tensões e esforços aplicados (KRELLING, A. 2013), não necessariamente utilizando o calor (energia térmica) para realizar o processo. Para a correta escolha do processo de usinagem é necessário atentar-se a diferentes características, tais como as propriedades do material a ser usinado, propriedades finais exigidas, complexidade do componente final, tolerância e acabamento superficial desejados, ferramenta de corte, entre outros. Os diversos processos de fabricação, dentre eles os processos de usinagem, podem ser classificados conforme indicado na **[Figura 4](#page-15-3)**.

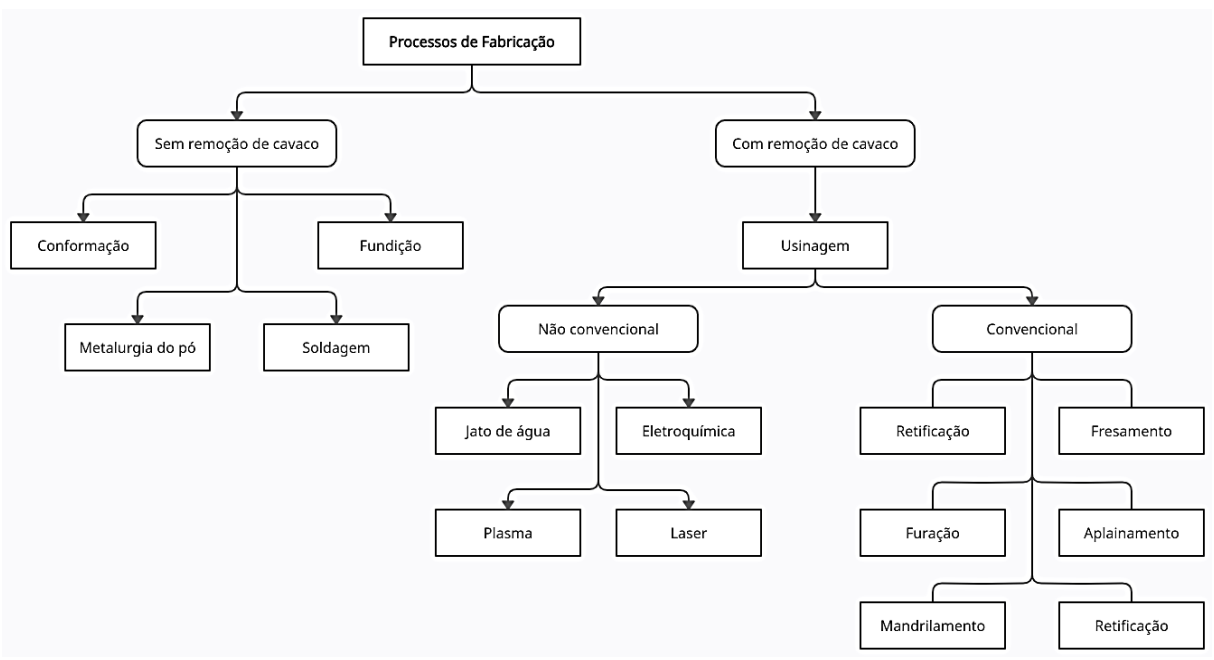

*Figura 4 Tipos de processos de fabricação*

<span id="page-15-3"></span>Com o esquema exposto, notam-se as diferenças básicas das classificações dos processos de fabricação. Sua principal divisão consiste em processos com e sem remoção de cavaco, além de suas subdivisões observadas. Dentro deste escopo, este trabalho situa-se no caminho mais à direita, com interesse maior nos processos com remoção de cavaco, através da de usinagem convencional.

### <span id="page-15-2"></span>**2.2 Parâmetros de Corte**

Os processos de usinagem levam em consideração diversos parâmetros de corte. São estes, alguns dos principais responsáveis pelo resultado final da peça e também pelo desgaste e consequente vida útil da ferramenta de corte. O estudo dos parâmetros de corte é então imprescindível para a determinação do processo ideal de acordo com o objetivo, seja ele qualidade superficial, produtividade ou geometria de cavaco (DINIZ, A. E. et al. 2013).

Os parâmetros de corte podem ser identificados de maneira sistêmica apesar de pequenas variações entre processos de usinagem distintos. Na **[Tabela 1](#page-16-2)**, são expostos alguns parâmetros de corte com sua simbologia usual (podendo variar entre diferentes autores) e as unidades mais comumente utilizadas. Os principais parâmetros de interesse referem-se ao processo macro, e são utilizados como base para uma vez que a dinâmica do processo micro se assemelha à macro, assim, seus princípios serão os mais utilizados para primeiramente uma simplificação do microfresamento na simulação e posteriormente aplicação de condições mais específicas do processo em análise.

<span id="page-16-2"></span>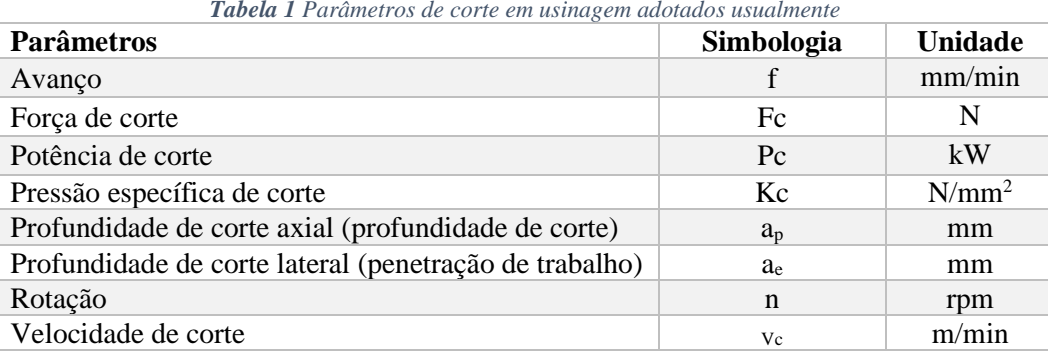

Para melhor definição dos processos de fabricação com remoção de cavaco, mais especificamente os classificados como usinagem convencional, são definidos os movimentos entre ferramenta e peça. Na **[Figura 5](#page-16-1)**, são expostos as direções e ângulos dos movimentos de corte que serão objetos de estudo no item [2.2.1.](#page-16-0)

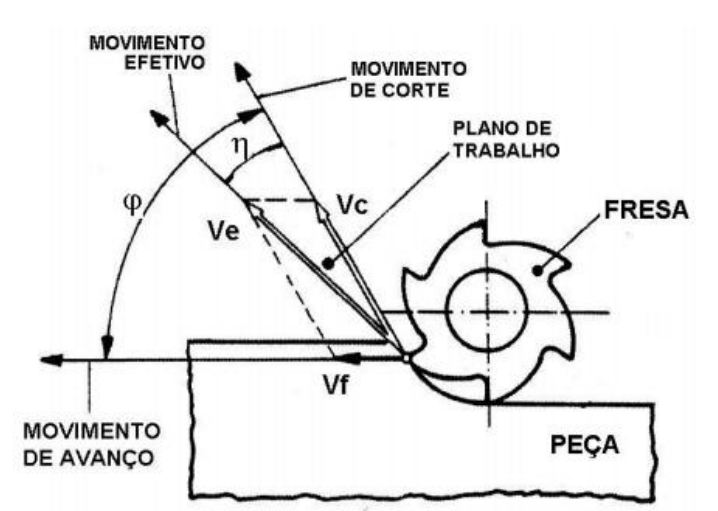

*Figura 5 Direção e ângulos dos movimentos no fresamento (Adaptado de MACHADO, Á. R. et al. 2009)*

<span id="page-16-1"></span>Onde, V<sub>e</sub> representa a velocidade efetiva de corte e V<sub>c</sub> a velocidade de corte. Para os ângulos,  $\varphi$  representa o ângulo da direção de avanço e  $\eta$  o ângulo da direção efetiva, ambos contidos no plano de trabalho.

#### **2.2.1 Avanço e Profundidade de corte**

<span id="page-16-0"></span>O movimento de avanço está relacionado com o movimento relativo entre a peça e a ferramenta possibilitando que a remoção de material continue. É o movimento que representa a velocidade com que a ferramenta de corte se desloca de maneira linear sobre a peça a ser usinada. Já a profundidade de corte está relacionada com a quantidade de material retirado da peça, é melhor descrita pela distância de penetração da ferramenta de corte com relação à peça, medida de maneira perpendicular ao plano de trabalho (MACHADO, Á. R. et al. 2009). A **[Figura 6](#page-17-1)** ilustra estes dois parâmetros de corte para o processo de fresamento de topo tangencial.

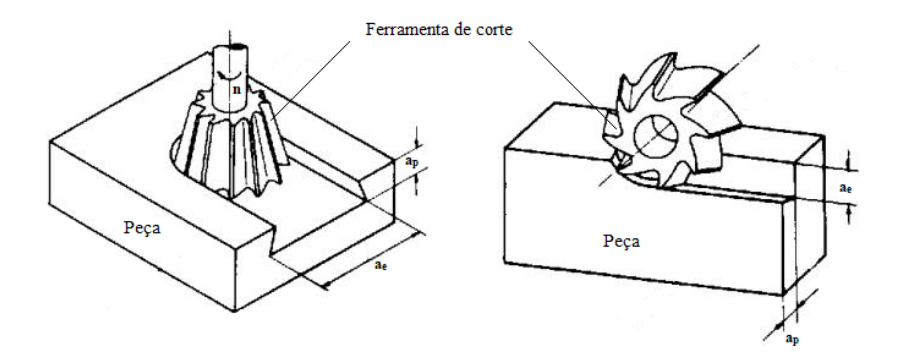

*Figura 6 a<sup>e</sup> e a<sup>p</sup> no processo de fresamento (Adaptado de MACHADO, Á. R. et al. 2009)*

#### <span id="page-17-1"></span>**2.2.2 Velocidade de corte**

<span id="page-17-0"></span>A velocidade de corte é um dos principais parâmetros de corte e mais influenciadores na qualidade final da peça, além de influenciar o desgaste da ferramenta e produtividade do processo. E pode ser definida como a velocidade instantânea de um ponto de referência da aresta cortante da ferramenta, segundo a direção e sentido de corte, sendo um dos parâmetros com maior influência na usinagem convencional, usualmente associada à rotação, seja da peça, como no caso do torneamento ou da ferramenta, para o fresamento.

Assim, a velocidade de corte é a velocidade com que a ferramenta se move com relação à peça a ser usinada, ou seja, o espaço percorrido pela ferramenta retirando material da peça em determinado intervalo de tempo. Para o torneamento, o cálculo é feito com relação à rotação que a máquina ferramenta realiza e tem mesmo sentido da rotação indicado na **[Figura 6](#page-17-1)** pela letra n. A fórmula da velocidade de corte para o torneamento, em rpm*,* é dada por:

$$
V_c = \frac{\pi \, d \, n}{1000} \tag{1}
$$

Já para o aplainamento, a velocidade é dada diretamente em quantidade de deslocamento por curso (MACHADO, Á. R., et al. 2009) como identificado na **[Figura 7](#page-17-2)**. Vale ressaltar que neste processo a ferramenta tem o deslocamento apenas na direção da velocidade de corte e a peça se desloca de modo a causar o avanço do processo.

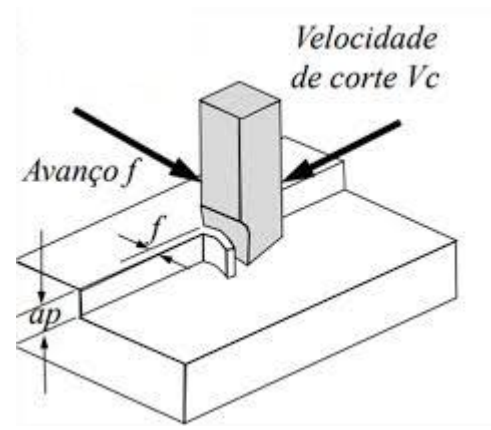

*Figura 7 V<sup>c</sup> no aplainamento (NOBREGA, G.)*

<span id="page-17-2"></span>Para o processo de fresamento, a velocidade de corte é dada pela velocidade tangencial da fresa, sendo importante conhecer seu diâmetro e a rotação selecionada (DINIZ, A. E. et al. 2013). Em geral, o fabricante da ferramenta realiza diversos testes com ela em diferentes materiais, e então são fornecidos valores tabelados para cada tipo de ferramenta interagindo com diversos materiais. Com a simulação do processo de corte, é possível ter uma previsão dos resultados para diferentes velocidades de corte e redução no número de testes feitos, uma vez que a partir da simulação, os testes já podem começar em uma faixa próxima à ideal. É possível também prever a influência no acabamento da peça e desgaste da ferramenta de acordo com a variação deste parâmetro, permitindo prever o valor do parâmetro para o qual o estado final da peça usinada seja mais próxima à desejada.

Uma forma amplamente utilizada para este estudo das características e previsão do resultado da usinagem é através do corte ortogonal, neste tipo de corte a aresta cortante é normal à direção de corte e normal à direção de avanço, o corte ocorre no plano de trabalho, a espessura de corte h é igual ao avanço e é pequena em relação a largura de corte b, a **[Figura 8](#page-18-1)** ilustra essas características (MACHADO, Á. R., et al. 2009). Vale ressaltar, que este tipo de corte, pode representar os diferentes processos de usinagem com ferramentas de geometria definida.

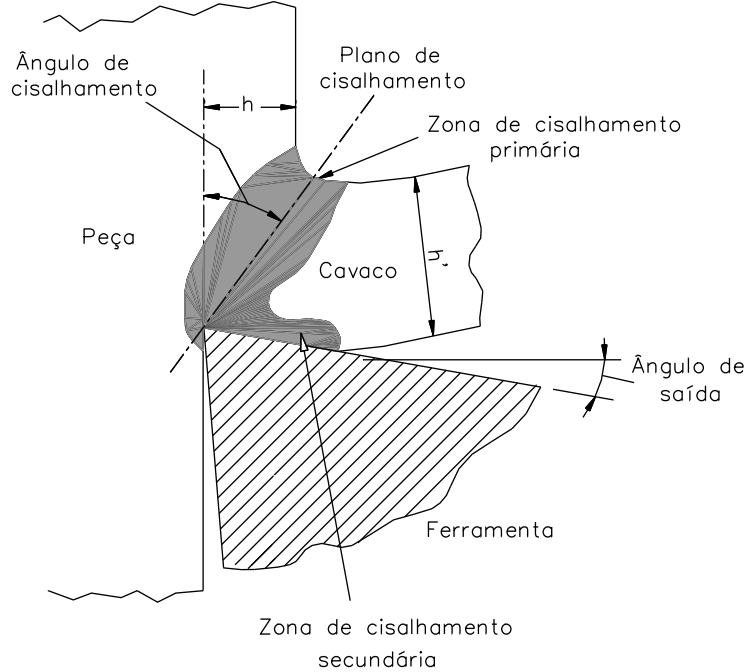

*Figura 8 Corte ortogonal (MACHADO, Á. R., et al. 2009)*

#### <span id="page-18-1"></span>**2.2.3 Força e Potência de corte**

<span id="page-18-0"></span>A força, potência e pressão específica de corte têm influência sobre a temperatura de corte, desgaste da ferramenta e capacidade de obtenção de tolerâncias apertadas (MACHADO, Á. R., et al. 2009), que são de extrema importância para o processo de microusinagem.

As forças de usinagem são consideradas como as reações da peça sobre a ferramenta de corte. A força total atuante sobre a cunha de corte durante o processo de usinagem é chamada de força de usinagem  $F_u$ . Esta é dividida em componentes de força que facilitam seu estudo e definição de grandezas, sendo elas a força ativa  $F_t$  (que opera no plano de trabalho) e força passiva ou de profundidade  $F_p$  (no plano perpendicular ao plano de trabalho). A **[Figura 9](#page-19-1)** representa esquematicamente a decomposição de  $F_u$  nos processos de torneamento e fresamento.

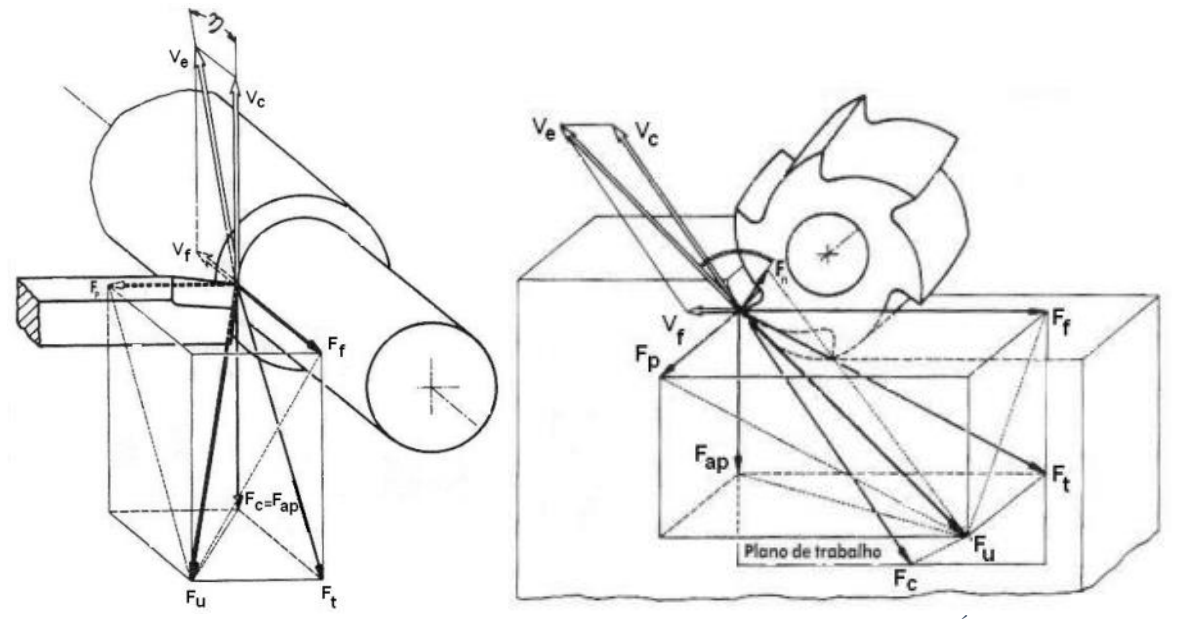

*Figura 9 Componentes da Força de usinagem para torneamento e fresamento (MACHADO, Á. R., et al. 2009)*

<span id="page-19-1"></span>O processo à esquerda refere-se ao torneamento de um cilindro enquanto o à direita representa o fresamento de uma peça plana. Estão representados respectivamente os eixos de rotação da peça cilíndrica e da ferramenta de corte. A partir da figura, torna-se evidente a decomposição da força de usinagem em suas componentes e a partir da relação de Pitágoras, é obtida a relação entre  $F_u$ ,  $F_t$  e  $F_p$ , dada por:

$$
F_u = \sqrt{(F_p^2 + F_t^2)}\tag{2}
$$

A força de corte em um processo de usinagem tem como característica a variação de sua magnitude periodicamente de acordo com a formação de cavaco. À medida que o material escorrega no plano de cisalhamento, a força de corte pode ser observada atingindo picos e vales como é possível observar na **[Figura 10](#page-19-2)** (HE, C.L., et al. 2021).

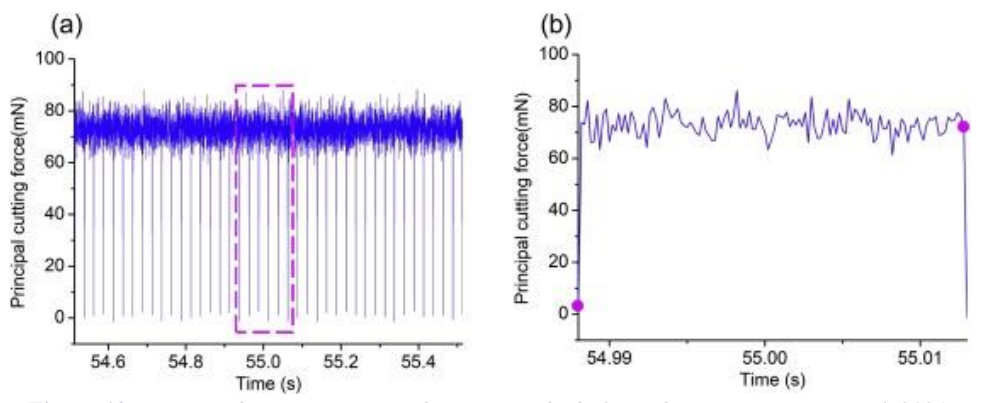

*Figura 10 (a) Força de corte vs tempo; (b) Um período da força de corte (HE, C.L., et al. 2021)*

#### <span id="page-19-2"></span><span id="page-19-0"></span>**2.1 Fresamento**

De acordo com os parâmetros de usinagem mostrados, pode-se definir o fresamento como um processo em que a tensão de trabalho supera a tensão de ruptura do material, assim havendo a remoção de material da peça. Essa remoção de material é decorrente de uma combinação entre dois movimentos simultâneos, a rotação da ferramenta e o movimento relativo entre a ferramenta e a peça (podendo ser decorrente do movimento da mesa onde a peça é fixada ou, mais comumente, do deslocamento da ferramenta de corte). Existem diversos tipos de ferramentas empregadas para este processo, como por exemplo a fresa cilíndrica exposta na **[Figura 11](#page-20-0)** e a fresa cônica na **[Figura 12](#page-21-0)**. O interesse deste trabalho mantém-se em um tipo particular de ferramenta de fresamento, a fresa de topo com haste reta. Na **[Figura](#page-20-0)  [11](#page-20-0)**, é representado o processo de fresamento com este tipo de fresa.

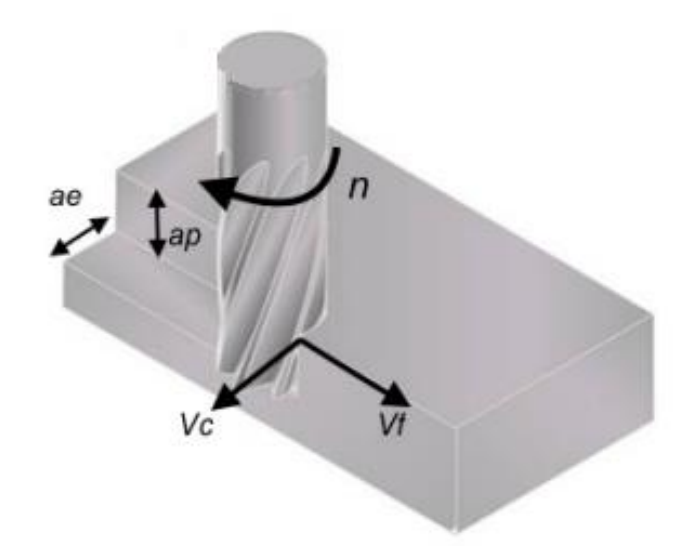

*Figura 11 Processo com fresa de topo reta (Adaptado de MARUN, G. 2017)*

<span id="page-20-0"></span>No fresamento, outros tipos de parâmetros que melhor definem o processo devem ser explicitados. São eles, o avanço por revolução (f<sub>r</sub>) e o avanço por dente (f<sub>z</sub>). O avanço por revolução é a distância linear que a ferramenta se desloca em uma revolução completa. Já o avanço por dente é a distância linear percorrida enquanto dois dentes consecutivos entram em corte, e pode ser calculado pelo avanço por revolução dividido pelo número de dentes "z" (MACHADO, Á. R., et al. 2009), como mostrado na equaçã[o \(3\):](#page-20-1)

<span id="page-20-1"></span>
$$
f_z = \frac{fr}{z} \tag{3}
$$

### **2.2 Microfresamento**

Para definir-se o microfresamento, é necessário avaliar a dimensão da microferramenta, que de acordo com CÂMARA, M.A., et al. (2012) deve ter suas dimensões entre 1 e 1000 µm. É importante ainda atentar-se à escala do raio de aresta da ferramenta, pois no processo micro, esta torna-se significante dada a proximidade de dimensões deste raio com a microestrutura do material. A montagem do processo e inserção de parâmetros é semelhante ao fresamento tradicional, porém pelas dimensões substancialmente menores, surgem diferenças de condições da operação (CÂMARA, M. A., et al. 2012).

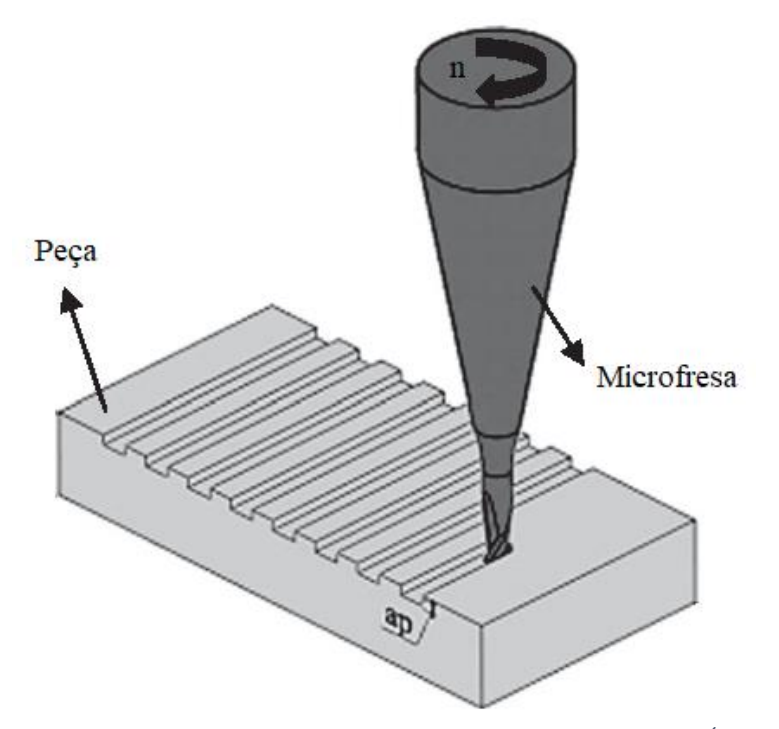

*Figura 12 Aberturas de canais no microfresamento (Adaptado de UCUN, Í. 2013)*

<span id="page-21-0"></span>Uma vez que a ferramenta pode ter o tamanho de seu raio de aresta maior que a espessura de corte, esta não pode ser considerada perfeitamente afiada como no processo macro, e surgem assim, diferenças quando observada a energia específica de corte empregada na microusinagem. Esta é a energia associada à retirada do material de uma peça que pode também ser descrita como a resistência oferecida à retirada de material (CHAE et al. 2006).

Essa diferença entre os processos tem origem no chamado efeito escala, tendo relação direta com o aumento da energia específica de corte de maneira não linear, devido às dimensões do ferramental e à influência da microestrutura do material no processo de corte (CHAE et al. 2006). Por esse efeito, notase que durante o processo, o material da peça pode ser dividido em duas partes, uma que é efetivamente retirada da peça, e outra que sofre deformação elástica se mantendo na peça após a passagem da ferramenta representada pela cor amarela na **[Figura 13](#page-21-1)**. Surge ainda o efeito de *plowing* que também causa um grande aumento de energia. Este efeito consiste em, após a passagem da ferramenta, uma parcela do material que sofre deformação elastoplástica é deslocado, mas se mantém aderido à peça. Traduzindo-se de maneira literal e com boa comparação didática, refere-se ao "efeito-arado", onde após a passagem da ferramenta, observa-se um caminho feito e morros laterais com a terra que foi deslocada (representando o material).

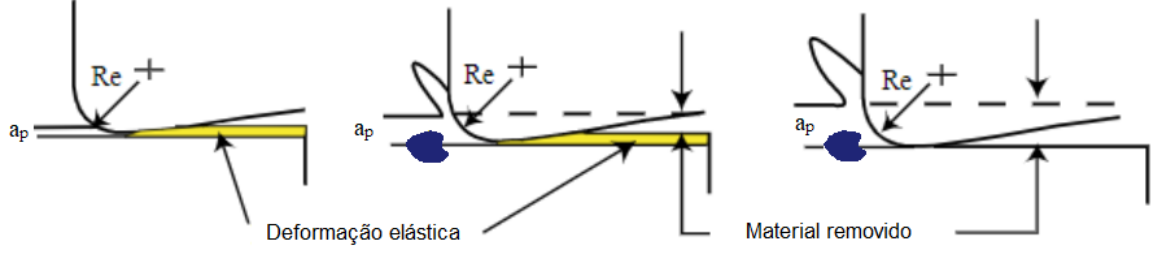

*Figura 13 Efeito escala e espessura mínima de corte (Adaptado de CHAE et al. 2006)*

<span id="page-21-1"></span>A partir da **[Figura 13](#page-21-1)**, é então possível entender como o efeito escala atua. Por causa das pequenas dimensões do processo, em situações em que o raio de aresta da ferramenta é significante frente à espessura de corte, para que uma pequena parcela de material seja retirada, uma grande quantidade de material sofre deformação elástica se mantendo aderida à peça. A região amarela sofre também deformação plástica, porém a recuperação elástica nessa parcela é predominante e principal responsável pelo efeito de aumento da força de corte devido à maior força de atrito gerada. Sendo assim, a energia

específica de corte torna-se significativamente maior para a retirada de material no processo de microcorte com espessuras próximas à espessura mínima de corte, caracterizada como ponto no qual inicia-se a formação de cavaco (IKAWA et al. 1992).

Outro fator, capaz de influenciar a energia associada ao corte, é a microestrutura do material, uma vez que o avanço tem tamanhos que coincidem com a escala dos contornos de grão, e estruturas como precipitados ou grãos austeníticos com diferentes orientações, representados de maneira genérica pela forma azul, podem causar um aumento da energia específica de corte. Quando a ferramenta atinge um contorno de grão há um pico na força de corte devido aos efeitos geométricos do endurecimento. Há, continuamente, deslocamentos (internos ao grão) até que são gerados sub-contornos e a partir destes, pode ocorrer a quebra em subgrãos. A presença de degraus entre os contornos de grão influenciará diretamente na qualidade final da peça trabalhada. (LIU, D., et al. 2017).

Sendo assim, para a simulação, levando em conta as características do Inconel 718, há uma necessidade de considerar o material heterogêneo devido à influência causada pela estrutura austenítica, presença de carbonetos e precipitados duros na microestrutura do material, diferente do processo macro, no qual para simplificação de maneira satisfatória, o material pode ser considerado homogêneo além de permitir aproximar a ferramenta como perfeitamente afiada. Sendo assim, é possível observar na **[Figura](#page-22-0)  [14](#page-22-0)**, que em a) processo macro, a simplificação do material como homogêneo faz sentido e gera bons resultados. Já em b) processo micro, é notável como as microestruturas têm dimensões grandes o suficiente para influenciar o andamento do corte e qualidade final da peça.

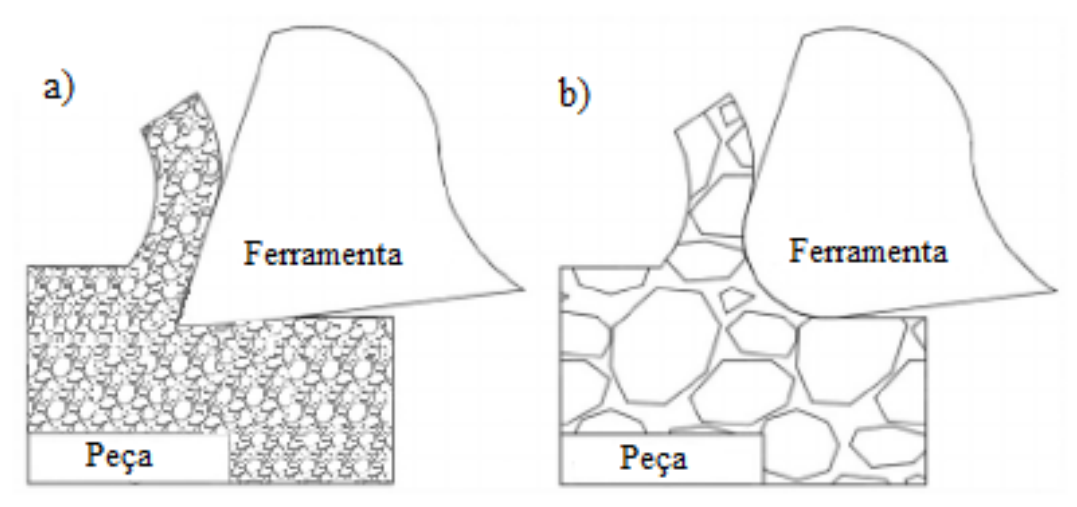

<span id="page-22-0"></span>*Figura 14 Diferença entre o processo a) macro e b) micro (Adaptado de POPOV, K. 2006)*

# <span id="page-23-0"></span>**3 MATERIAIS E MÉTODOS**

### <span id="page-23-1"></span>**3.1 Processo a ser definido pelo MEF**

O processo estudado se caracteriza por ser altamente não linear e por esta razão, o *Abaqus* se torna uma poderosa ferramenta de análise. Como uma primeira aproximação, o processo pode ser definido como uma simulação simples e tridimensional, considerando-se as propriedades elastoplásticas do Inconel 718 e aproximando a ferramenta de corte de uma peça rígida, obtendo assim uma simulação de microcorte ortogonal. Desta maneira, os resultados da simulação terão custo computacional reduzido e possibilitarão uma análise prévia mais rápida acerca das variáveis influenciadoras do processo.

A simulação a ser desenhada é um corte ortogonal, capaz de representar de maneiras simplificadas outros processos de usinagem. Sendo assim, os resultados obtidos apresentarão uma primeira estimativa para que cortes mais complexos possam ser posteriormente estudados, como o processo realizado pelo equipamento que se localiza no Laboratório de Usinagem, no SG-09 (UnB). Seu modelo é um centro de usinagem vertical VEGA XH7132, como mostra a **[Figura 15](#page-23-2)**. Assim é projetado um tarugo deste material que será fixado por meio de garras e após a inserção de dados como a rotação, velocidade e avanço, o processo de microfresamento acontecerá.

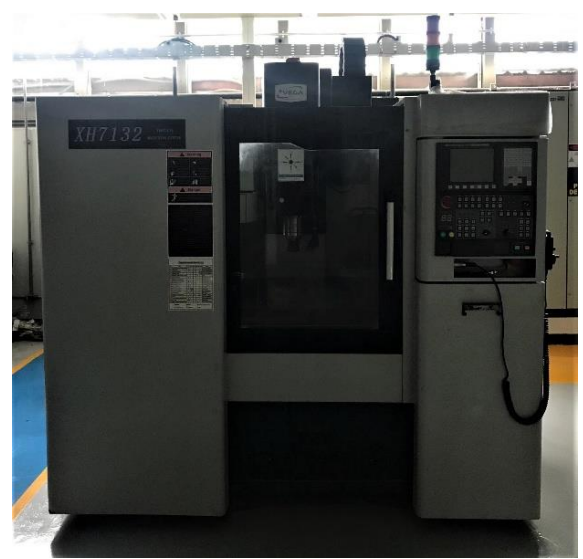

*Figura 15 Centro de usinagem vertical - VEGA XH7132*

<span id="page-23-2"></span>Para análise do processo de falha, via simulação, o indicador de dano usado será o modelo de Johnson-Cook. Os parâmetros presentes neste modelo consideram a influência da deformação plástica que o material sofre, a taxa com que essa deformação acontece e a influência da temperatura de operação do material. Através de dados experimentais e de literaturas, como observado na publicação de ERICE, B. e GÁLVEZ, F. (2013), é possível obter os diversos parâmetros que regem esse modelo e simular de maneira satisfatória os principais efeitos que dominam a mecânica do dano, sendo assim possível prever quando irá ocorrer a fratura da peça em análise.

Em posse dos resultados das primeiras simulações e seguindo então para a etapa de otimização e melhora qualitativa de resultados, alguns parâmetros, como as propriedades da ferramenta de corte, inserção de condições aproximadas da microestrutura do material, tais como grãos austeníticos, precipitados e carbonetos, serão inseridos buscando representar-se o efeito da microestrutura do material no processo de microfresamento. A partir deste ponto, é feita a apuração dos valores obtidos, estudo e aperfeiçoamento do processo (refinamento de malha e convergência de resultados), buscando então a previsão das condições mais severas que podem ser encontradas ao se realizar o processo de microusinagem.

#### <span id="page-24-0"></span>**3.2 Modelo de Johnson-Cook**

O modelo de plasticidade de G. R. Johnson e W. H. Cook, mais comumente chamado de Johnson-Cook, é um tipo particular de análise baseada no critério de Mises com uma forma analítica da lei de encruamento (no primeiro termo), no segundo termo está representado o efeito da taxa de deformação e no terceiro termo o decaimento da tensão de escoamento devido ao efeito térmico local (FARAHANI, 2017).

$$
\sigma = \left[ A + B \left( \bar{\varepsilon}^{pl} \right)^n \right] \left[ 1 + C \ln \left( \bar{\varepsilon}^{pl^*} \right) \right] \left( 1 - \hat{\theta}^m \right) \tag{4}
$$

O modelo de JC descreve o comportamento do material de acordo com a deformação plástica equivalente  $({\bar \varepsilon}^{pl})$ , a taxa de deformação plástica equivalente  $({\dot {\bar \varepsilon}}^{pl})$  e o efeito térmico ( $\hat{\theta}^m$ ). Sendo assim, o primeiro termo representa a relação de endurecimento, o segundo, o aumento da tensão de acordo com o crescimento da taxa e deformação e o último termo, a diminuição da tensão à medida em que a temperatura cresce. *A*, *B*, *C*, n e m são constantes do material. *A* representa o limite de escoamento e *B* o coeficiente de endurecimento, seguido por seu expoente de endurecimento *n*, representando assim a resistência mecânica do material e seu comportamento à medida que sofre deformação plástica. *C* é o coeficiente de taxa de deformação, que descreve o comportamento mecânico do material com relação à taxa de aplicação de carga. No último termo, *m* é o expoente térmico, que especifica a diminuição de resistência mecânica do material de acordo com o aumento da temperatura. O termo dentro do logaritmo é o fluxo plástico equivalente normalizado. Também chamado de taxa de deformação adimensional,  $\dot{\bar{\epsilon}}^{pl*}$  e a forma homóloga da temperatura  $\hat{\theta}$  são definidos, respectivamente, pelas equações [\(5\)](#page-24-1) e [\(6\):](#page-24-2)

<span id="page-24-6"></span><span id="page-24-2"></span><span id="page-24-1"></span>
$$
\dot{\bar{\varepsilon}}^{\,pl^*} = \frac{\dot{\bar{\varepsilon}}^{\,pl}}{\dot{\bar{\varepsilon}}_0^{\,pl}}\tag{5}
$$

$$
\hat{\theta} = \frac{(T - T_{ref})}{(T_{fus\tilde{\omega}o} - T_{ref})}
$$
\n(6)

Onde  $\dot{\bar{\varepsilon}}_0^{pl}$  representa a taxa de deformação de referência e *T* a temperatura,  $T_{ref}$  é a temperatura de referência e *Tfusão* a temperatura de fusão do material (adaptado de JOHNSON e COOK, 1985).

O modelo de fratura usado por JC, faz uso do dano a um elemento, assumindo que o dano é acumulado linearmente, representado pela equação [\(7\):](#page-24-3)

<span id="page-24-3"></span>
$$
D = \sum \frac{\Delta \varepsilon}{\varepsilon_f} \tag{7}
$$

Onde o numerador do somatório é o incremento de deformação plástica equivalente e o denominador representa a deformação equivalente na fratura, relacionados com os efeitos volumétricos, do fluxo de deformação, temperatura e da tensão equivalente. Sendo assim, a fratura ocorre quando  $D = 1$ .

Por fim, a expressão que representa o modelo de dano na fratura de JC implementado no *software Abaqus* mostra a deformação limite  $\varepsilon_f$  regida por cinco constantes do material, representada pela equaçã[o \(8\):](#page-24-4)

$$
\varepsilon_f = [D_1 + D_2 \exp(D_3 \sigma^*)] [1 + D_4 \ln \dot{\varepsilon}^{pl*}] [1 + D_5 \hat{\theta}]
$$
 (8)

A equação [\(8\)](#page-24-4), descreve a falha do material e faz uso dos mesmos termos expostos anteriormente da taxa de deformação adimensional e temperatura homóloga. No primeiro termo,  $\sigma^*$  é a razão de triaxialidade e representa a razão entre a média das 3 componentes normais da tensão ( $\sigma_{ii}$  ou  $\sigma_{m}$ ), pela tensão de Von-Mises  $(\bar{\sigma})$  (JOHNSON e COOK, 1985), como segue a representação na equação [\(9\):](#page-24-5)

<span id="page-24-5"></span><span id="page-24-4"></span>
$$
\sigma^* = \frac{\sigma_m}{\bar{\sigma}} \tag{9}
$$

Os parâmetros da equação [\(4\)](#page-24-6) que descrevem o modelo elastoplástico são determinados de forma iterativa, enquanto as constantes do modelo de falha na equação [\(8\)](#page-24-4) são calibradas por meio de ajuste de dados com os resultados experimentais como descrito por ERICE, B. e GÁLVEZ, F. (2013).

### <span id="page-25-0"></span>**3.3 Propriedades do Inconel 718**

### **3.3.1 Composição química**

<span id="page-25-1"></span>As combinações de elementos químicos nesta liga fazem com que tenha uma elevada resistência mecânica ao mesmo tempo que excelentes propriedades contra corrosão. Uma outra característica importante é que o Inconel 718 consegue manter essas características mesmo em altas temperaturas de trabalho, tornando-se assim um material extremamente chamativo para diversas indústrias. Na **[Tabela](#page-25-3)  [2](#page-25-3)** é exposta a composição química necessária para esta liga de acordo com a norma ASTM B637.

<span id="page-25-3"></span>

|     |     |     |     |     |                                                                                  |    |                                            |    | <b>THUGHE T</b> I CSU CHE TO HUS CICHICHIUS HA HEM HILUHEL TTO THOTHE DOOT |    |  |     |
|-----|-----|-----|-----|-----|----------------------------------------------------------------------------------|----|--------------------------------------------|----|----------------------------------------------------------------------------|----|--|-----|
|     | Si  | Mn  |     |     |                                                                                  | Ni | $Nb+Ta$ Co                                 | Mo | Fe                                                                         | Al |  |     |
|     |     |     |     |     | $\mid 0.08 \mid 0.35 \mid 0.35 \mid 0.015 \mid 0.015 \mid 17.00 \mid 50.00 \mid$ |    | 4.75                                       |    | $\mid$ 2,80   Equilíbrio   0,20   0,65   0,30   0,006                      |    |  |     |
| máx | máx | máx | máx | máx |                                                                                  |    | $\vert 21,00 \vert 55,00 \vert 5,50 \vert$ |    | $\vert$ máx   3,30   resultante   0,80   1,15   máx                        |    |  | máx |

*Tabela 2 Peso em % dos elementos na liga Inconel 718 (ASTM B637)*

### **3.3.2 Propriedades mecânicas**

<span id="page-25-2"></span>As propriedades mecânicas da liga de Inconel 718 podem variar de acordo com o fornecedor, por isso, na **[Tabela 3](#page-25-4)** são expostas as propriedades mecânicas utilizadas e os parâmetros do modelo de JC e valores das constantes obtidas (BORJA, E.; GÁLVEZ, F. 2013) para o Inconel 718 utilizado na simulação. A superliga apresentada foi desenvolvida com características que fazem com que seja ideal para aplicações em altas temperaturas e combina propriedades químicas de alta resistência à corrosão e oxidação com alta resistência mecânica, além de boa soldabilidade (VEIGA, F. L.).

<span id="page-25-4"></span>

| d1     | d2     | d3          | d4   | d5   | <b>Temperatura</b><br>de Fusão<br>$(^{\circ}C)$ | <b>Temperatura</b><br>De Transição<br>$({}^oC)$     | Taxa de<br>Deformação de<br>Referência<br>$(s^{-1})$ |
|--------|--------|-------------|------|------|-------------------------------------------------|-----------------------------------------------------|------------------------------------------------------|
| 0,75   | 0,75   | $-1,45$     | 0,04 | 0,89 | 1800                                            | 25                                                  | 0,001                                                |
|        |        |             |      |      |                                                 |                                                     |                                                      |
| A(MPa) | B(MPa) | $\mathbf C$ | m    | n    | <b>Temperatura</b><br>de Fusão<br>$(^{\circ}C)$ | <b>Temperatura</b><br>De Transição<br>$(^{\circ}C)$ | Taxa de<br>Deformação de<br>Referência<br>$(s^{-1})$ |

*Tabela 3 Propriedades mecânicas do Inconel 718 empregado (BORJA, E.; GÁLVEZ, F. 2013)*

As propriedades elásticas utilizadas e a densidade, de acordo com BORJA e GÁLVEZ, são dadas por:

- Módulo de Young (E):  $185 \times 10^3$  Mpa
- Calor específico:  $435 \text{ J/(Kg} \text{ °C})$
- Densidade:  $0.00819$  g/mm<sup>3</sup>
- Coeficiente de Poisson: 0,33
- Coeficiente de condutividade térmica: 0,9

#### <span id="page-26-0"></span>**3.4 Metodologia da Simulação**

O programa de simulação (*Abaqus*) tem uma interface extensa e com diversas opções para selecionar as condições de contorno, interações e aplicações de forças possibilitando, com um alto nível de domínio, aproximações extremamente condizentes com os processos reais. Assim o processo de criação dos problemas passa por alguns pontos gerais:

- Desenhar o *Layout* 3D;
- Definição dos parâmetros dos materiais;
- Definição dos *Steps* a serem seguidos;
- *Assembly* dos componentes;
- Criação e otimização de malha das peças;
- Definição das interações dos modelos 3D;
- Aplicação de esforços e condições de contorno;
- Gerar o *JOB* (trabalho) para cálculos e efetiva simulação do processo.

Vale ressaltar que no programa não são definidas unidades. Assim é necessário domínio e atenção do autor inserir as unidades condizentes, para que ao final tenha os resultados nas dimensões esperadas. Como parte destas escolhas, algumas das definições dimensionais empregadas no processo construtivo foram: milímetros (mm) para distâncias; Newtons (N) para força; mega Pascal (MPa), adaptado para Pascal (Pa) para tensão; toneladas (t) para peso, adaptado para gramas (g). Sendo assim, é necessário atentar-se a algumas mudanças de unidades para propriedades dos materiais, como por exemplo, densidade, geralmente em g/cm<sup>3</sup> deve passar para g/mm<sup>3</sup> de acordo com as unidades de massa e comprimento. Na **[Figura 16](#page-26-1)**, é representada uma tabela com alguns exemplos de unidades que podem ser adotadas a fim de manter-se a coerência dos resultados na simulação (OBBINIK-HUIZER, C. 2019).

| Quantity      | <b>SI</b>         | $SI$ (mm)                            |                      | US Unit (ft) US Unit (inch) |
|---------------|-------------------|--------------------------------------|----------------------|-----------------------------|
| Length        | m                 | mm                                   | ft                   | ın                          |
| Force         | Ν                 | Ν                                    | lbf                  | lbf                         |
| <b>Mass</b>   | kg                | tonne $(10^3 \text{ kg})$            | slug                 | lbf $s^2$ /in               |
| Time          | s                 |                                      | s                    | s                           |
| <b>Stress</b> |                   | $Pa (N/m2)$ MPa (N/mm <sup>2</sup> ) | $lbf/ft^2$           | psi (lbf/in <sup>2</sup> )  |
| Energy        |                   | mJ $(10^{-3}$ J)                     | ft Ibf               | in Ibf                      |
| Density       | kg/m <sup>3</sup> | tonne/mm $^3$                        | slug/ft <sup>3</sup> | lbf $s^2$ /in <sup>4</sup>  |

*Figura 16 Unidades consistentes*

<span id="page-26-1"></span>Não é necessário seguir exatamente as dimensões, mas é imprescindível o domínio e atenção quanto à sua utilização, pois serão utilizadas para obter-se resultados com as ordens de grandeza esperadas.

A etapa inicial consiste na modelagem 3D do problema a ser estudado. O segundo ponto a ser destacado é a aba de criação de materiais. Para definir-se o Inconel 718, em posse dos valores das propriedades mecânicas do material, obtidos por ERICE, B. e GÁLVEZ, F., podem ser definidos os parâmetros elastoplásticos com base no modelo de Johnson-Cook e consequente evolução do dano. Os seguintes passos são, a criação da malha dos objetos e seu posicionamento, passando para a definição das condições de contorno e interações entre as peças 3D. Por fim, é implementada a análise chamada de JOB para observação de resultados desejados. Como objetivo das primeiras simulações, deseja-se ter resultados qualitativos, que visualmente representem o fenômeno real. Logo, os dados usados foram obtidos de literaturas já publicadas além de estipulados tamanhos genéricos para possibilitar uma simulação coerente e não muito pesada em termos computacionais.

### **3.4.1 Layout 3D**

<span id="page-27-0"></span>Para criação dos objetos 3D, na aba *parts* são colocadas as dimensões 2D dos objetos e então selecionado o valor para extrusão da forma, criando assim os objetos 3D. A seguir, estão expostos os desenhos 2D da ferramenta e o sólido criado da peça, respectivamente.

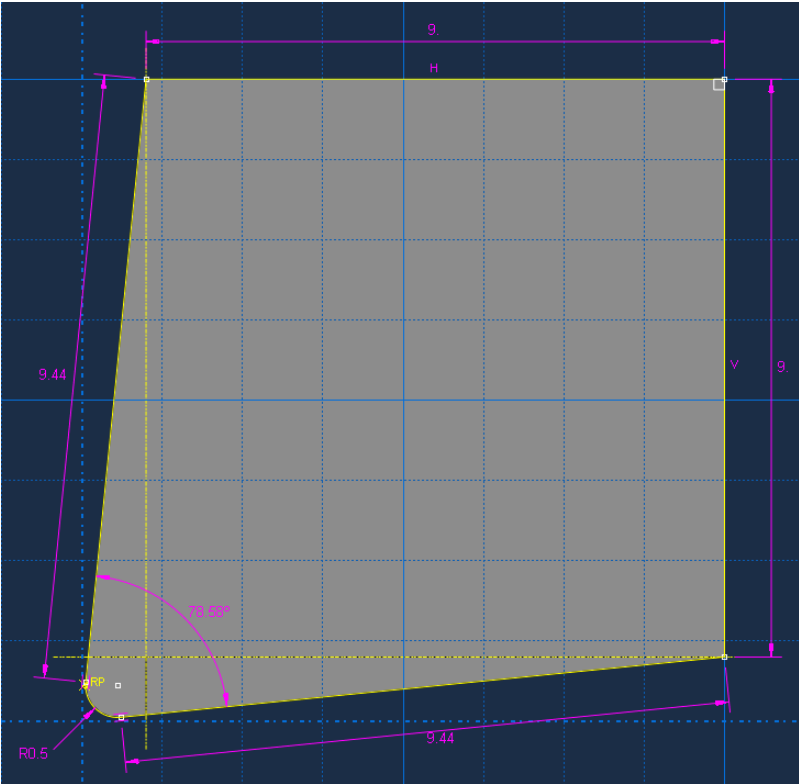

*Figura 17 Desenho 2D da ferramenta de corte*

<span id="page-27-1"></span>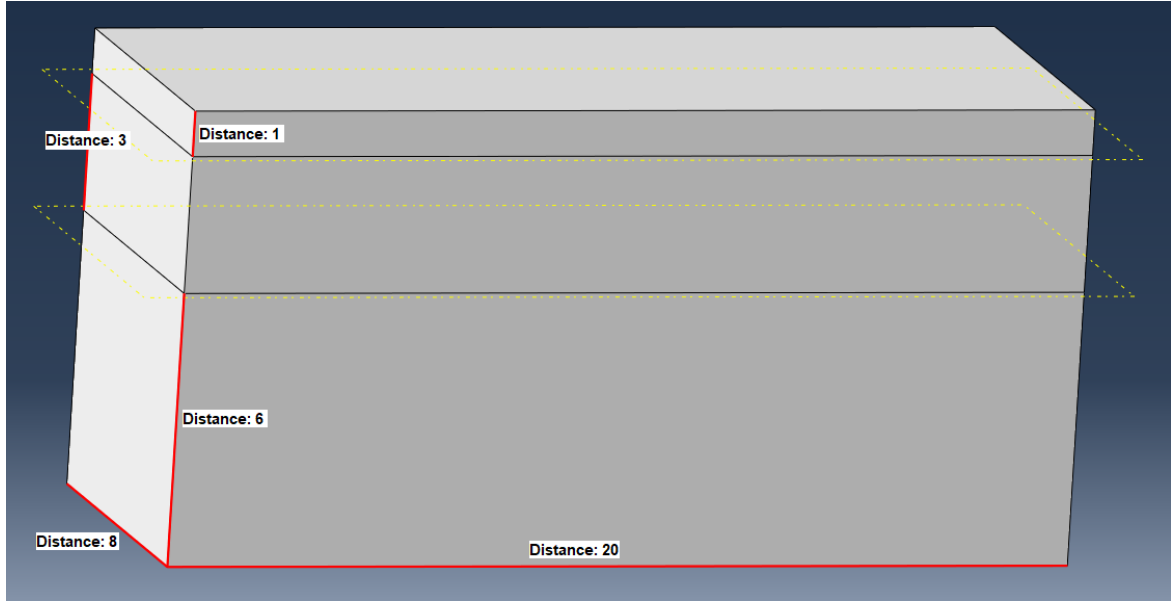

*Figura 18 Sólido 3D da peça a ser usinada*

<span id="page-27-2"></span>A ferramenta foi feita com uma extrusão de 10 mm de comprimento, já a peça a partir do mesmo processo possui lados de 8, 10 e 20 mm. A peça foi repartida em 3 seções diferentes com o intuito de gerar uma malha mais adequada à simulação e será melhor explicada na seção [3.4.5.](#page-29-1)

### **3.4.2 Definição das propriedades do material**

<span id="page-28-0"></span>As propriedades do material são requeridas de acordo com a situação que a simulação está exposta. No caso deste trabalho, além das propriedades elásticas mais comumente utilizadas, é ainda necessário caracterizar o material de maneira a inserir suas propriedades termoplásticas. Assim, fez-se necessário o uso do modelo plástico e de evolução de dano de JC, que implementa as propriedades elásticas, plásticas e térmica do material, bem como as condições de dano regidas pelas constantes da eq. [\(8\)](#page-24-4). Na **[Figura 19](#page-28-2)**, estão dispostas as propriedades necessárias para realizar-se a simulação de microusinagem da liga Inconel 718, passando desde densidade e módulo de elasticidade até as constantes discutidas do modelo de JC.

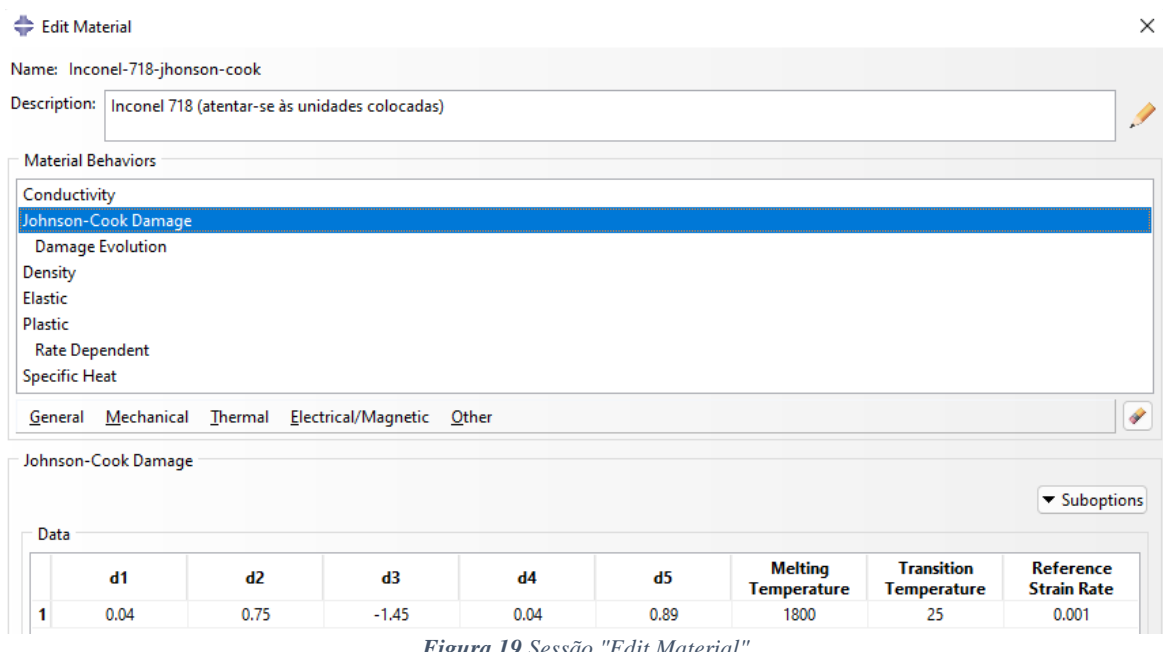

*Figura 19 Sessão "Edit Material"*

<span id="page-28-2"></span>Acima podem ser observadas as propriedades inseridas para o inconel 718 de acordo com Erice, B. e GÁLVEZ, F., 2013. As propriedades obtidas foram comparadas com outras literaturas, averiguação dos valores esperados para cada dado e maior confiabilidade dos parâmetros a serem utilizados.

### **3.4.3 Step – passos da simulação**

<span id="page-28-1"></span>A aba *Step* define o modo de análise que se dará a simulação e permite a definição de condições de contorno, aplicação de forças, interações entre objetos e análises de frequência. Por padrão, a etapa *Initial Step* é presente em todas as simulações e em geral, é onde se definem condições de contorno como engaste e liberdade de movimento e rotação nos eixos.

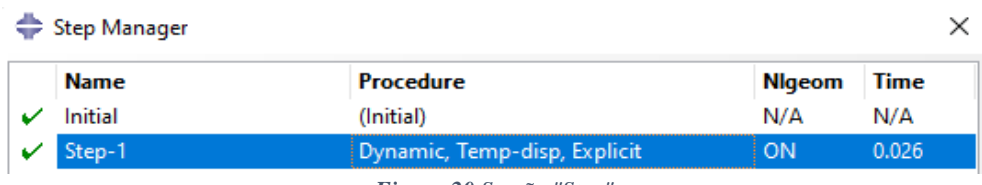

*Figura 20 Sessão "Step"*

<span id="page-28-3"></span>Na presente simulação, além da definição da etapa inicial, também é necessário definir-se uma etapa dinâmica explícita, associada ao comportamento térmico, como indicada pelo nome *Step-1*, onde serão definidos movimentos da peça e o modo de análise é indicado em *Procedure* como *Dynamic, Tempdisp, Explicit*. Este estilo é indicado para uma análise em grandes deformações e com processos altamente não-lineares, permitindo assim além da aplicação das condições de contato, o controle do incremento de tempo para aplicação de velocidades diferentes de forma mais precisa para o caso.

#### **3.4.4 Assembly**

<span id="page-29-0"></span>Na seção de "*Assembly*", seção de posicionamento das partes criadas, é possível posicionar os objetos definindo distâncias ou posicionando-os em contato. Nas diferentes simulações, a ferramenta foi posicionada de modo centralizado ao eixo x bem como a peça, garantindo assim que a ferramenta corte completamente a superfície superior da peça como pode ser observado na **[Figura 22](#page-30-2)**. Para as diferentes simulações, a ferramenta foi posicionada com diferentes avanços entre 100 e 1000 µm.

#### **3.4.5 Criação da malha**

<span id="page-29-1"></span>Para a criação da malha, é fundamental um balanço entre quantidade e qualidade de elementos. Para as regiões de interesse da análise, os elementos devem ter tamanho pequeno o suficiente para representar o corte do material e possibilitar um estudo de tensão, deformação e força de corte apropriado. Ao mesmo tempo que uma região deve ter uma alta densidade de malha, outras não necessitam dos mesmos requisitos, como a parte inferior da peça, sendo necessária a criação de uma malha com refinamento não uniforme. Sendo assim, a malha foi gerada e otimizada de modo a permitir uma boa análise da região de corte e diminuir o custo computacional, simplificando a região inferior da peça que, com uma quantidade significativamente menor de elementos traz uma redução do custo computacional empregado para cada simulação.

A **[Figura 21](#page-29-2)**, mostra em maiores detalhes os diferentes métodos empregados para a criação de malha do problema. Na região superior, os elementos hexaédricos com ordem geométrica linear foram criados de forma uniforme, com o maior grau de similaridade entre os elementos possibilitando uma excelente qualidade de análise computacional e menores erros. Para a região intermediária, faz-se necessário o uso de elementos tetraédricos de ordem geométrica linear para melhor se adaptarem aos diferentes tamanhos de elementos das regiões externas. Uma vez criada a malha que possibilita o crescimento da dimensão dos elementos, a região com menores esforços e onde não há real interesse do trabalho foi criada de modo a reduzir a quantidade de elementos assim reduzindo em larga escala o custo computacional das simulações a serem processadas. Para reduzir-se ainda mais o custo computacional, apenas a região superior foi designada com o tipo de elemento "*Coupled Temperature-Displacement*" que permite a análise térmica na simulação. Assim as outras regiões foram designadas com o elemento "*3D Stress*", sem contabilização da temperatura e com grande potencial de redução de tempo de simulação. A ferramenta de corte necessita de uma malha fina o suficiente apenas para representar corretamente a curvatura da aresta de corte, sendo uma menor discretização de malha e mais simples. Seu tipo de elemento é "*Discrete Rigid Element*".

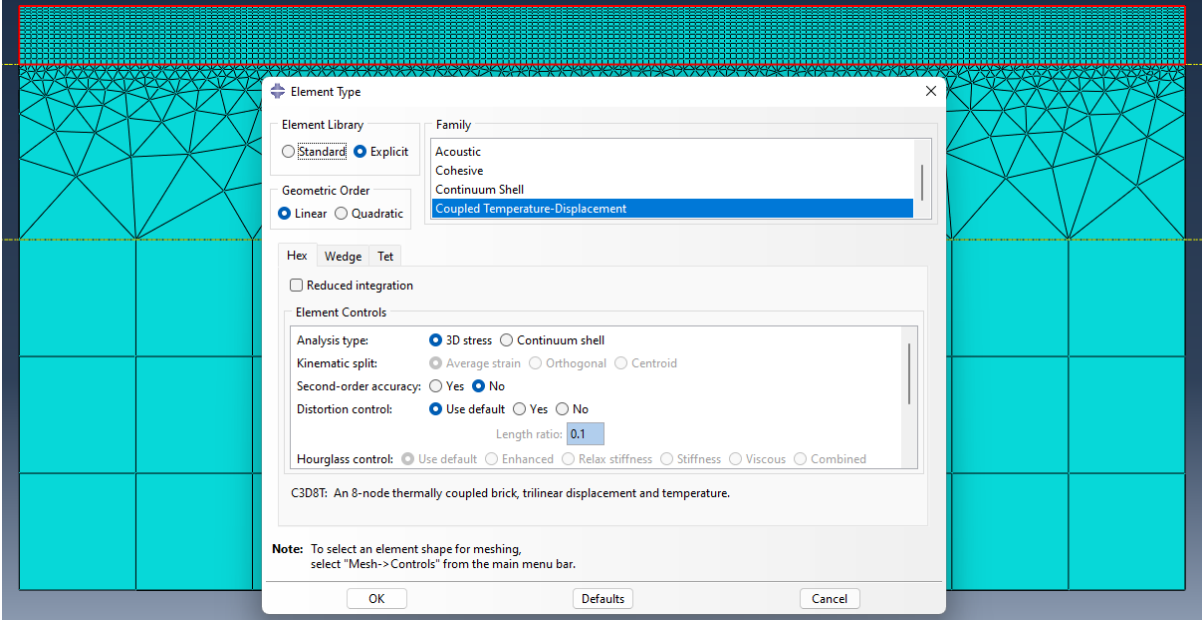

<span id="page-29-2"></span>*Figura 21 Malha otimizada*

#### **3.4.6 Interações entre os objetos**

<span id="page-30-0"></span>Nesta etapa são definidas as interações entre os corpos dentro do problema. É imposto ao programa que as geometrias estão em contato e estabelecidos os comportamentos, sendo preciso definir o coeficiente de atrito entre a peça e a ferramenta. Os contatos são do tipo *Normal behavior, hard contact* e *Tangential behavior* onde, para obtenção dos resultados, é estipulado como 0,2 o coeficiente de fricção entre os materiais, por meio do contato entre as superfícies tocantes.

Deste modo, é determinada a condição de que a ferramenta de corte e a peça a ser usinada não podem se sobrepor, além de indicado, de modo muito importante para o problema, o contato entre a superfície da ferramenta e do corpo a ser usinado como um todo, sendo definido no programa como "*nodal region*" (região dos nós). Estas condições possibilitam que a peça seja inteiramente usinada e não apenas sua superfície que entra em contato com a ferramenta. Corretamente estas imposições de contato criadas, as condições de contorno podem ser aplicadas sem erros provenientes de interações entre objetos e sendo possível a continuidade da simulação.

#### **3.4.7 Condições de contorno**

<span id="page-30-1"></span>Com o propósito de definir o movimento e fixações do problema, são criadas três condições de contorno que regem a simulação em si, explicitadas pela **[Figura 22](#page-30-2)**. A primeira *Boundary Condition*  (BC-1), estabelece que a peça está engastada pelas faces laterais da parcela inferior da geometria da mesma, definida desta maneira na etapa de criação do sólido de maneira a facilitar sua aplicação. Em BC-2, é definido como a ferramenta de corte pode se deslocar, de modo a se movimentar apenas na direção do corte, coincidente com a extensão da peça (20 mm de comprimento). Por fim, em BC-3, define-se a velocidade com a qual a ferramenta de corte será movimentada. Sendo assim, o tempo é calculado por estes últimos fatores de modo a ser inserido na seção [3.4.3,](#page-28-1) através da seguinte fórmula:

$$
t = \frac{\Delta S}{V_c} \tag{10}
$$

Onde ΔS é fixo e igual a 20 mm, e  $V_c$  é determinado de acordo com o objetivo da análise.

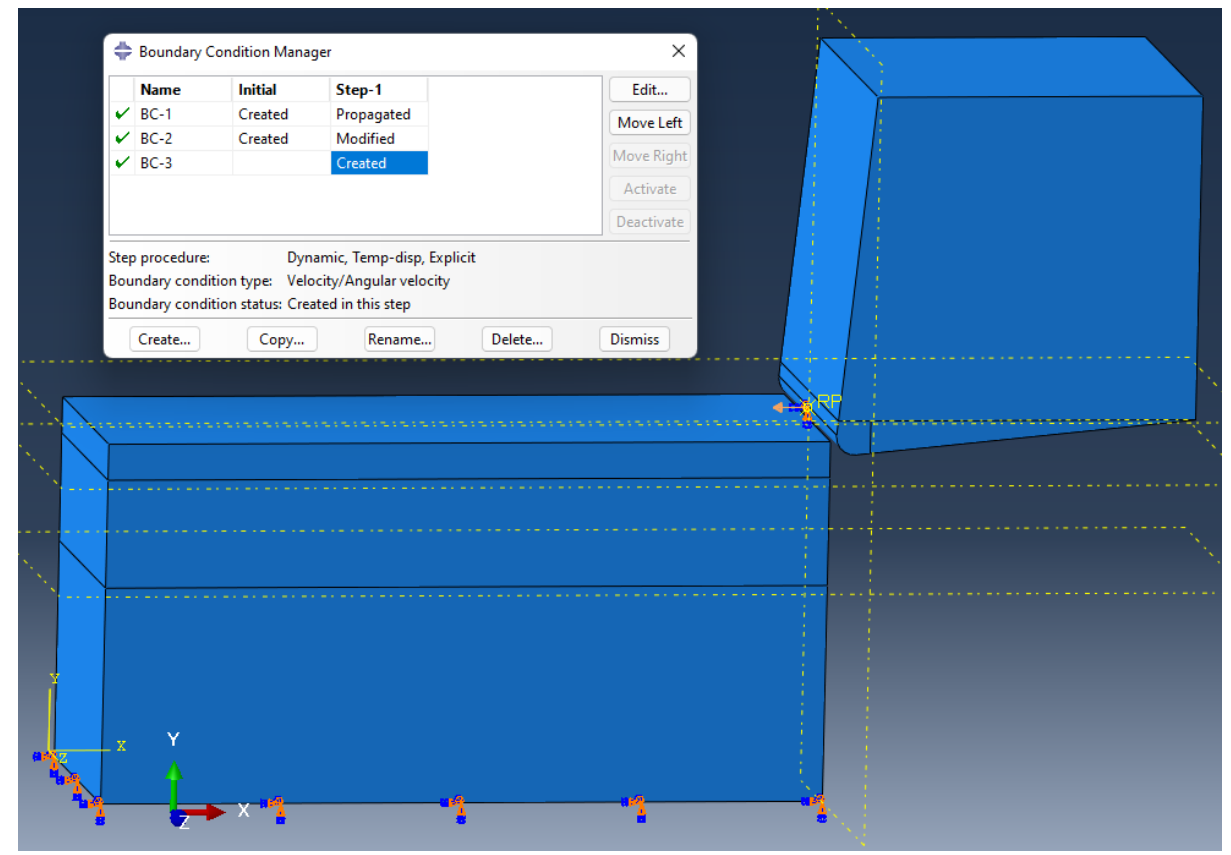

<span id="page-30-2"></span>*Figura 22 "Boundary conditions"*

### **3.4.8 JOB – resultados**

<span id="page-31-0"></span>Após totalmente definido o problema, é possível implementar a simulação baseada no método de análise escolhido. Sendo assim, na aba JOB, é criado o trabalho desejado e nomeado para diferenciação dos parâmetros adotados, para então prosseguir com os cálculos computacionais clicando em *submit*. Foram criadas diversas simulações diferentes, com malhas, avanço e velocidade de corte distintas para observação do método de elementos finitos. Foi montado um quarto tipo de simulação para observação de cada efeito. Passado o tempo necessário para que todos os cálculos sejam realizados, é possível observar qualitativamente a diferença entre os processos criados.

<span id="page-31-1"></span>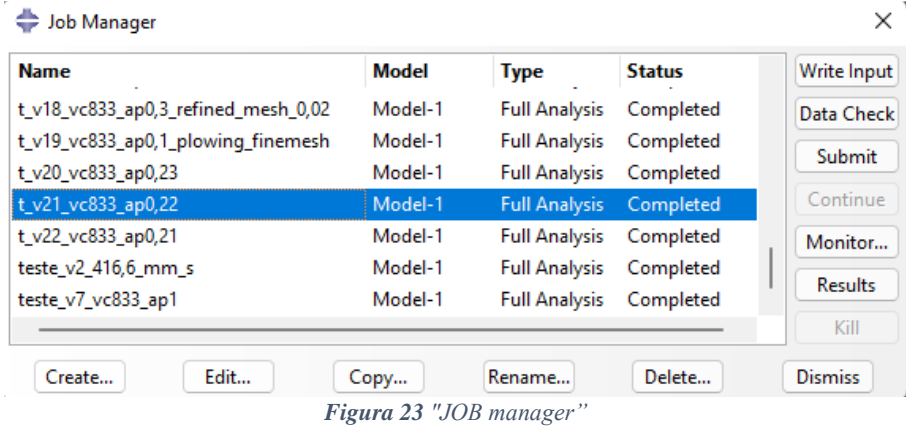

## <span id="page-32-0"></span>**4 RESULTADOS**

### <span id="page-32-1"></span>**4.1 Convergência de malha**

Antes de estudar os efeitos da variação dos parâmetros de corte, realizou-se a convergência de malha e verificação qualitativa dos resultados. Como é de se esperar, para problemas não lineares, esse estudo não é trivial e é exigido um alto grau de atenção aos efeitos investigados. Não foi possível definir-se uma única malha convergida para a análise de todos os parâmetros e efeitos, tais como tensão, formação de cavaco, temperatura de corte, acabamento e forças resultantes. Sendo assim, uma série de convergências foram adotadas a fim de se obter uma melhora significativa nos resultados e por fim foram discutidos os efeitos mais relevantes e considerações finais para confecção de uma simulação mais ideal. Os principais ajustes feitos à malha podem ser observados na **[Figura 24](#page-32-2)**, onde a malha adotada para a maior parte dos resultados foi a 3ª exposta, dividida de acordo com a seção [3.4.1,](#page-27-0) que possibilitou uma convergência dos resultados de temperatura em cerca de 11% e da força de corte em 6% para o último refinamento. Para efeitos de comparação, as malhas consideradas foram padronizadas garantindo uma analogia mais uniforme entre os resultados obtidos.

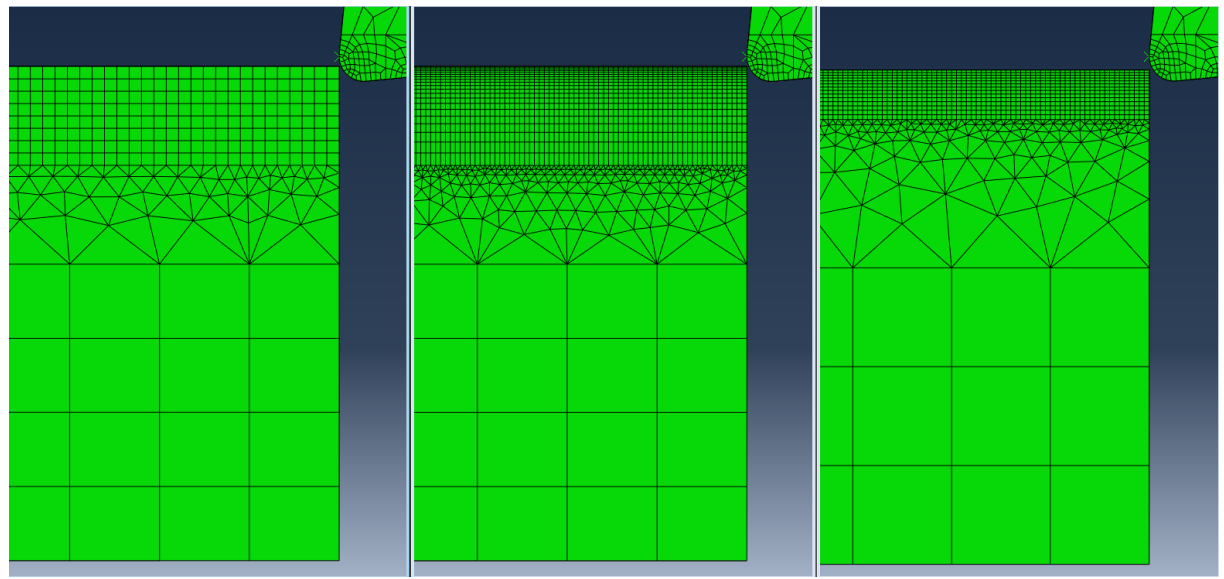

*Figura 24 Convergência de malha*

<span id="page-32-2"></span>Nas primeiras convergências, notou-se uma necessidade de aumentar o refinamento ao aproximarse da região sujeita ao corte, tanto para o início da observação da formação de cavaco, quanto para uma diminuição expressiva da flutuação de resultados em uma mesma condição de usinagem. Sendo assim, uma das primeiras adaptações do processo foi a aplicação do método de "*bias*" simples, que possibilita a diminuição do tamanho dos elementos em uma direção escolhida. Apesar do refinamento obtido com este método, a convergência de resultados havia passado apenas de 50-30% (nas primeiras simulações) para a faixa de 30-20%, além de um aumento expressivo no tempo de simulação. A malha do centro, representa uma das mais refinadas antes da delimitação da zona de corte e foi a que atingiu uma convergência de resultados de 22%.

Após algumas simulações e resultados, percebe-se que é possível diminuir pela metade a altura da zona de interesse, permitindo assim uma concentração de elementos ainda mais apropriada para a análise do microcorte. A região superior da última malha apresenta um total de 89,6% do número de nós totais da simulação, sendo assim uma das melhores adaptações feitas durante todo o processo de convergência. Com as adaptações e métodos aplicados, a última malha permitiu uma boa qualidade de elementos, diminuição do número de nós e redução do custo computacional empregado para cada simulação realizada. Chegando assim a uma malha resultante em apenas elementos de ordem linear, sendo as duas regiões inferiores do tipo "*3D stress*" e a superior "*Coupled Temperature-Displacement*", totalizando 343.073 elementos e 272.658 nós, dos quais 244.215 nós estão localizados na região superior e de real <span id="page-33-0"></span>interesse para a análise, representando 89,6% da concentração de malha do problema. A ferramenta apresenta apenas 3082 elementos e 3025 nós.

### **4.2 Validação da simulação numérica através de efeitos já conhecidos**

A partir dos resultados obtidos, uma série de efeitos já conhecidos podem ser verificados, que contribuem para a maior confiabilidade da simulação em estudo, tais como: a recuperação elástica como exposto na seção [2.1,](#page-19-0) onde observa-se a movimentação da ferramenta de corte sobre a peça usinada de forma cronológica na **[Figura 25](#page-33-1)**, e a parcela restante de material na extremidade da peça (cavaco remanescente, caracterizado usualmente como "pé"), que acontece após a passagem da ferramenta de corte na região final da peça, exposto na **[Figura 26](#page-33-2)** e observado por Chang, Y.P et al. (2000).

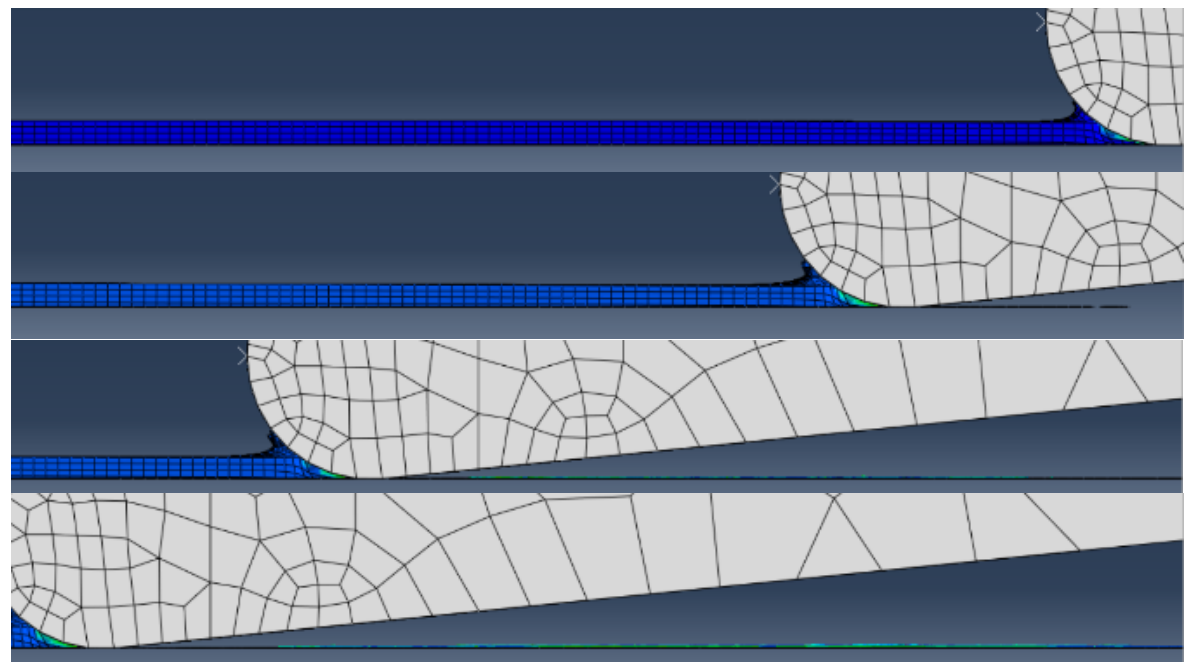

 $$ 

<span id="page-33-1"></span>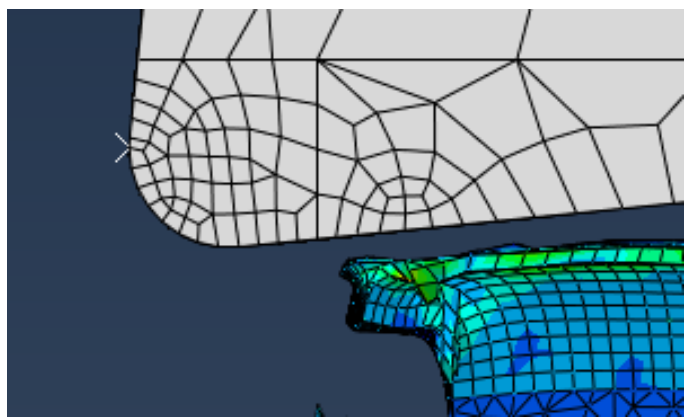

*Figura 26 Material remanescente ao final do corte ("pé")*

<span id="page-33-2"></span>A altura atingida da recuperação elástica foi de aproximadamente  $0.03 \, \text{mm}$  para  $f = 0.25 \, \text{mm}$ . Sendo assim, esta altura corresponde a 12% de recuperação do avanço aplicado, demonstrando como o efeito escala tem impacto significativo para as regiões próximas à espessura mínima de corte. Os efeitos e não-linearidades relacionados a esta condição de corte são detalhados na seção [4.5.](#page-41-0)

Algumas observações importantes a partir das simulações se destacaram: para observação da temperatura da peça usinada e força de corte, não é estritamente necessária a completa visualização do cavaco formado, uma vez que ambos ocorrem no contato da ferramenta com a peça, logo antes de sua formação, embora no processo de usinagem a temperatura máxima ocorra no cavaco logo após o término

de seu contato com a ferramenta. Este fato tem base no método de separação de elementos adotado, o *element deletion*, que deleta os elementos que atingem a restrição imposta de dano de acordo com a equação [\(8\).](#page-24-4) Desse modo diversas camadas de elementos podem ser deletadas, como observado na **[Figura 27](#page-34-0)**. Portanto, é necessário para entender se há formação de cavaco, observar os elementos restantes na própria peça, bem como análise de tensões atingidas, dando indícios de que os elementos foram efetivamente separados da peça, ainda que o cavaco não seja visualmente perceptível ao fim da simulação. Sendo assim, o principal requisito para esta observação é uma malha cuja área sujeita ao corte seja suficientemente refinada e capaz de envolver de forma satisfatória todo contato com a ferramenta, como apresentado na **[Figura 28](#page-34-1)**, onde originam-se as forças reacionárias ao corte.

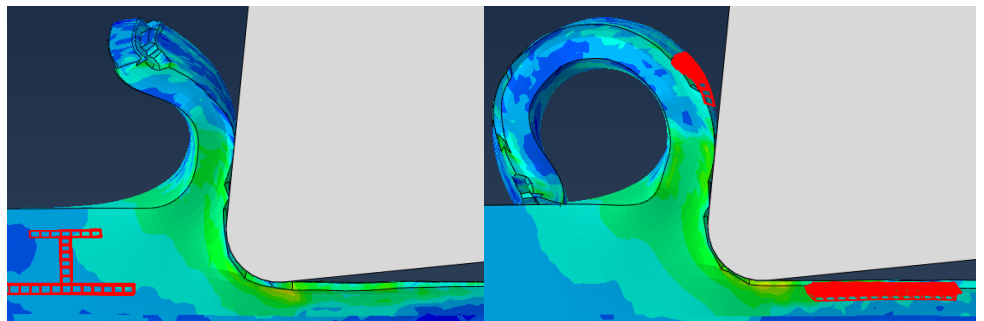

*Figura 27 Element deletion na formação de cavaco.*

<span id="page-34-0"></span>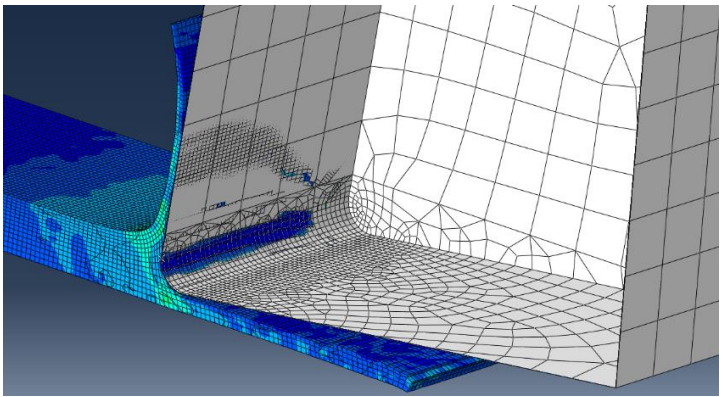

*Figura 28 Área de contato no corte*

<span id="page-34-1"></span>Frente ao exposto anteriormente, a observação da temperatura máxima atingida pode ser feita de acordo com o perfil de temperatura do corte explicitado pela **[Figura 29](#page-34-2)**, para os avanços de 0,24 e 0,25 mm. É essencial garantir que, após a região de corte atingir uma temperatura ela não seja a de maior temperatura nos passos seguintes, para a correta observação do perfil e aferição de temperatura no corte.

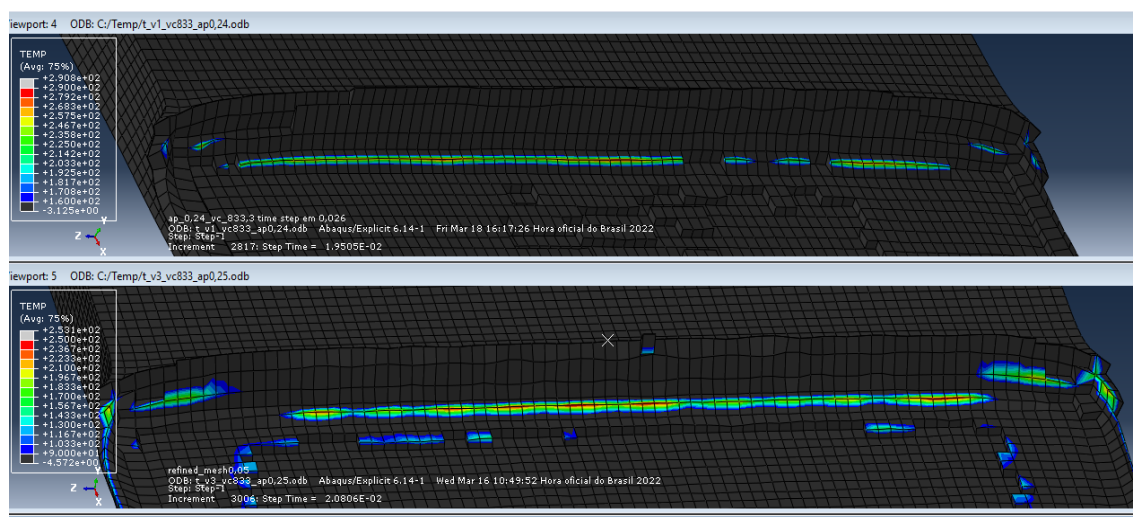

<span id="page-34-2"></span>*Figura 29 Perfil de temperatura no contato peça-ferramenta*

Para  $f = 0.24$  mm, os elementos em destaque variam de 160 a 290 °C, enquanto para  $f = 0.25$  mm, os elementos variam entre 90 e 253 ºC. Ambas as imagens foram capturadas em um mesmo instante de tempo e com velocidade de corte  $Vc = 50$  mm/s.

Na **[Figura 30](#page-35-1)**, o modo de análise da temperatura de corte é detalhado para um avanço  $f = 0.7$  mm e velocidades de corte iguais a  $6.25 \frac{m}{min}$ ,  $25 \frac{m}{min}$  e 50  $\frac{m}{min}$ , respectivamente. Na imagem superior, é ressaltada pelo retângulo branco a parte da peça a ser analisada, como pode ser vista em detalhes nas imagens inferiores para diferentes condições de velocidade. Para estas situações há notável formação de cavaco e, portanto, é necessário atentar-se à região de interesse de modo a assegurar que os dados obtidos de temperatura são condizentes e seguem uma mesma linha de investigação. Os resultados de temperatura e força de corte para esta condição de usinagem deixam claro efeitos singulares de ligas refratárias como a liga em estudo, como será discutido na Seção [4.5.](#page-41-0)

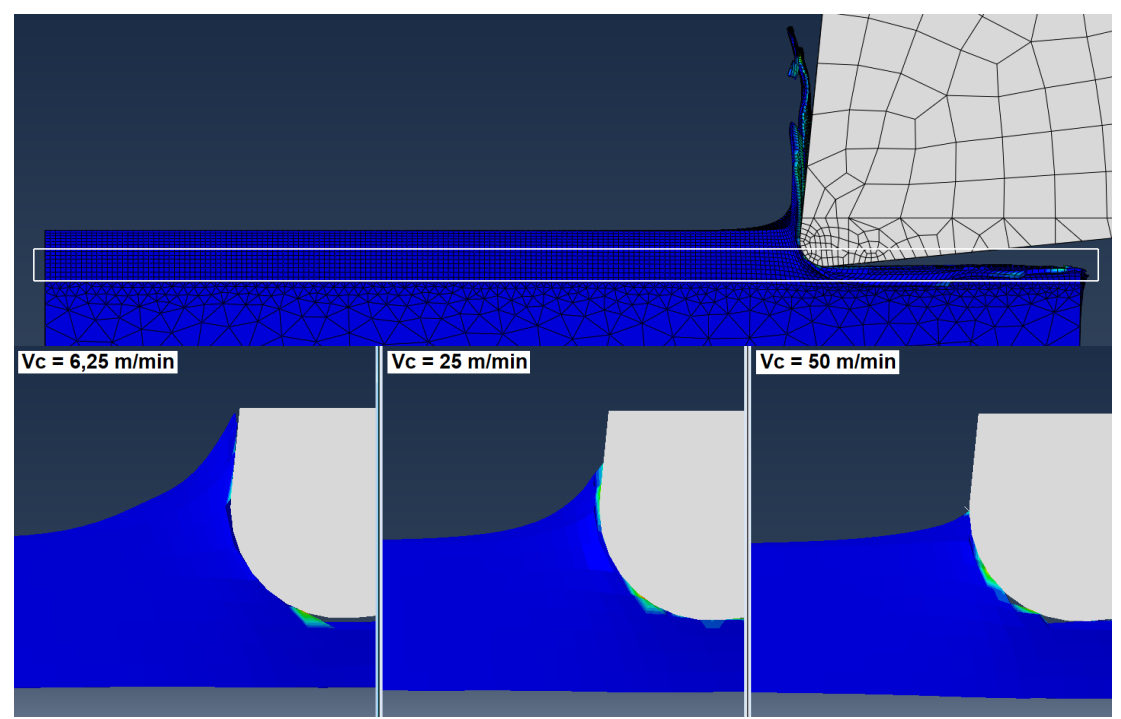

*Figura 30 Região de interesse para consideração da temperatura de corte*

<span id="page-35-1"></span>Por fim, após as primeiras considerações, os parâmetros de avanço e velocidade de corte foram variados um a um, fixando-se os demais, para potencializar os efeitos de cada mudança e possibilitando uma observação mais nítida. A última comparação diz respeito ao efeito escala, no qual surge próximo à espessura mínima de corte, efeitos não-lineares envolvendo a força de corte e temperatura.

#### <span id="page-35-0"></span>**4.3 Avanço (f)**

<span id="page-35-2"></span>Para estudar o efeito da mudança do parâmetro avanço, realizaram-se simulações numéricas fixando-se a velocidade de corte, a fim de se potencializar os efeitos característicos provenientes da alteração dos valores de *f*. Assim para uma mesma velocidade, o avanço foi variado dentro da faixa de 1 a 1000 micrometros. A **[Tabela 4](#page-35-2)** explicita os parâmetros empregados para a comparação de resultados, de maneira a possibilitar a melhor visualização dos efeitos desta alteração de valores.

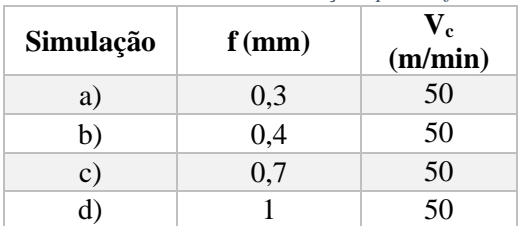

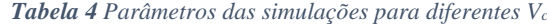

A principal constatação do efeito do avanço foi seu impacto na força de corte. Observou-se que, à medida que o avanço cresce, aumenta também a força de corte necessária para o processo, como esperado. Avanços maiores significam uma maior quantidade de material retirado e, por consequência, a energia envolvida para a retirada desse material deve aumentar. A **[Figura 31](#page-36-0)** mostra os dados obtidos para a magnitude da força de corte para as condições expostas pela **[Tabela 4](#page-35-2)**.

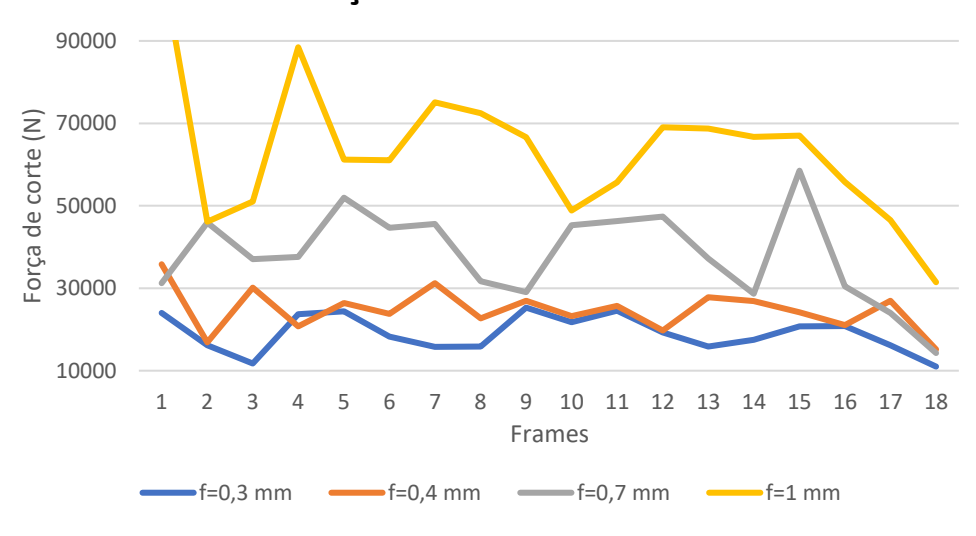

**Força de corte vs frames**

*Figura 31 Dados da força de corte para diferentes avanços*

<span id="page-36-0"></span>Devido aos diferentes avanços apresentarem pontos iniciais divergentes em decorrência da interação entre ferramenta e peça, os valores no 1º contato foram retirados do gráfico, bem como os últimos, possibilitando assim a análise apenas durante o corte efetivo. Ao final do gráfico é possível perceber a diminuição da força de corte para todas as condições. Isso se deve ao fato de que, ao chegar próximo do final da peça usinada, não há a mesma quantidade de material oferecendo resistência ao corte, notandose essa diminuição de força além da observação do início do "pé", a pequena parcela de material remanescente ao fim do corte, como visto na seção [4.2.](#page-33-0)

A partir dos resultados desse conjunto de simulações não é possível afirmar que o aumento do avanço gera grande impacto no enrolamento do cavaco (para avanços entre 1 e 1000 micrometros), porém observa-se a maior quantidade de material retirada, além de uma propagação das tensões mais uniforme ao passo que o avanço aumenta, como observado na **[Figura 32](#page-37-0)**. Para melhor representação da formação de cavaco, as condições da **[Tabela 4](#page-35-2)** foram dispostas em momentos equivalentes a frações do tempo total percorrido para a usinagem das peças. Estão elas dispostas para os tempos de simulação de 15%, 45% e 75%, seguindo a ordem dos avanços destacados.

Como análise preliminar e mantendo-se a ressalva de que o cavaco não é representado idealmente no processo devido às limitações do método de exclusão de elementos, nota-se também que: com a maior retirada de material, as rebarbas laterais que tendem a seguir o caminho de menor energia, começam a se manter aderidas ao cavaco principal. Por fim dando indícios de que as rebarbas laterais seriam menores ao fim do corte para avanços maiores. É possível ainda perceber a propagação mais uniforme de tensão ao passo que o avanço aumenta, e consequentemente, se afasta da condição de espessura mínima de corte.

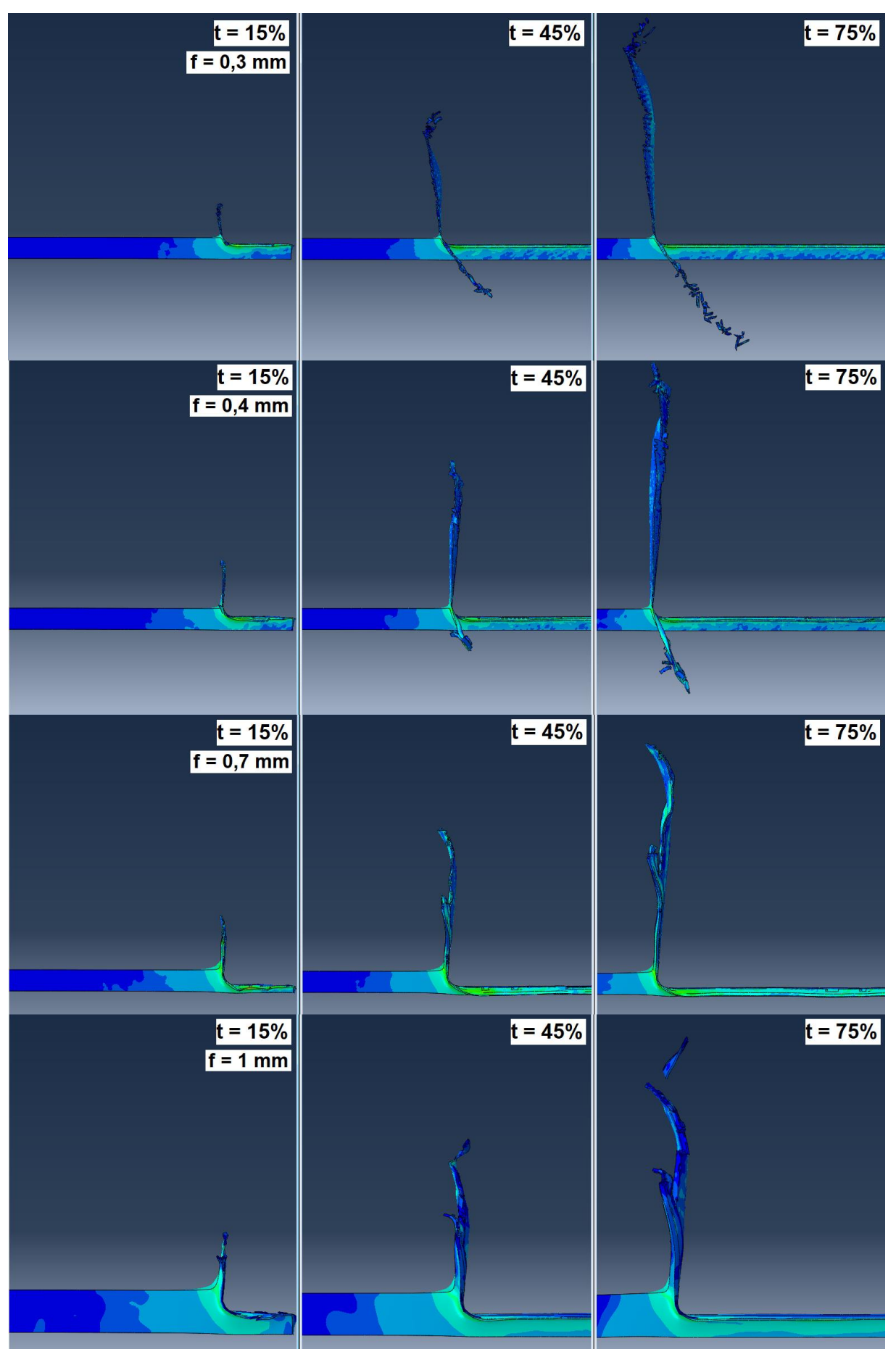

<span id="page-37-0"></span>*Figura 32 Propagação da tensão para as condições da [Tabela 4](#page-35-2)*

#### <span id="page-38-0"></span>**4.4 Velocidade de corte (Vc)**

<span id="page-38-2"></span>Para analisar-se o efeito da mudança do parâmetro velocidade de corte, realizaram-se simulações numéricas fixando-se o avanço para dois diferentes valores, a fim de se potencializar os efeitos característicos provenientes da alteração de V<sub>c</sub>. Assim para cada um dos avanços, a velocidade foi alterada para três diferentes valores. A **[Tabela 5](#page-38-2)** explicita os parâmetros empregados para a comparação de resultados, de maneira a possibilitar a melhor visualização das diferenças causadas pela mudança da velocidade de corte  $(V_c)$ :

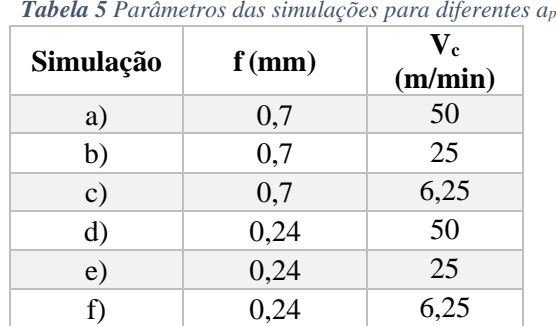

Em posse dos dados obtidos a partir destas simulações, e após tratamento dos valores para evitar-se pontos de singularidades ou exceções causadas pela deformação não uniforme da malha nos momentos iniciais e finais do corte, foi possível observar a relação da velocidade com a temperatura de corte, força de corte e formação de cavaco. Para a temperatura, o método de análise é o mesmo descrito pela **[Figura](#page-35-1)  [30](#page-35-1)**, onde observa-se a temperatura máxima atingida na região de interesse do corte, garantindo uma uniformidade para a obtenção dos resultados. A temperatura máxima atingida para cada condição seguiu a relação de que ao aumentar a velocidade de corte, a temperatura de corte sofre também um aumento, o que era esperado de acordo com a literatura, como é possível observar no gráfico da **[Figura 33](#page-38-1)**.

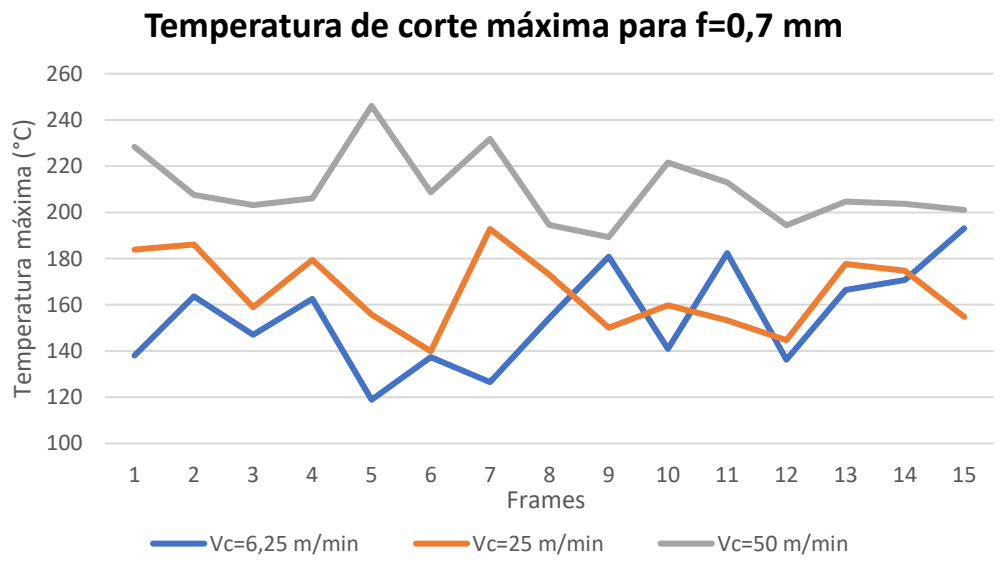

*Figura 33 Temperatura máxima do corte para diferentes V<sup>c</sup>*

<span id="page-38-1"></span>Usualmente ao aumentar a temperatura durante o corte, devido ao aumento da velocidade, ocorre perda de resistência mecânica do material usinado, reduzindo as forças de corte. A força de corte, assim como a temperatura, aumentou à medida que a velocidade de corte subiu. Apesar da temperatura aumentar, a liga Inconel 718 é uma liga refratária e uma de suas principais características é trabalhar em altas temperaturas sem perda expressiva de suas propriedades mecânicas e químicas. Desta maneira, a força de corte tende a subir com o aumento da velocidade de corte mesmo com um aumento médio de mais de 30% da temperatura (diferença entre a menor e maior velocidade), como observado no gráfico da **[Figura 34](#page-39-0)**.

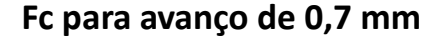

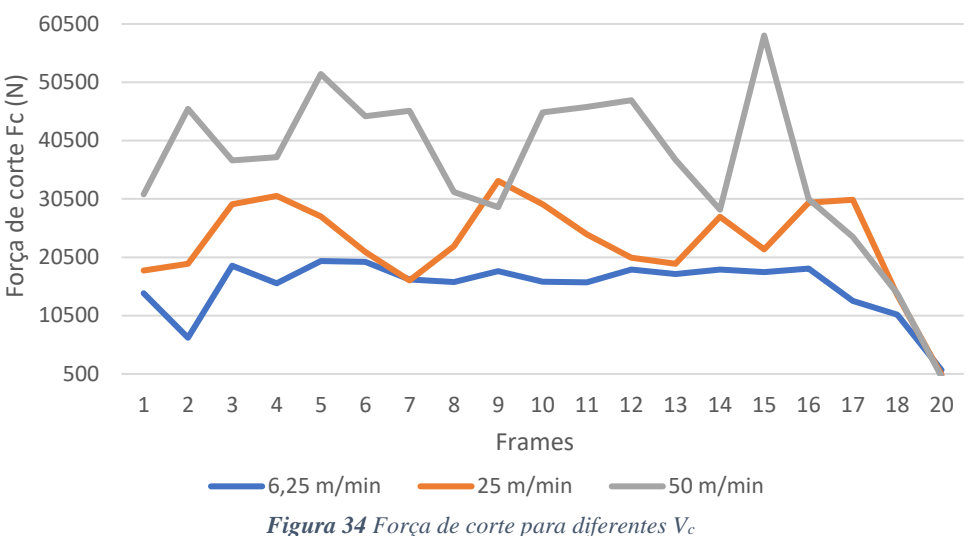

<span id="page-39-0"></span>É verificado como essa relação concorda com a teoria para as chamadas superligas, mas também explicitam o ponto negativo de serem de difícil usinabilidade. Os pontos finais do gráfico apresentam a diminuição da força de acordo com o esperado, uma vez que há menos material resistindo ao corte.

Ainda sobre o efeito da variação de velocidade, para maiores avanços onde há expressiva formação de cavaco, o modelo numérico apresentou o comportamento esperado em relação à temperatura do cavaco. Com maiores velocidades de corte surgem picos de temperatura nas regiões do cavaco logo acima do plano superior da peça, após o contato com a ferramenta de corte. Apesar de uma parcela de elementos deletados, os visivelmente restantes proporcionam a observação deste fenômeno de aumento de temperatura do cavaco com uma maior velocidade.

A **[Figura 35](#page-39-1)** mostra dois momentos separados da simulação, sendo o primeiro 25% e o segundo instante 100% do tempo da simulação percorrido, para as condições **a)**, **b)** e **c)** da **[Tabela 5](#page-38-2)**. Fica então explícito como as regiões que estiveram diretamente em contato com a peça apresentam maior temperatura, além das temperaturas máximas atingidas para a condição **a**)  $T_{\text{max}} = 260.1 \text{ °C, em b}$  $T_{\text{max}} = 254.2 \text{ °C}$  e em **c**)  $T_{\text{max}} = 242 \text{ °C}$ . As imagens ressaltam como o aumento da velocidade de corte tem efeito também no enrolamento do cavaco, onde a menor velocidade de corte tende a proporcionar um maior enrolamento ao final do processo. Para a última condição da **[Figura 35](#page-39-1)** é observado como o cavaco formado se sobrepõe sobre ele mesmo e sobre a peça. Isso se deve à falta de uma condição de contato da região da peça consigo mesma, mas ainda assim possibilita a análise qualitativa da influência da variação deste parâmetro de corte no enrolamento do cavaco.

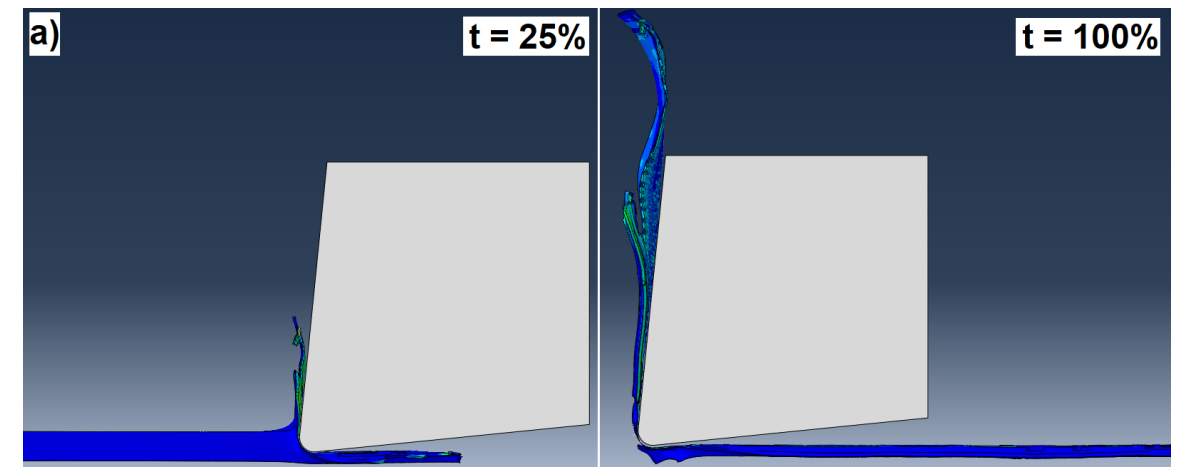

<span id="page-39-1"></span>*Figura 35 Enrolamento do cavaco para diferentes as condições a), b) e c)*

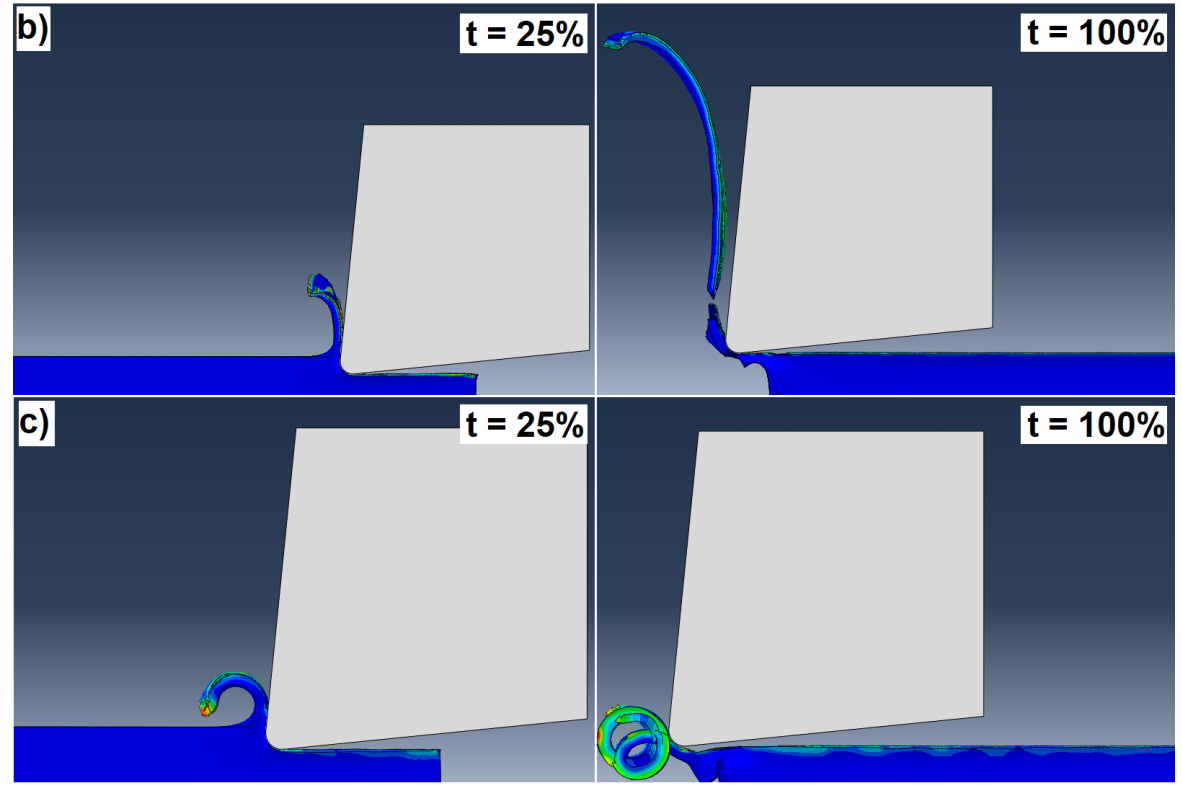

*Figura 35 Enrolamento do cavaco para diferentes as condições a), b) e c) (continuação)*

Para as condições **d)**, **e)** e **f)**, regiões extremamente próximas à espessura mínima de corte, a velocidade continua a influenciar o enrolamento do cavaco, como observado na **[Figura 36](#page-40-0)**, sendo possível perceber como a maior velocidade contribui para o menor, ou mesmo não aparecimento de cavaco para a situação **d)**, assim surgindo a necessidade de padronizar a observação da temperatura feita no processo numérico, como indicado anteriormente pela **[Figura 30](#page-35-1)**.

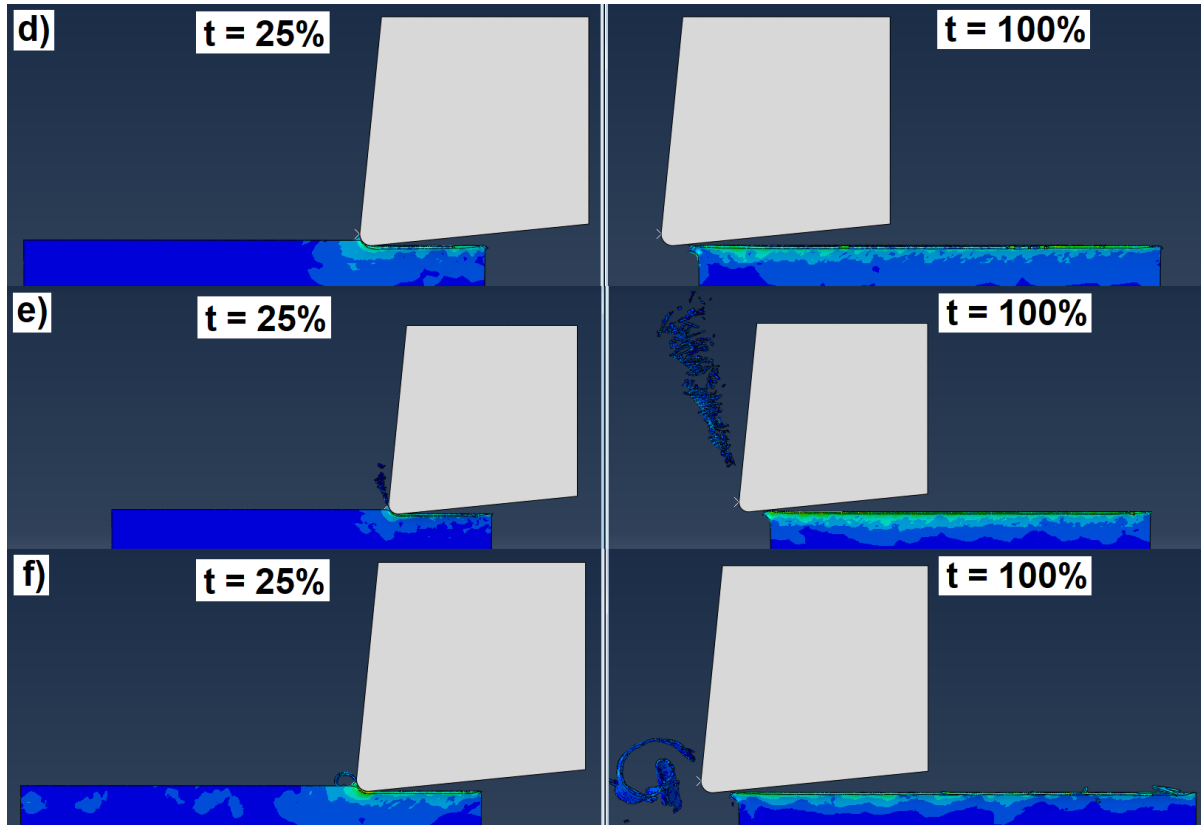

<span id="page-40-0"></span>*Figura 36 Efeito da V<sup>c</sup> na formação de cavaco para as condições d), e) e f)*

Ainda assim, é notável a diferença de enrolamento durante a formação do cavaco para todas as condições, ficando igualmente evidente a limitação já citada do método de exclusão de elementos. Para as maiores velocidades com avanço *f* fixo, apesar de uma mesma quantidade de material estar sujeito ao corte, menos cavaco é formado. Isso deve-se ao fato de que com esta maior taxa de aplicação da força, os elementos da região de corte atingem a condição crítica que dá início à sua remoção baseada no indicar de dano de JC.

#### <span id="page-41-0"></span>**4.5 Determinação da espessura mínima de corte (hm)**

A partir do estudo dos dados já expostos, é possível estimar a espessura mínima de corte. Uma vez que o cavaco ao início do corte certamente não será visível na simulação, observa-se os elementos deletados na própria peça para se obter um primeiro indício da de hm. Isto posto, a **[Figura 37](#page-41-1)**, que mostra a superfície usinada para avanços entre 0,21 e 0,26 mm, deixa claro que o momento em que o método "*element deletion"* começa a agir é na faixa de 0,22 a 0,24 mm.

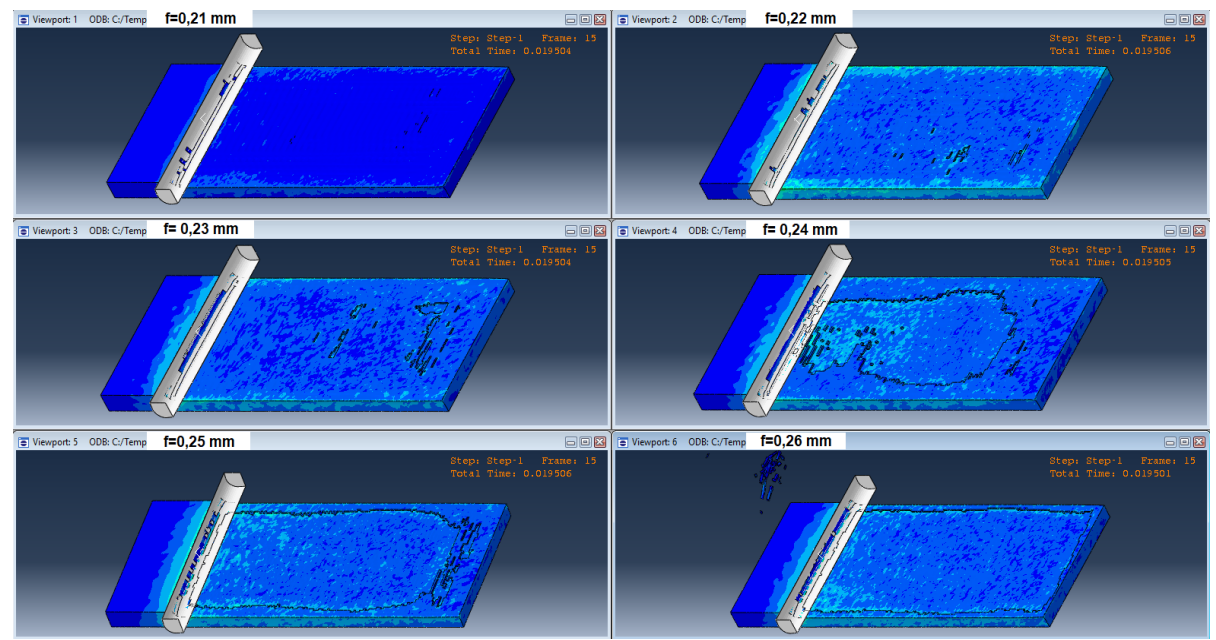

*Figura 37 Início do "element deletion"*

<span id="page-41-1"></span>Ao investigar as simulações expostas, é possível afirmar que mesmo sem a remoção de cavaco, os elementos superficiais começam a ser deletados para a faixa estipulada, de maneira a dar início ao método de separação do cavaco da peça. Seguindo mais adiante, foi examinada também a força de corte nos diferentes avanços, com o objetivo de se provar os efeitos não lineares observados no efeito escala, que dizem respeito à espessura mínima de corte. Assim, é buscado o momento em que a força de corte sofre alterações bruscas, dando vestígios do início do corte.

Com a utilização de um gráfico "*Box Plot*" (gráfico de caixas estreitas), os dados podem ser observados de forma mais organizada, sendo separados em quartis. Os quartis são separados nas faixas de valores a cada 25% da quantidade de dados. Sendo assim os quartis centrais representam onde a maioria dos dados está contida e as linhas demonstram as alterações aceitáveis, podendo haver pontos de exceção fora destes limites, ou seja, pontos com demasiada diferença comparados ao resto dos dados. Dessa forma, ao plotar-se os dados para diferentes avanços por meio deste gráfico, são observados na **[Figura 38](#page-42-0)**, os valores medidos por meio da simulação computacional, da força aplicada à ferramenta de modo a evidenciar os valores mais representativos para cada avanço *f* nos retângulos preenchidos, a variabilidade padrão dos dados nas linhas e possíveis variações mais bruscas, caracterizadas como exceções. Os pontos solitários para os avanços de 0,26 e 0,27 mm são entendidos como estas exceções, uma vez que são classificados como pontos não usuais, levando em consideração a dispersão esperada a partir dos dados calculados.

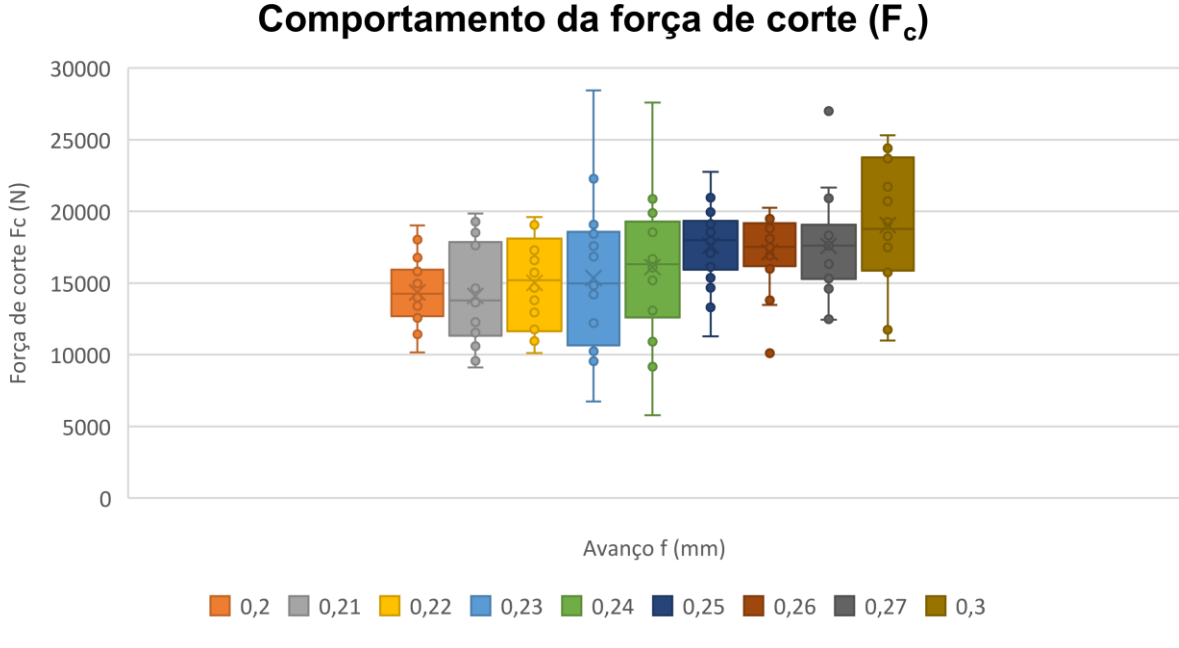

*Figura 38 Gráfico de caixas estreitas da força de corte F<sup>c</sup>*

<span id="page-42-0"></span>A partir dos dados plotados, torna-se visível a não-continuidade e a grande variação localizada da força de corte para os avanços de 0,23 e 0,24 mm. Efeitos esses que são esperados para uma dimensão do corte próxima à espessura mínima de corte. Os pontos separados no gráfico são entendidos como exceções, uma vez que são valores únicos e claramente fora da zona média de força. Contribuem ainda com esta análise, os dados obtidos de temperatura, sendo possível observar, na **[Figura 39](#page-42-1)**, o pico localizado de temperatura para os avanços de 0,23 e 0,24 mm. Este pico de temperatura vai contra a literatura, uma vez que é esperado que a temperatura no corte aumente à medida que o avanço, e consequentemente, a quantidade de material retirado, aumentam. Este efeito singular pode ser explicado pelo efeito escala como discutido na seção [2.1.](#page-19-0)

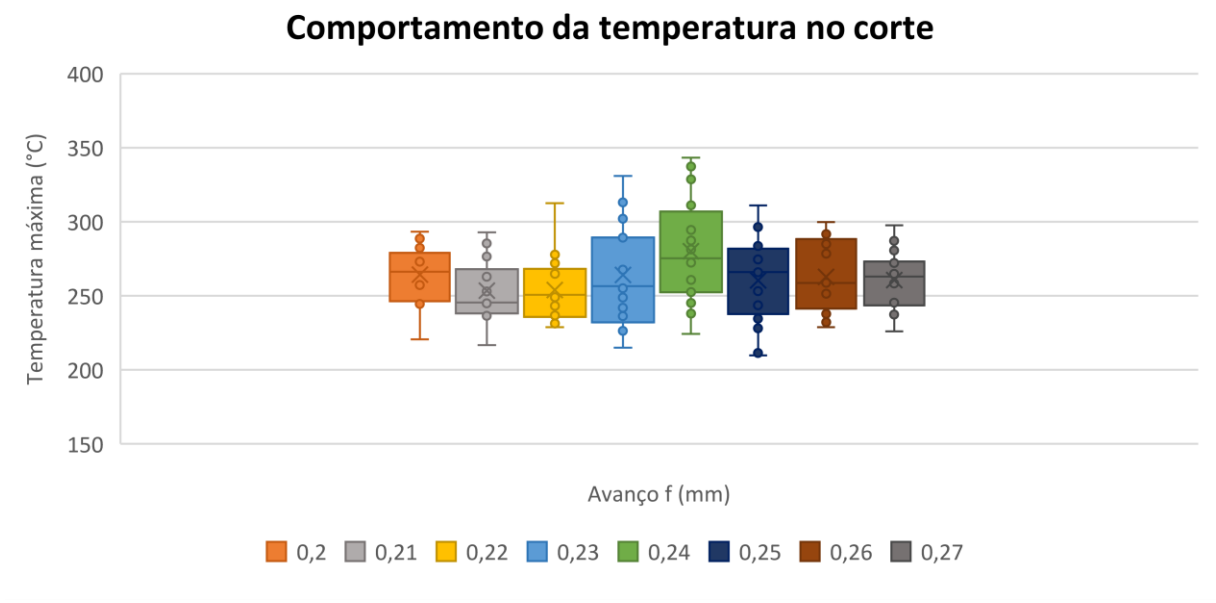

*Figura 39 Gráfico de caixas estreitas da temperatura de corte*

<span id="page-42-1"></span>A partir dos dados obtidos para a força de corte, temperatura e levando em consideração o método de exclusão de elementos, conclui-se que os resultados corroboram, de maneira significativa, com o indício da espessura mínima de corte estar próxima às faixas de 0,23 e 0,24 mm de avanço.

# <span id="page-43-0"></span>**5 AVALIAÇÃO PRELIMINAR DE RESULTADOS 2D COM INSERÇÕES DA MICROESTRUTURA**

Como primeiro passo visando trabalhos futuros, uma simulação numérica em duas dimensões foi desenvolvida a fim de se obter uma grande redução de custo computacional mantendo-se a qualidade dos resultados, possibilitando uma breve análise da viabilidade deste tipo de simulação. Assim o problema do microcorte ortogonal seguiu os mesmos princípios da simulação em três dimensões e contou com a inserção de novas estruturas dentro do material usinado, com o objetivo de simular microestruturas com variações generalizadas das propriedades do Inconel 718.

Sendo assim, três situações foram simuladas para a condição 2D, em que a primeira é a usinagem considerando o material homogêneo, a segunda levando em conta a heterogeneidade do material, ou seja, com inserções da microestrutura formadas a partir de formas geométricas aleatórias com cantos e linhas retas e para o terceiro caso, apenas a mudança das formas das inserções para mais arredondadas e um maior conjunto destas inserções.

Para a mudança de propriedades, 4 materiais diferentes foram criados baseados nas propriedades do Inconel 718. Para os dois primeiros, o modificou-se o módulo de elasticidade obtendo então, um material com maior Módulo de Young e outro com menor valor. Para os dois outros materiais, modificou-se os parâmetros plásticos A e B do modelo de JC expostos na equação [\(8\),](#page-24-4) onde um material teve valores maiores do que aqueles usados para o Inconel e o outro material, valores menores. A **[Tabela 6](#page-43-2)** deixa em evidência as alterações de propriedades mecânicas feitas para cada um dos materiais estipulados da os conjuntos de inserções de 1 a 4.

<span id="page-43-2"></span>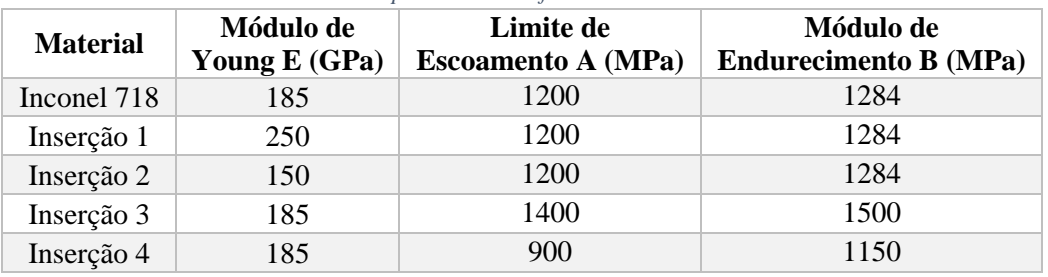

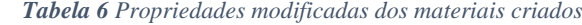

A partir das mudanças propostas, a simulação numérica como um todo se tornou mais simples, reduzindo de maneira significativa o custo computacional, além de dar primeiros sinais de melhora qualitativa dos resultados, possibilitando uma melhor observação do cavaco formado além dos resultados anteriormente discutidos como temperatura e força de corte. A **[Figura 40](#page-43-1)** apresenta a legenda de cores empregadas para diferenciar-se os diferentes materiais empregados nas diversas inserções expostas pela **[Figura 41](#page-44-0)**, onde no primeiro caso não há inserções de microestrutura e nos casos 2 e 3, as inserções seguem a metodologia explicada e explicitando a malha empregada para cada um.

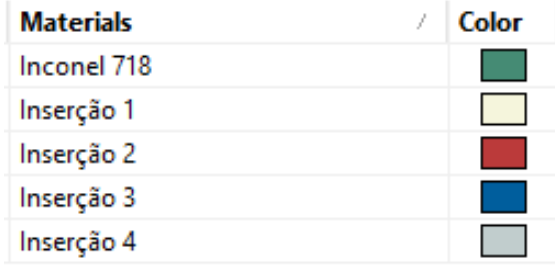

<span id="page-43-1"></span>*Figura 40 Legenda de cores dos materiais*

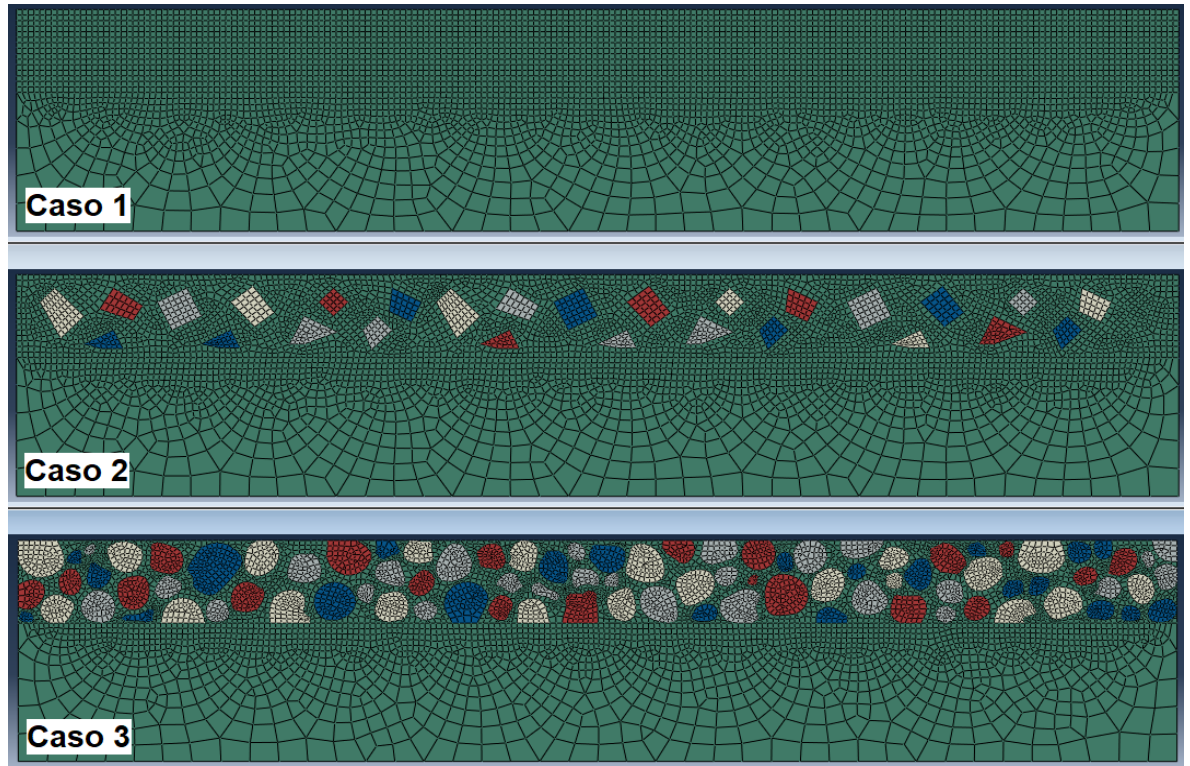

*Figura 41 Peça de Inconel 718 para 3 diferentes casos de inserção da microestrutura*

<span id="page-44-0"></span>Como a simulação apresenta apenas duas dimensões, um alto refinamento, como é indicado para este tipo de análise, pode ser empregado sem que o custo computacional seja exagerado. Para o caso em que não há inserções, o tempo empregado para o cálculo da simulação foi de apenas 18,2 segundos, gerando resultados já próximos das simulações de três dimensões, enquanto o tempo da simulação 3D mais rápida permanecia em torno de 45 minutos. Na **[Figura 41](#page-44-0)** podem ser observadas as malhas com um grau de refinamento significante para as três situações e na **[Figura 42](#page-44-1)** percebe-se como a malha da ferramenta de corte também sofreu uma drástica redução de seu número de elementos, totalizando para o primeiro caso, 5060 nós e 4919 elementos.

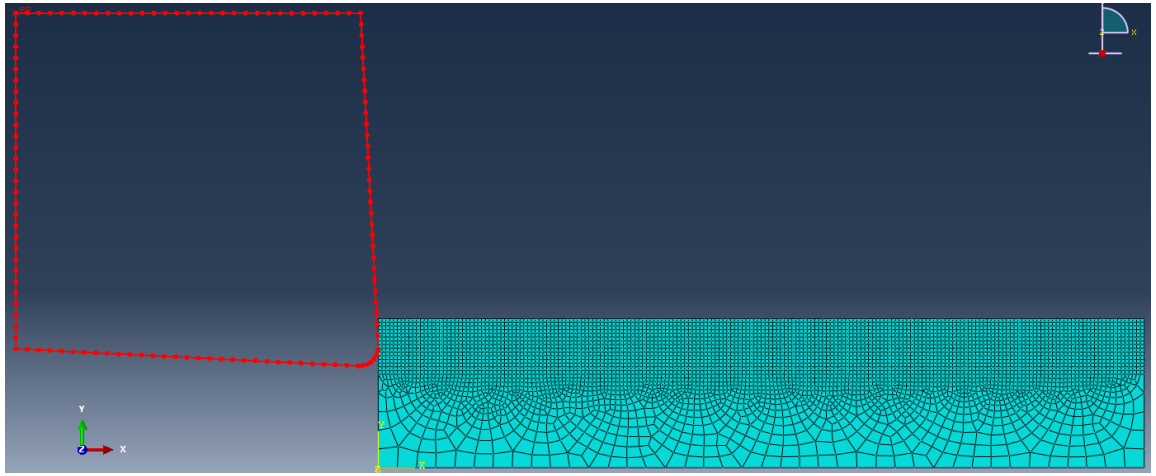

*Figura 42 Malha da simulação 2D*

<span id="page-44-1"></span>Após criar-se o processo, para uma primeira comparação visual entre as diferentes condições propostas de microusinagem, capturou-se imagens sequenciais e em momentos iguais para se observar as diferenças iniciais e mais aparentes. Assim a figura **[Figura 43](#page-45-0)** representa em cada coluna os casos 1, 2 e 3, da esquerda para direita e com instantes de tempo iguais em cada linha. As imagens mostradas apresentam uma escala da tensão de von-Mises e podem ser observadas as duas primeiras diferenças. Para o caso 1, o plano de cisalhamento é bem definido e segue um padrão parecido durante o corte, além da formação do cavaco mais constante comparado às outras situações. Já para os casos 2 e 3, é

perceptível como o cavaco gerado é mais quebradiço, o plano de cisalhamento se torna não uniforme e vestígios visuais apontam que as inserções influenciam fortemente na tensão durante o corte, indicando que o plano de cisalhamento do material tende a se moldar e contornar certas inserções da microestrutura, além de se apresentarem também como aparentes concentradores de tensão durante o corte.

<span id="page-45-0"></span>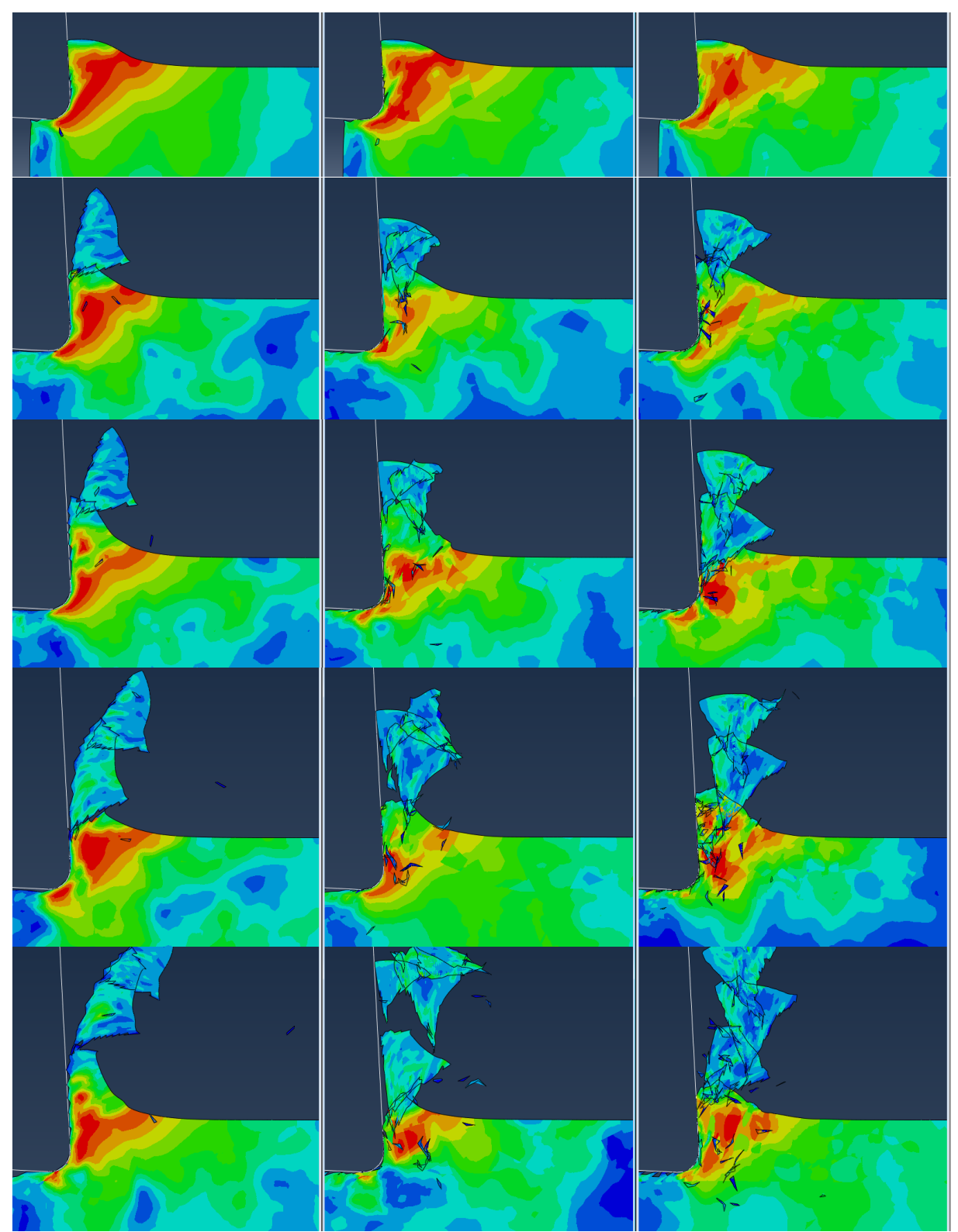

*Figura 43 Sequência de usinagem e tensão de von-Mises para os casos 1, 2 e 3*

É interessante notar como algumas regiões se moldaram de forma a ficarem em evidência a forma geométrica empregada para algumas estruturas, sendo possível observar retângulos e formas arredondadas em certos instantes de tempo. A **[Figura 44](#page-46-0)** mostra em detalhes a delimitação causada por uma das inserções de número 4. É notável como esta estrutura causou uma diferença localizada de tensão que, aparenta seguir o mesmo padrão observado na peça com um certo deslocamento vertical.

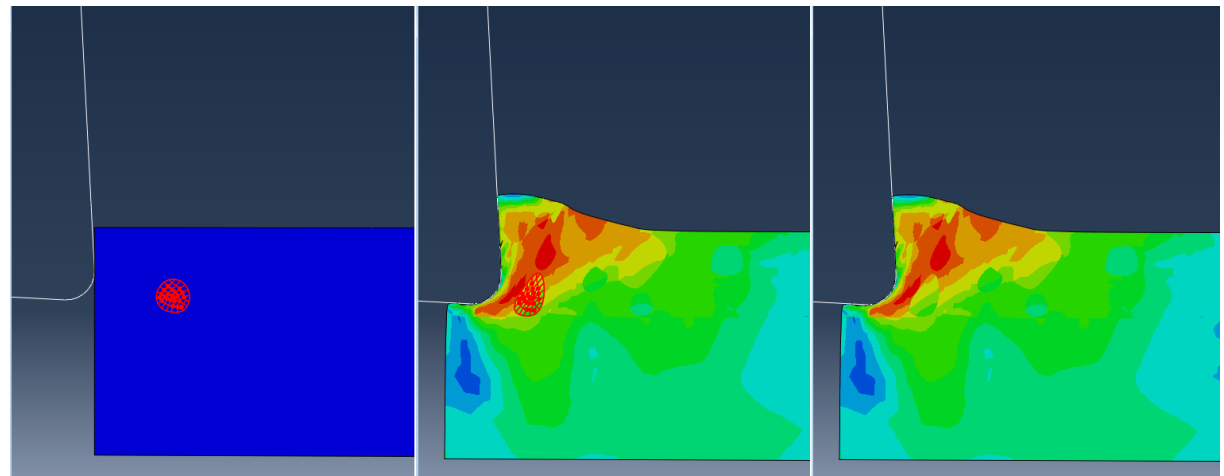

*Figura 44 Inspeção das formas geométricas aparentes em quadros de tensão*

<span id="page-46-0"></span>É possível ver ainda como o plano de cisalhamento indica o deslocamento e posterior separação do material. A **[Figura 45](#page-46-1)** expõe a deformação plástica acumulada e indica de forma explícita o caminho com a maior deformação plástica acumulada. Os nós em destaques seguem esta linha de deformação e confirmam na segunda figura que a linha de corte coincide com esta.

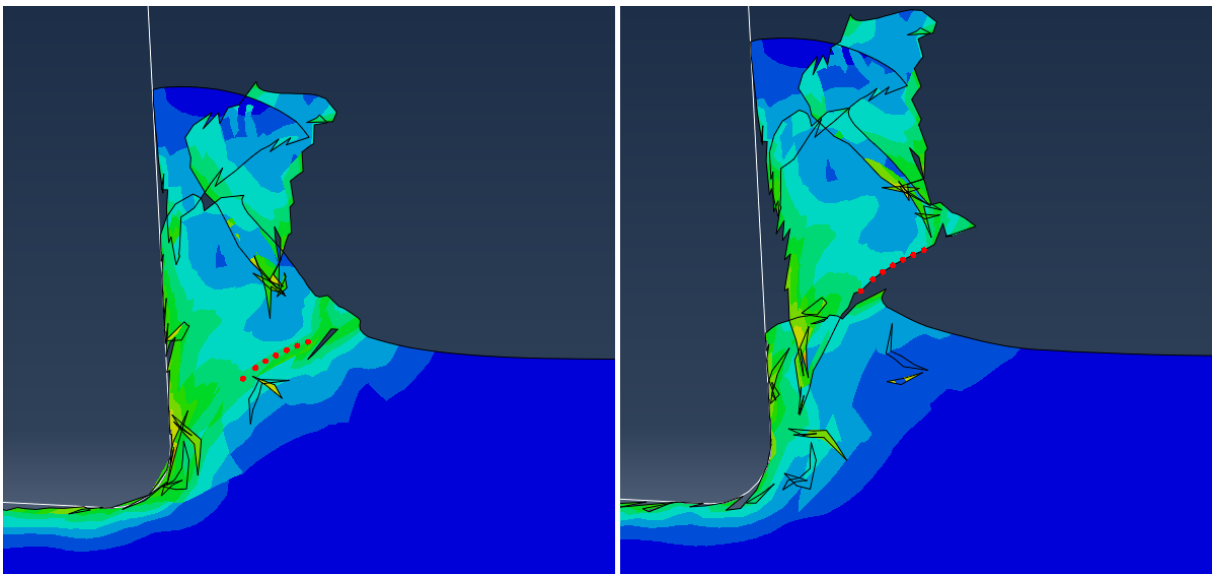

*Figura 45 Quebra de cavaco com indicador de deformação plástica*

<span id="page-46-1"></span>A partir dos efeitos observados, é necessário um maior detalhe entre cada simulação para seus instantes de tempo. Sendo assim propõe-se o estudo das microestruturas de forma separada para cada parâmetro do material variado. Portanto, os quatro materiais foram analisados aos pares, sendo separados entre os dois primeiros para um estudo da variação do módulo de elasticidade e os dois últimos para um estudo da modificação do coeficiente de endurecimento, a análise se baseou para o segundo caso exposto. Deste modo a **[Figura 46](#page-47-0)** demonstra a comparação entre as inserções 1 e 2, beges e vermelhas respectivamente, enquanto a **[Figura](#page-48-0) 47** mostra o efeito das inserções 3 e 4, azuis e cinzas respectivamente. A numeração segue a lógica dos materiais criados para as inserções da **[Figura 40](#page-43-1)**. Ambos os conjuntos de imagens apresentam a sequência temporal do corte na simulação numérica dos instantes de 1 a 5, para a tensão de von-Mises, representando "*frames*" iguais em cada linha e com os

elementos em análise destacados à esquerda. Os elementos caóticos observados nas diferentes figuras são aqueles que atingiram a condição de dano e pelo método de exclusão de elementos foram deletados, possibilitando a separação de material.

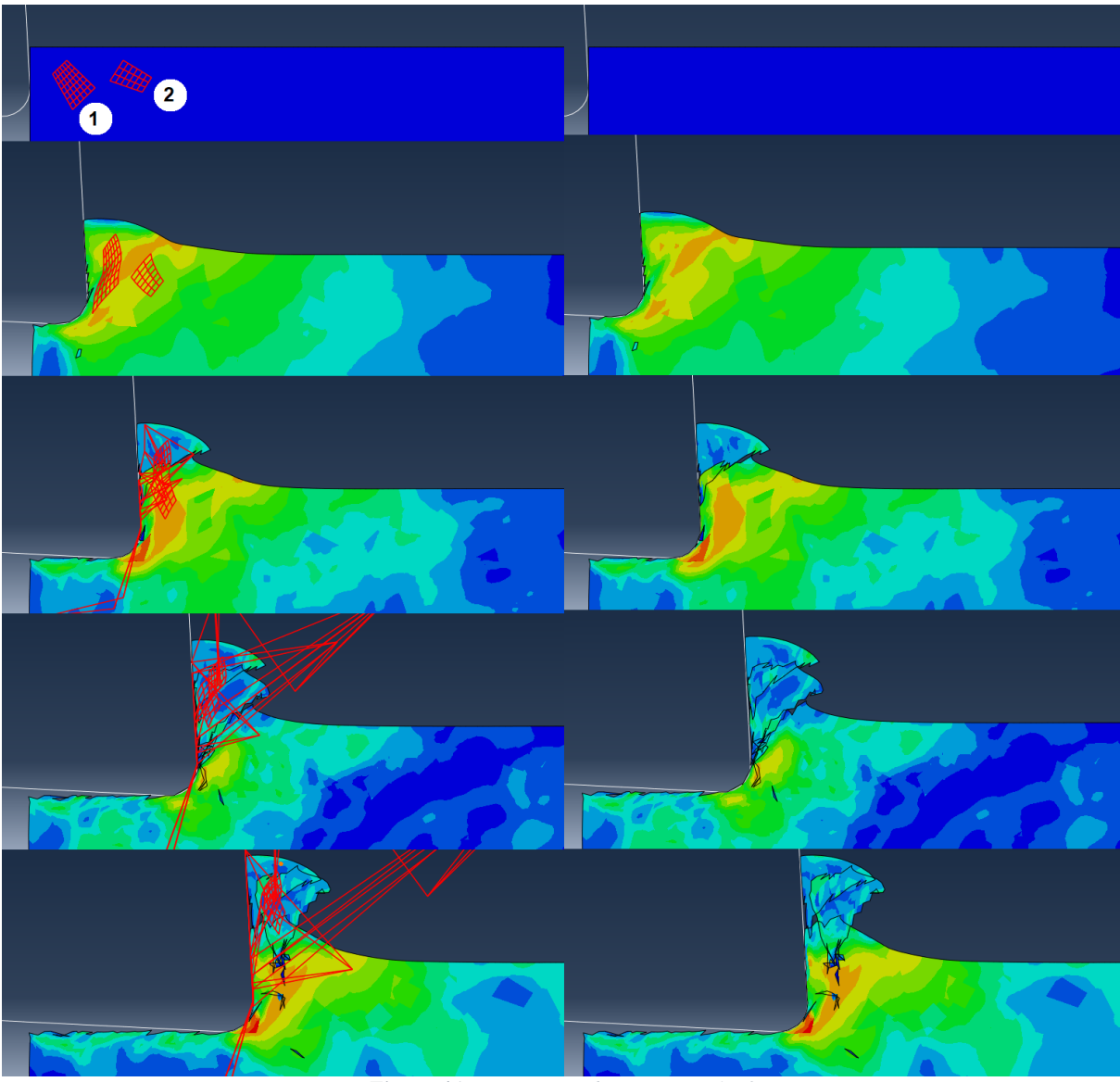

*Figura 46 Comparação das inserções 1 e 2*

<span id="page-47-0"></span>Da **[Figura 46](#page-47-0)** observam-se indícios de como a variação do módulo de Young altera a propagação de tensão no corpo, deixando-a menos uniforme. É perceptível também como para o caso 2, o cavaco se tornou menos constante quando comparado ao primeiro caso. A partir dos dados obtidos, as microestruturas que apresentam apenas variação do módulo "E", porém propriedades plásticas iguais à do Inconel 718, não apresentaram influência muito expressiva no caminho observado das tensões, uma vez que se localizam em regiões de fronteiras indicadas pela mudança de cor, ou seja, estes elementos apresentam dentro de sua forma, diferentes tensões. É esperado que os efeitos dos materiais 1 e 2 sejam mais expressivos para a força de corte. Na quarta linha observa-se ainda como parte da inserção 1 foi excluída e outra parte se manteve aderida ao cavaco gerado, indicando que a microestrutura estava na linha de separação entre peça e cavaco, sendo possível simular sua quebra.

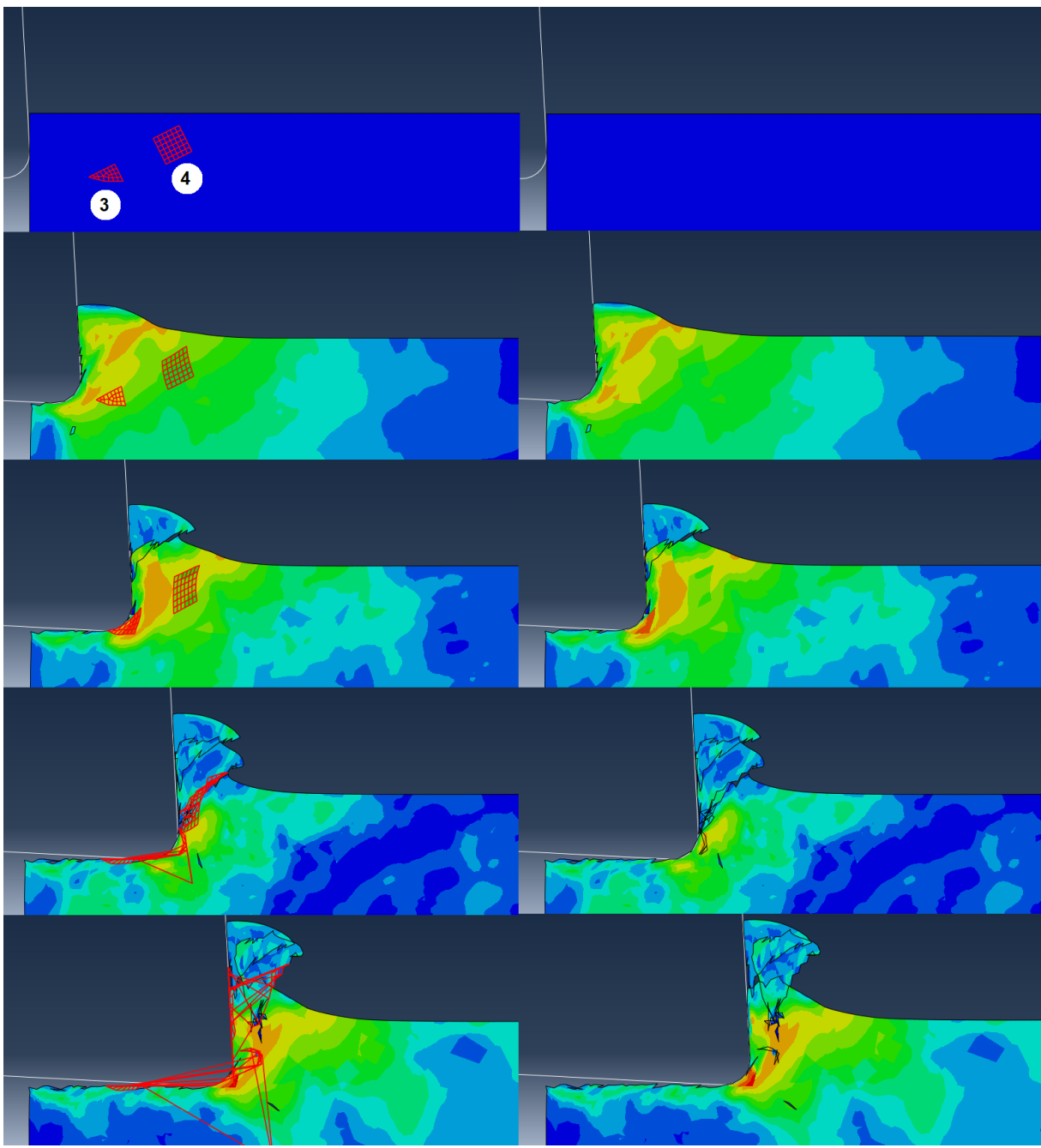

*Figura 47 Comparação das inserções 3 e 4*

<span id="page-48-0"></span>Com a investigação da **[Figura](#page-48-0) 47**, percebe-se como a mudança dos coeficientes *A* e *B* influenciaram de maneira mais eficaz e impactante as tensões no corpo submetido ao corte. O material cinza (de número 4), que apresenta os menores valores do limite de escoamento mas também um menor módulo de endurecimento, mostrou que à medida que se aproximava do corte, era submetido à menores tensões do que aquelas presentes nos elementos ao seu redor. Isto resulta do efeito de endurecimento causado pela deformação sofrida, ser menor que nas regiões circundantes. Contudo, por seu menor valor do módulo de escoamento, é esperado que esta parcela seja mais facilmente cortada e, por consequência, apresente uma diminuição da força de corte no momento em que é atingido. Sendo assim, o material 4 apresentou características de concentrar as tensões ao redor de suas inserções, bem como foi cortado pela ferramenta com uma menor força de corte. Já a inserção azul (de número 3), por apresentar maior módulo de endurecimento, sofre alterações mais bruscas de tensão, sendo perceptível a cor vermelha que indica um maior valor para este material. É esperado também que esta inserção chegue a maiores tensões, uma vez que seu limite de escoamento também é maior que o dos outros materiais.

Por fim, para investigar o efeito dessas mudanças na força de corte do material, é feito um gráfico no qual a magnitude da força de corte pode ser observada em cada instante de tempo, a fim de se constatar as variações provocadas pelas estruturas presentes na peça cortada. A **[Figura 48](#page-49-0)** apresenta a força de corte para os três diferentes casos propostos, sendo possível observar os "*frames*" de 1 a 5, capturados para as **[Figura 46](#page-47-0)** e **[Figura](#page-48-0) 47**. A partir do gráfico de força de corte, é claro como o caso no qual não há inserções de aproximações da microestrutura a força apresenta bem menor variações. Para o segundo caso, onde somente uma pequena quantidade de inserções estão presentes, a força de corte já apresenta certa variação e atinge picos mais elevados e vales mais profundos de força.

As microestruturas inseridas estão diretamente relacionadas com esta maior variação devido às diferenças entre as propriedades mecânicas do Inconel 718 e dos materiais estipulados para cada inserção. Já no terceiro caso, uma quantidade muito maior de elementos está disposta na estrutura do material e pelo gráfico torna-se evidente como este maior número de inserções influencia diretamente tanto a não linearidade da força de corte como a magnitude de sua variação, resultados estes que condizem com as propriedades entre inserções que oferecem diferentes resistências ao corte.

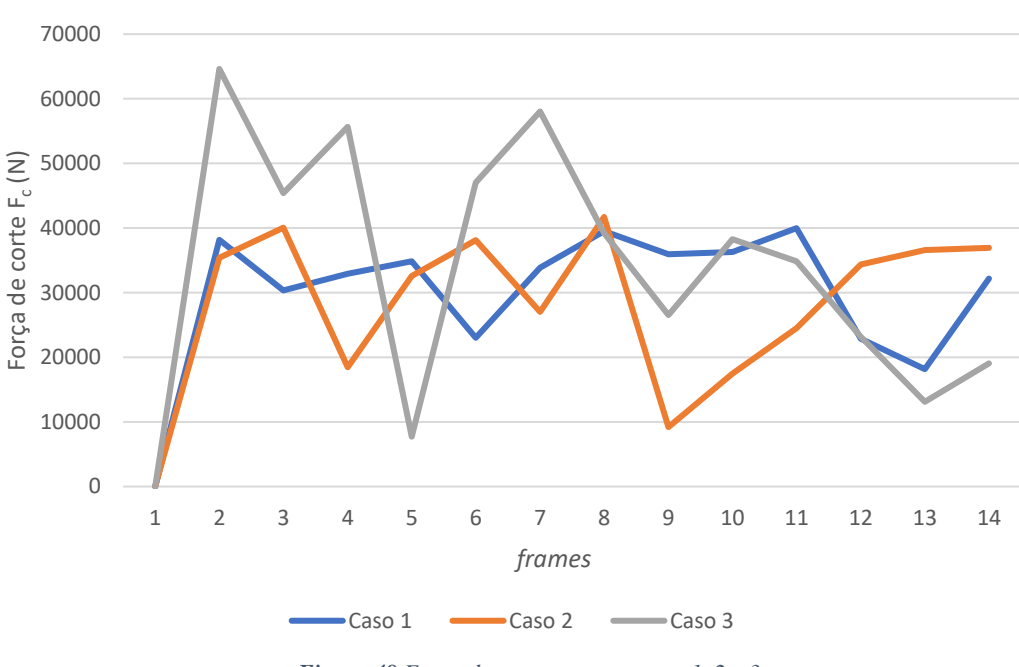

## **Magnitude da Força de corte (F<sup>c</sup> )**

*Figura 48 Força de corte para os casos 1, 2 e 3*

<span id="page-49-0"></span>Com os dados plotados para cada ponto, é possível inferir como alguns pontos de máximos e mínimos locais e globais coincidem com as inserções propostas, porém devido à proximidade entre elas afirmações mais específicas acerca do efeito de cada tipo de material modificado se torna mais difícil. Nota-se também a necessidade de gerar mais pontos no gráfico, que pode ser resolvido com o aumento da quantidade de "*frames*" gerados na simulação, com o intuito de se obter um conjunto de dados para um estudo mais aprofundado acerca do efeito de cada tipo de inserção exposta.

## <span id="page-50-0"></span>**6 CONCLUSÃO**

Após análise minuciosa acerca do tema e quantidade de publicações, percebe-se a importância de gerar conhecimento na área de interesse. Tanto para aplicações já empregadas em indústrias de impacto como a aeroespacial, quanto para pesquisas e trabalhos futuros, o desenvolvimento deste trabalho se mostra essencial para início da criação de uma base de dados sólida envolvendo o tema de simulação da microusinagem da liga Inconel 718.

A partir deste trabalho, é possível constatar que o *Abaqus* é uma poderosa ferramenta computacional com capacidade para resolução de problemas não lineares envolvendo dano da fratura. Depreende-se ainda que para a simulação do corte ortogonal, a mudança de parâmetros inicialmente representa uma boa retratação do fenômeno físico, possibilitando a observação de diferentes resultados e posterior análise e otimização. Nota-se como a variação dos parâmetros gerou cavacos diferentes, influenciando em sua espessura, enrolamento e quantidade de rejeitos ejetados. A partir a aparição de rebarba na peça e principalmente a deformação exposta no efeito *plowing*, constata-se que a qualidade final da peça será influenciada e tem relação com a quantidade de material deformado e residual presente após o processo de corte.

Conclui-se então, que o modelo apresentado por Johnson-Cook para a descrição do material e indicador de dano contempla o efeito da deformação plástica, uma parcela que captura o efeito da taxa de deformação e por fim possui também um termo que inclui o efeito térmico, além de implementar um modelo de dano na fratura. Em posse destas constatações, deduz-se que o estudo e aplicação do modelo de JC juntamente com o programa utilizado permite de maneira satisfatória a previsão do comportamento do corte na usinagem a partir de diferentes parâmetros. Com a inserção e aproximação dos dados do material, é viável a obtenção de simulações cada vez mais condizentes com a situação real, que por sua vez, terão capacidade de redução de custos e de tempo empregado com otimização de processos.

É de bom gosto ressaltar que, assim como outros métodos, as simulações expostas nesse trabalho apresentaram certas limitações, como por exemplo a observação dos cavacos gerados. Devido ao método empregado de separação e altamente ligado ao refinamento da malha sujeita ao corte, os cavacos gerados podem ter uma parcela de material deletado e não aparente. Mas corretamente analisados os diversos outros fatores, a simulação mantém-se confiável e passível de estudo para os efeitos de variação do avanço, da velocidade de corte e análise térmica.

É possível ainda estimar a espessura mínima de corte para um corpo de prova submetido à microusinagem. Uma vez que os canais retirados por meio do microfresamento necessitam de uma espessura mínima de corte, a espessura das peças que serão submetidas a esse processo pode ser determinada de maneira mais precisa a fim de obter-se a menor espessura necessária da peça que permita o corte de forma satisfatória. Resultando em uma economia significativa de material para um processo em larga escala.

Com os resultados expostos, fica claro que as microestruturas geradas na simulação influenciam tanto na formação de cavacos menos contínuos, quanto no plano de cisalhamento observado e também na força de corte necessária para realizar-se o processo.

Por fim, conclui-se que o melhor caminho a ser seguido para essa análise é a construção de uma simulação 2D, possibilitando um maior refinamento e análises de situações mais complexas como influências da microestrutura do material com um menor custo computacional.

# <span id="page-51-0"></span>**7 TRABALHOS FUTUROS**

Por fim, após diversos dados obtidos e extensa análise destes, é possível prever caminhos mais adequados tanto para as dificuldades encontradas, quanto para obtenção de resultados cada vez mais precisos e confiáveis. Portanto, os principais pontos para aplicação em futuros trabalhos são destacados:

- 1. Simular o processo em apenas duas dimensões, uma vez que é possível fazê-lo e representa uma redução de custo computacional em grande escala;
- 2. Simular apenas a região superior, pois o engaste e suporte necessário para a fixação da peça não é um problema influenciador, além dos resultados de interesse estarem próximos da linha de corte aplicada;
- 3. Estudar e determinar de maneira mais precisa as possíveis propriedades de inserções da microestrutura do material, para posterior simulação numérica;
- 4. Espaçar ou separar os tipos de inserções, variando suas formas e posicionamentos relativos à ferramenta de corte, de modo a se observar separadamente a influência de cada tipo de material inserido.
- 5. Empregar a malha adaptativa, malha na qual o refinamento muda a cada passo. O custo de gerar uma malha específica para cada passo é comparativamente menor do que a aplicação de uma malha extremamente refinada para todos os passos do processo;
- 6. Inserir as propriedades da ferramenta e iniciar um estudo de desgaste da ferramenta, uma das principais preocupações para os processos de retirada de material.

# <span id="page-52-0"></span>**8 REFERÊNCIAS**

- ARAUJO, A. C. "Torneamento e Aplainamento" Usinagem I. UFRJ, 2016. Disponível em: [http://www.mecanica-ufrj.educacao.ws/util/b2evolution/media/blogs/annacarla/UsinagemI/Aula2-](http://www.mecanica-ufrj.educacao.ws/util/b2evolution/media/blogs/annacarla/UsinagemI/Aula2-Torneamento.pdf) [Torneamento.pdf](http://www.mecanica-ufrj.educacao.ws/util/b2evolution/media/blogs/annacarla/UsinagemI/Aula2-Torneamento.pdf)
- BAKER, M.S., PLASS, R.A., HEADLEY, T.J. and WALRAVEN, J.A. "Final Report: Compliant Thermo-Mechanical MEMS Actuators LDRD #52553," Sandia Report SAND2004-6635, printed December 2004.
- CÂMARA, M.A.; CAMPOS RUBIO, J.C.; ABRÃO, A.M.; DAVIM, J.P. "State of the Art on Micromilling of Materials", a Review, Journal of Materials Science & Technology, Volume 28, Issue 8, 2012, Pages 673-685, ISSN 1005-0302. Disponível em: <https://www.sciencedirect.com/science/article/pii/S1005030212601157>
- CHAE, J.; PARK, S.S.; FREIHEIT, T. "Investigation of micro-cutting operations, International Journal of Machine Tools and Manufacture", Volume 46, Issues 3–4, 2006, Pages 313-332, ISSN 0890-6955. Disponível em:<https://www.sciencedirect.com/science/article/pii/S0890695505001306>
- DAVOUDINEJAD, A.; LI, D.; ZHANG, Y; TOSELLO, G. 2019. "Optimization of corner micro end milling by finite element modelling for machining thin features. 7th CIRP Conference on Modelling for machining thin features. Department of Mechanical Engineering, Technical University of Denamark. Disponível em:<https://www.sciencedirect.com/science/article/pii/S2212827119307723>
- DE OLIVEIRA, D. "Escala e integridade superficial no microfresamento da liga de níquel inconel 718. 2019. 154 f". Tese (Doutorado em Engenharia Mecânica) - Universidade Federal de Uberlândia, Uberlândia, 2019. Disponível em:<http://dx.doi.org/10.14393/ufu.te.2019.2313>
- DE OLIVEIRA, D. "Retificação de Inconel 718 com Multicamadas de Grafeno Dispersas em Fluido de Corte Aplicado via Técnica MQL". 2017, 109 f. Dissertação de Mestrado, Universidade Federal de Uberlândia – MG.
- DINIZ, A. E.; MARCONDES, F C.; COPPINI, N. "Tecnologia da usinagem dos materiais. 2013. São Paulo. Editora Artliber. 8ª edição.
- DNW, German-Dutch Wind Tunnels. Aeroacustics. [https://www.dnw.aero/services/noise-](https://www.dnw.aero/services/noise-2/aeroacoustics/)[2/aeroacoustics/.](https://www.dnw.aero/services/noise-2/aeroacoustics/) Acesso em 22 de Agosto de 2021.
- ERICE, B.; GÁLVEZ, F. "A coupled elastoplastic-damage constitutive model with Lode angle dependent failure criterion". Solid Mechanics Laboratory (CNRS-UMR 7649), Department of Mechanics, École Polytechnique, Palaiseau, France. Department of Materials Science, E.T.S.I. de Caminos y Puertos, Universidad Politécnica de Madrid, UPM, Calle del professor Aranguren s/n, 28040 Madrid, Spain. Artigo, Elsevier, 2013. Disponível em: <https://www.sciencedirect.com/science/article/pii/S0020768313003703>
- FARAHANI, H.K.; KETABCHI, M.; ZANGENEH, S. "Determination of Johnson–Cook Plasticity Model Parameters for Inconel718". J. of Materi Eng and Perform 26, 5284–5293 (2017). Disponível em:<https://doi.org/10.1007/s11665-017-2990-2>
- HASHIMURA, M.; UEDA, K.; MANABE, K.; DORNFEL, D. (2000). "Analysis of Burr Formation in Orthogonal Cutting". Journal of the Japan Society for Precision Engineering. Disponível em: https://www.researchgate.net/publication/271873506 Analysis of Burr Formation in Orthogonal [\\_Cutting.](https://www.researchgate.net/publication/271873506_Analysis_of_Burr_Formation_in_Orthogonal_Cutting)
- IKAWA, N.; SHIMADA, S.; TANAKA, H. 1992. "Minimum thickness of cut in micromachining. Nanotechnology. Department of Precision Engineering, Osaka University, Japan. Disponível em: https:/[/iopscience.](https://iopscience.iop.org/article/10.1088/0957-4484/3/1/002/pdf)iop.org/article/10.1088/0957-4484/3/1/002/pdf
- JOHNSON; GORDON R.; COOK; WILLIAM H. 1985. "Fracture characteristics of three metals subjected to various strains, strain rates, temperatures and pressures", Engineering Fracture Mechanics. Volume 21, Issue 1, 1985, Pages 31-48, ISSN 0013-7944, Disponível em: <https://www.sciencedirect.com/science/article/pii/0013794485900529>
- KRELLING, A. "Tecnologia em Mecatrônica". Instituto Federal Santa Catarina, 2013. Disponível em: <http://joinville.ifsc.edu.br/~anael.krelling/Tecnologia%20em%20Mecatrônica/PFB64/>

LIU, D.; WANG, G.; YU, J.; RONG, Y. 2017. "Molecular dynamics simulation on formation mechanism of grain boundry steps in micro-cutting of polycrystalline copper. Computational Materials Science, Volume 126, Pages 418-425. Disponível em: <https://www.sciencedirect.com/science/article/pii/S0927025616304931?via%3Dihub>

- MACHADO, Á. R.; ABRÃO, A. M.; COELHO, R. T.; SILVA, M. B. da; RUFFINO, R. T. "Teoria da usinagem dos materiais". [S.l: s.n.], 2009.
- MARUN, G. "Comparação entre a força de usinagem no fresamento de topo e de rosca para o mesmo diâmetro nominal da ferramenta". 2017. Trabalho de conclusão de curso (Graduação em Engenharia Mecânica) – Escola Politécnica da Universidade Federal do Rio de Janeiro, Rio de Janeiro, 2017. Disponível em:<http://repositorio.poli.ufrj.br/monografias/monopoli10019513.pdf>
- NOBREGA, G. "Aplainamento (Limador e Plaina)". Dispónível em: [https://xdocs.com.br/doc/aplainamento-limador-e-plaina-08p4l2dx2r8v.](https://xdocs.com.br/doc/aplainamento-limador-e-plaina-08p4l2dx2r8v) Acesso em 14 de Setembro de 2021.
- OBBINIK-HUIZER, C. 2019 Simuleon FEA Blog. " Units in abaqus". Disponível em: <https://info.simuleon.com/blog/units-in-abaqus> – Acesso em 02 de maio de 2022.
- POLYMET. "Technical Datasheet, PMET818 Alloy 718". July 2019. Disponível em: <https://www.polymet.us/wp-content/uploads/2020/02/PMET-818.pdf>
- POPOV, K.; DIMOV, S.; PHAM, D.; MINEV, R.; ROSOCHOWSKI, A.; OLEJNIK, L. 2006. "Micromilling: Material microstructure effects". Proceedings of the Institution of Mechanical Engineers, Part B: Journal of Engineering Manufacture. 220. 1807-1813. Disponível em: [https://www.researchgate.net/publication/233428163\\_Micromilling\\_Material\\_microstructure\\_effec](https://www.researchgate.net/publication/233428163_Micromilling_Material_microstructure_effects) [ts](https://www.researchgate.net/publication/233428163_Micromilling_Material_microstructure_effects)
- PORTAL DE PERIÓDICOS CAPES. Portal de Periódicos CAPES/MEC Disponível em: [https://www](https://www-periodicos-capes-gov-br.ezl.periodicos.capes.gov.br/index.php?)[periodicos-capes-gov-br.ezl.periodicos.capes.gov.br/index.php?.](https://www-periodicos-capes-gov-br.ezl.periodicos.capes.gov.br/index.php?) Acesso em 27/08/21.
- SANDIA. Sandia National Laboratories. "MicroElectroMechanical Systems (MEMS)". [https://www.sandia.gov/mesa/mems/.](https://www.sandia.gov/mesa/mems/) Acesso em 08 de Agosto de 2021.
- SANTOS JUNIOR, T. A. 2011. "Avaliação da usinagem do inconel 718". Trabalho de conclusão de curso. Repositório Institucional UNESP. Disponível em: <https://repositorio.unesp.br/handle/11449/120964>
- UCUN, İ.; ASLANTAS, K.; BEDIR, F. 2013. "An experimental investigation of the effect of coating material on tool wear in micro milling of Inconel 718 super alloy". Wear, 300, 8-19. Disponível em: [https://www.semanticscholar.org/paper/An-experimental-investigation-of-the-effect-of-on-Ucun-](https://www.semanticscholar.org/paper/An-experimental-investigation-of-the-effect-of-on-Ucun-Aslantaş/402c4d591e813b627d9247a30204d880e3d0ef81)[Aslantaş/402c4d591e813b627d9247a30204d880e3d0ef81](https://www.semanticscholar.org/paper/An-experimental-investigation-of-the-effect-of-on-Ucun-Aslantaş/402c4d591e813b627d9247a30204d880e3d0ef81)

VEIGA, F. L.; CIPRIANO, P.; COELHO, G. C.; FARIA M.I.S.T. "Superliga Inconel-718: caracterização microestrutural e validação da base de dados temodinâmicos". Artigo, revista CADERNOS UniFOA. Disponível em:<https://revistas.unifoa.edu.br/cadernos/article/view/2185>